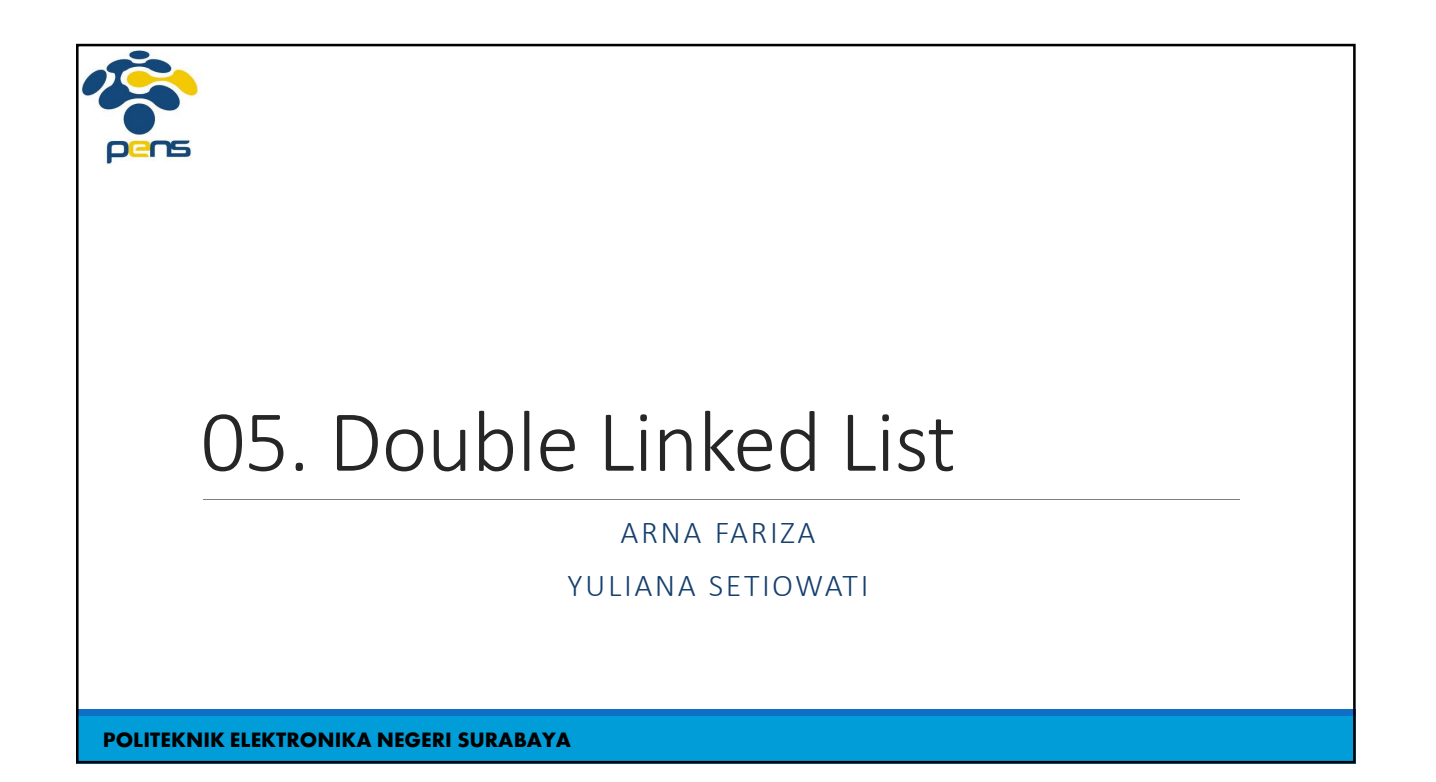

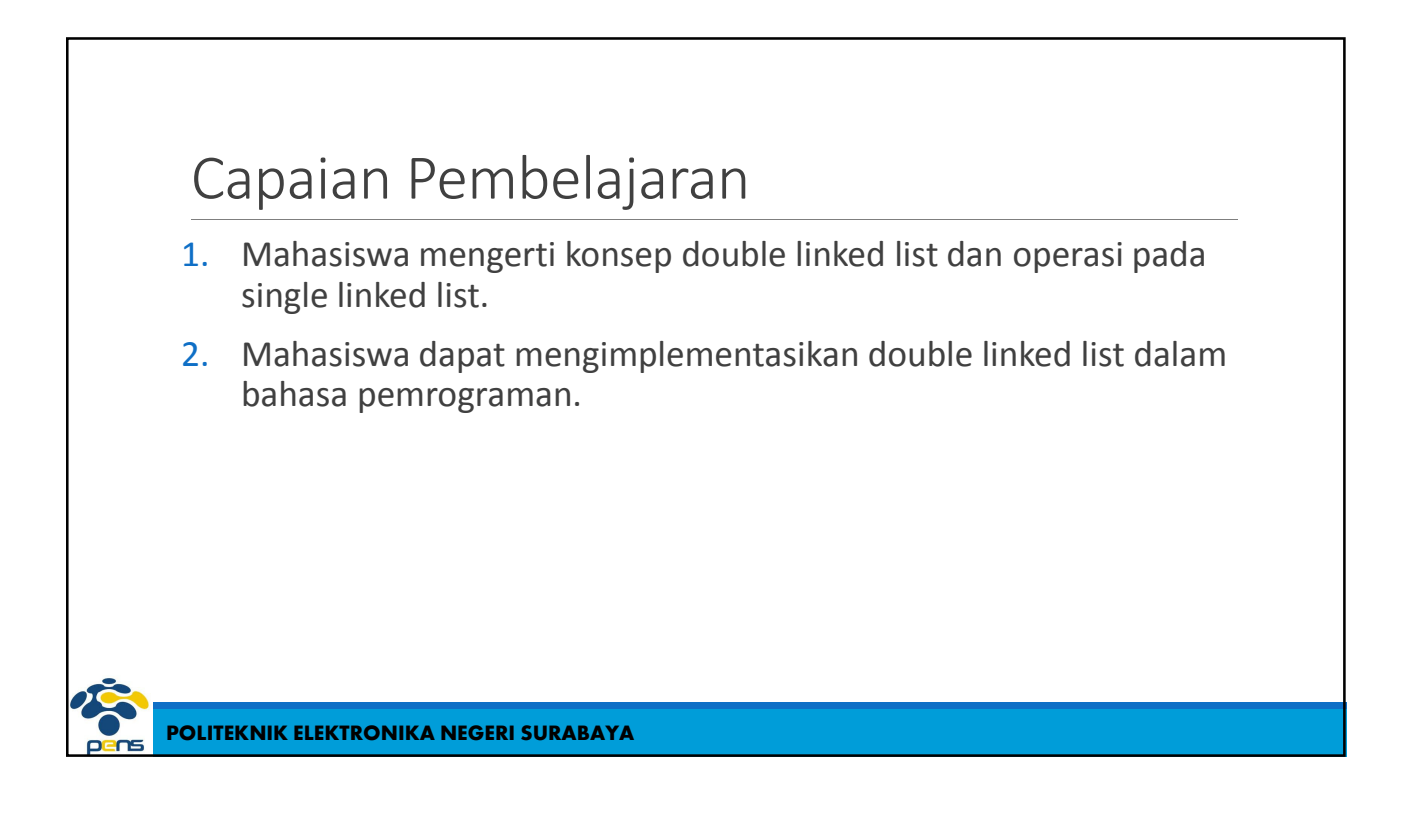

# **POLITEKNIK ELEKTRONIKA NEGERI SURABAYA** Materi ◆ Pengertian Double Linked List Operasi pada Double Linked List : ◦ Mencetak simpul ◦ Menyisipkan Simpul ◦ Menghapus Simpul ◆ Implementasi Queue dengan Double Linked List

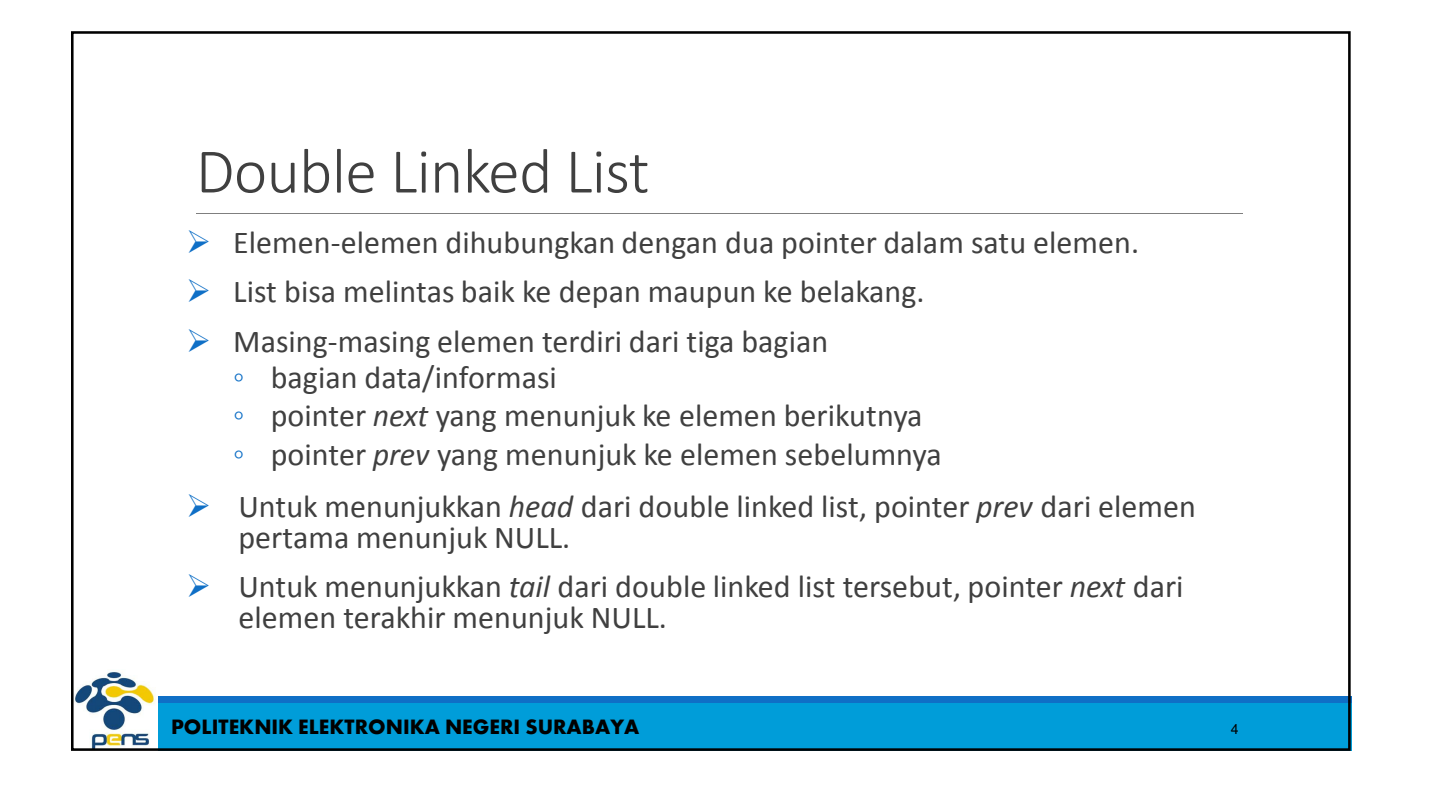

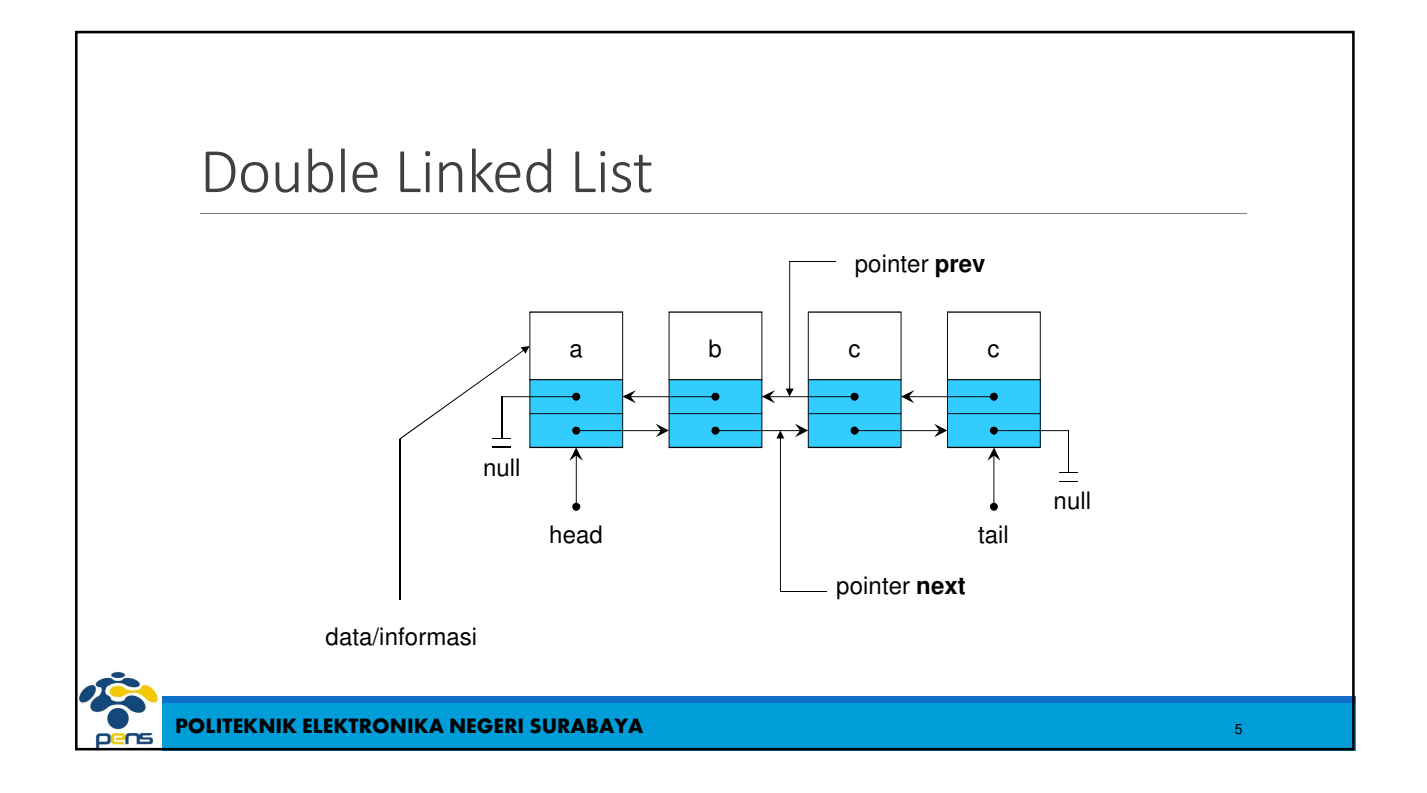

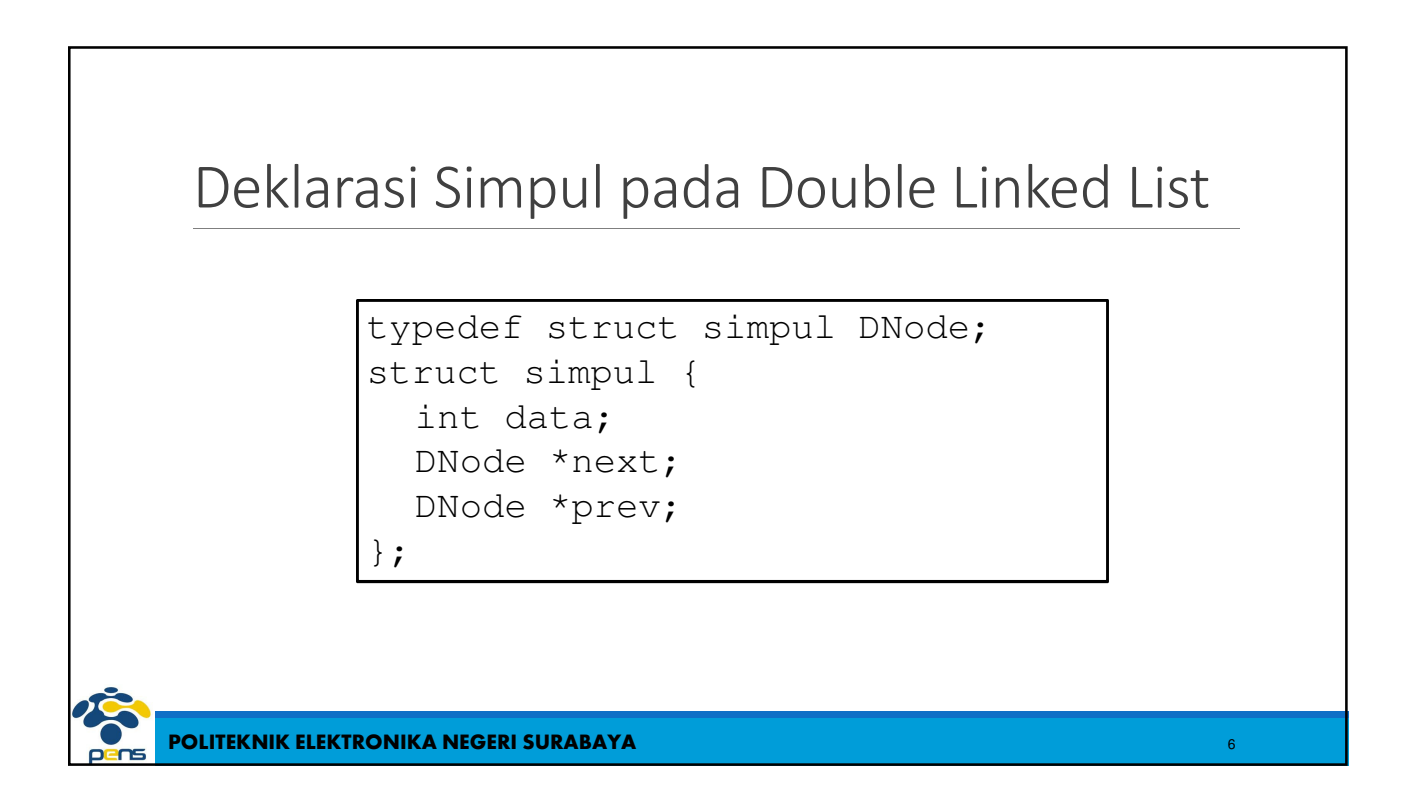

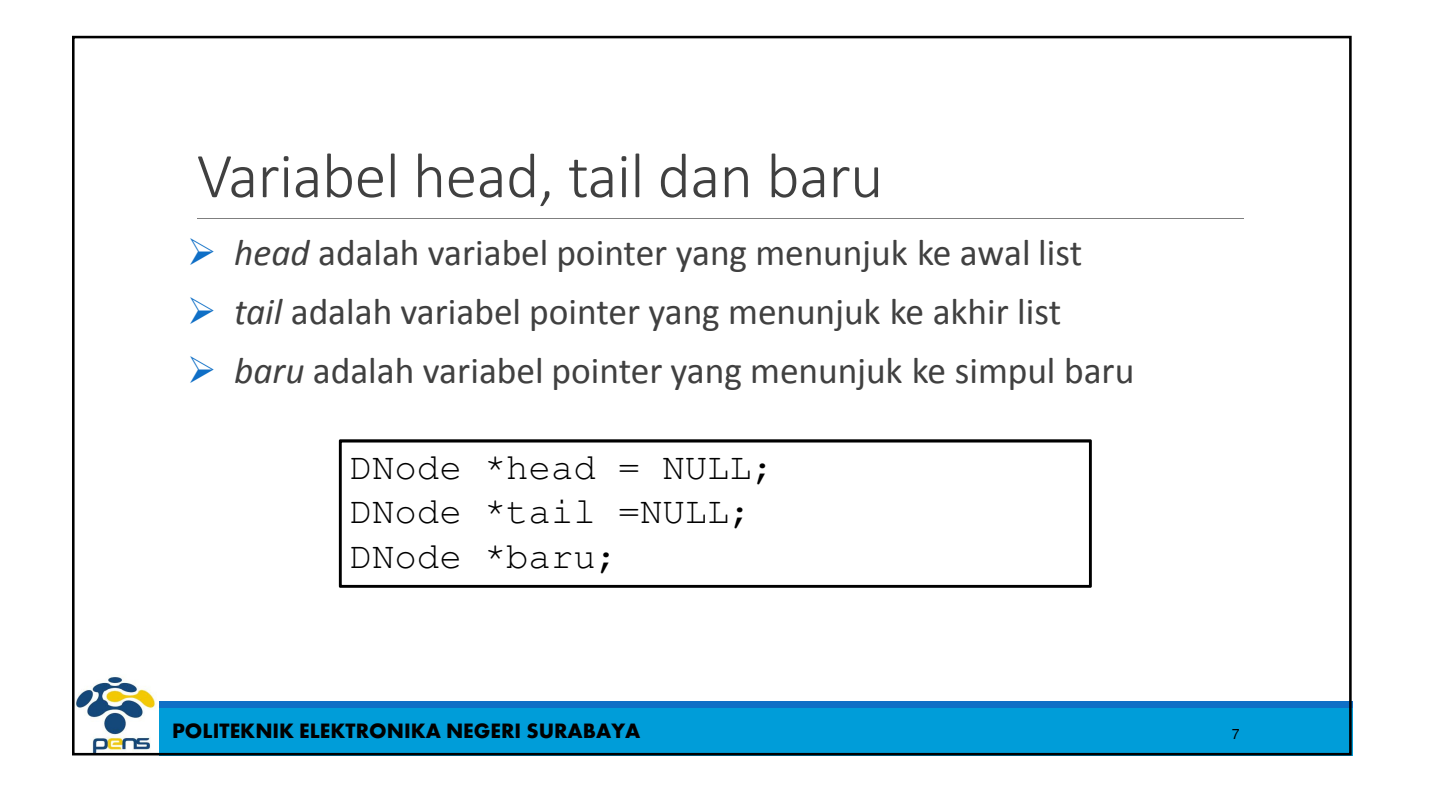

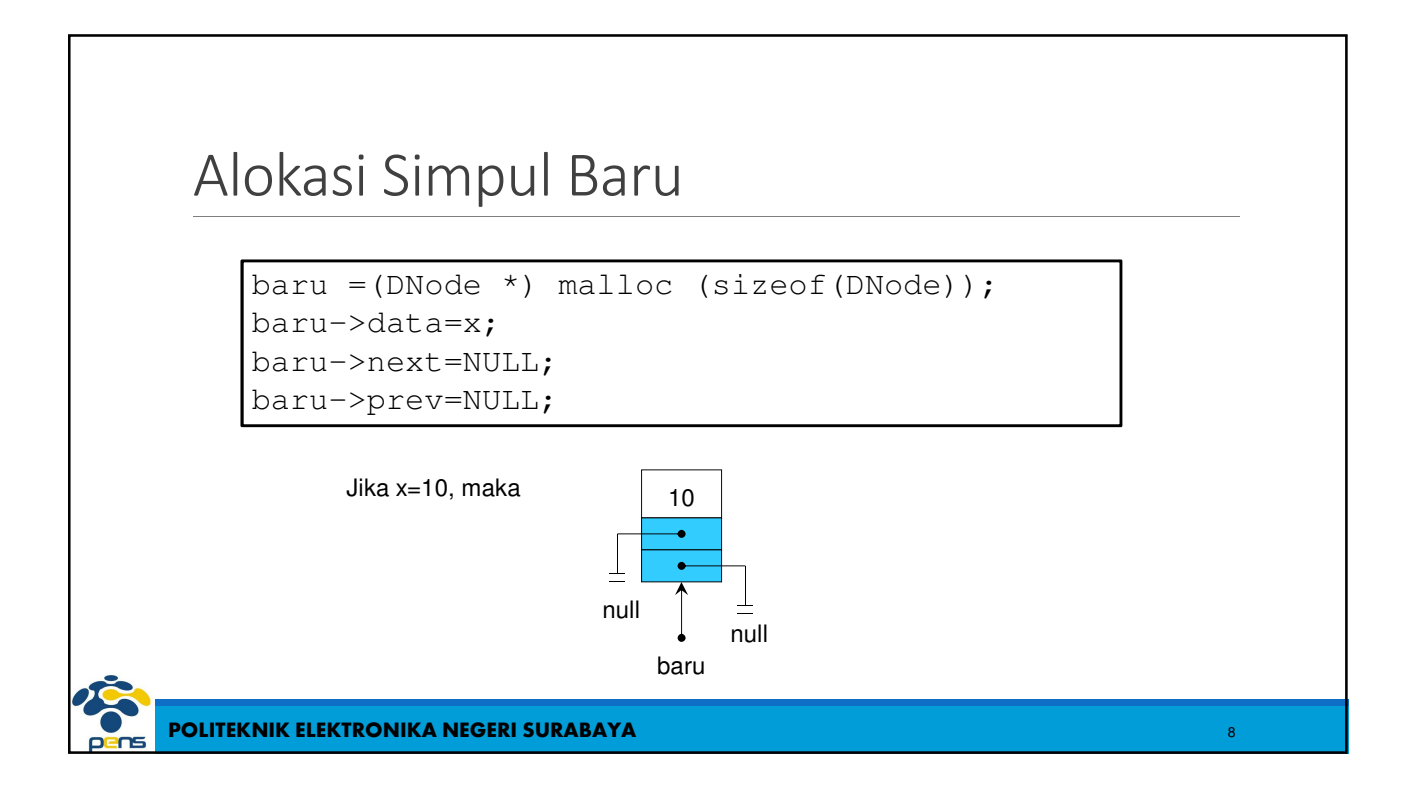

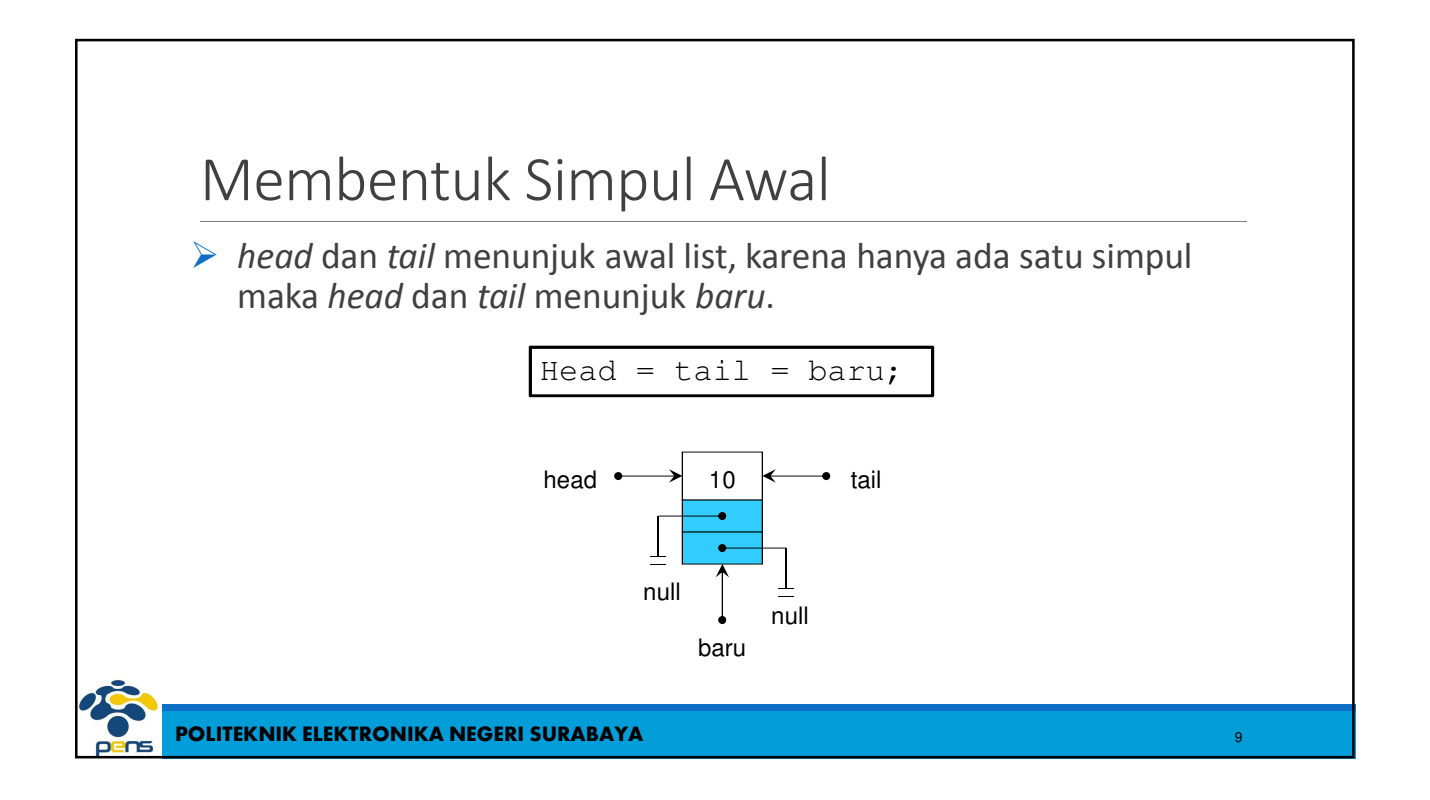

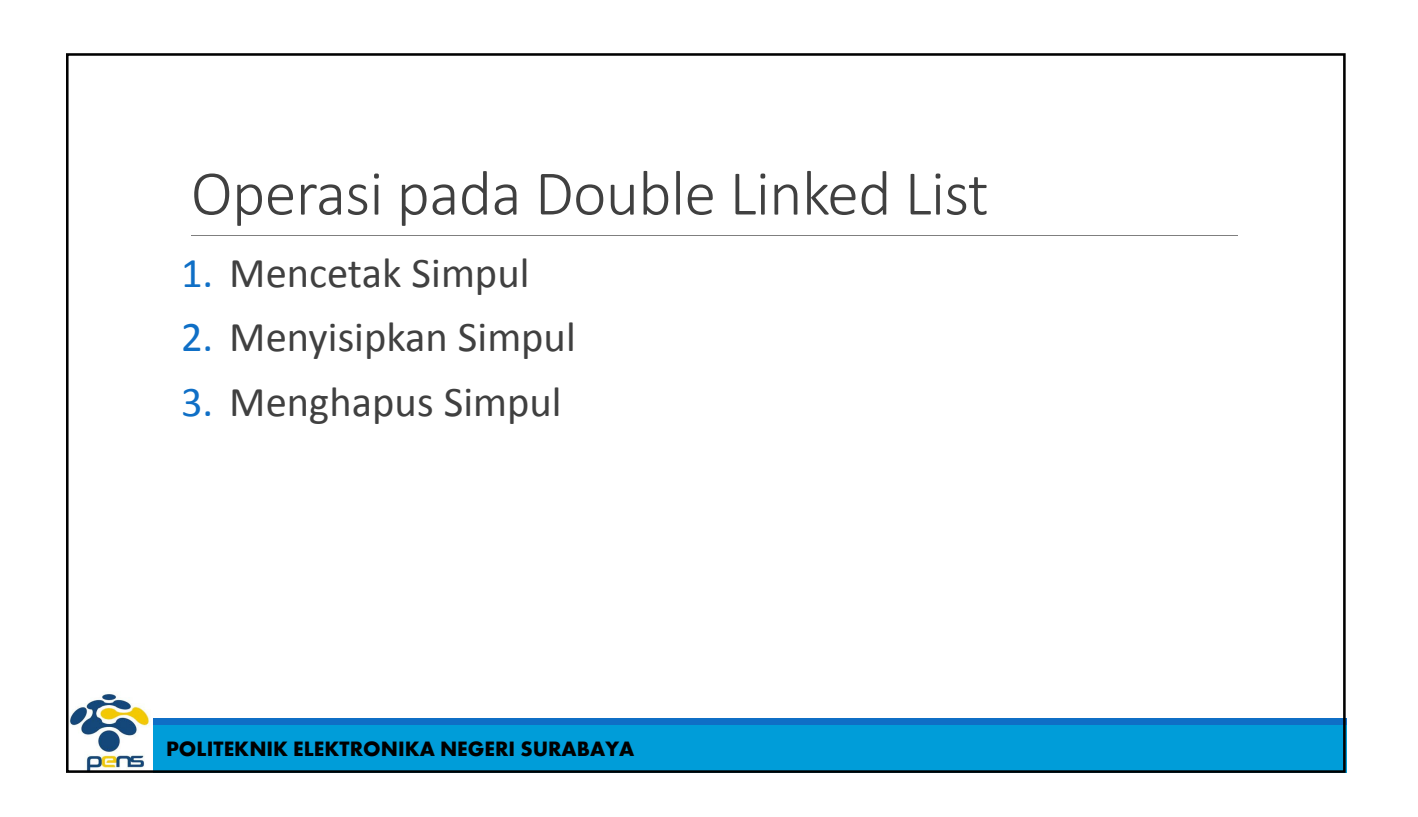

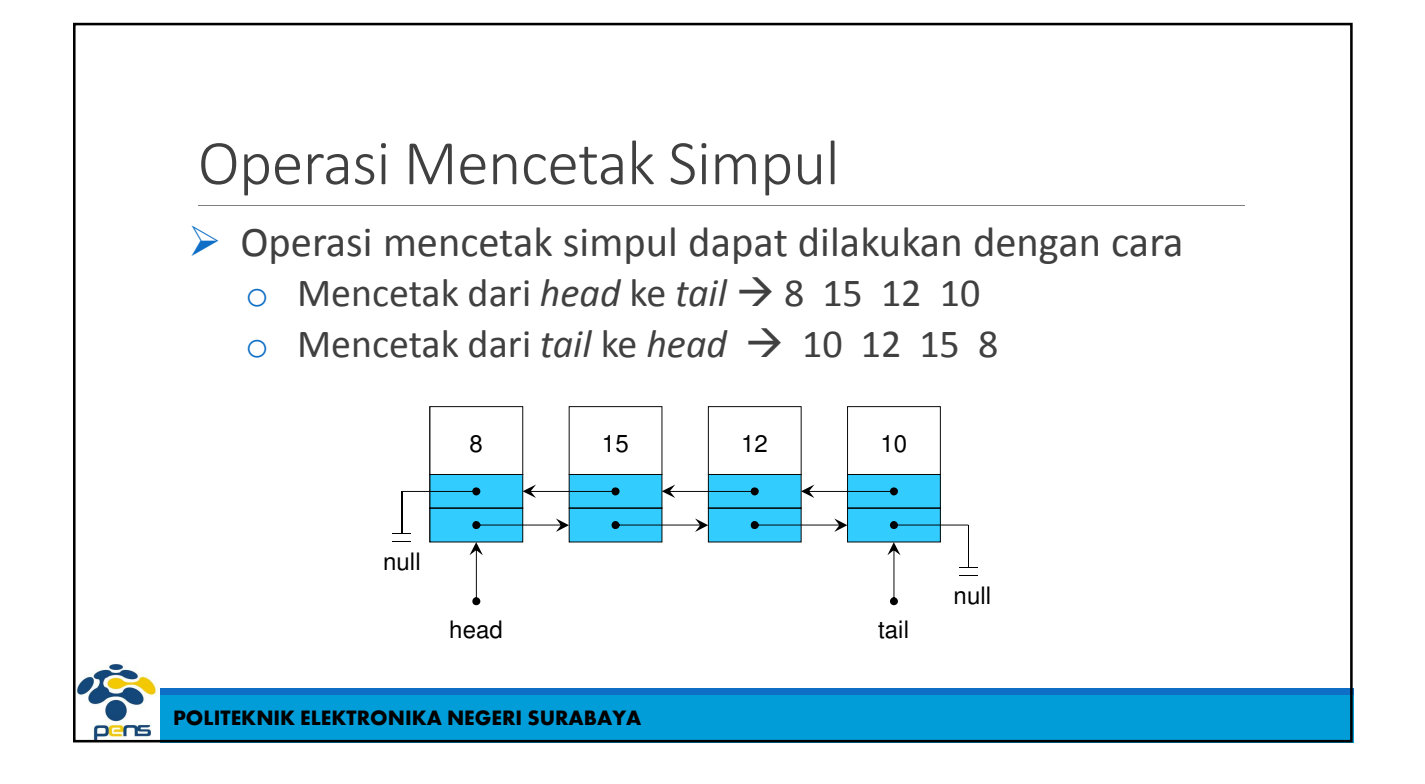

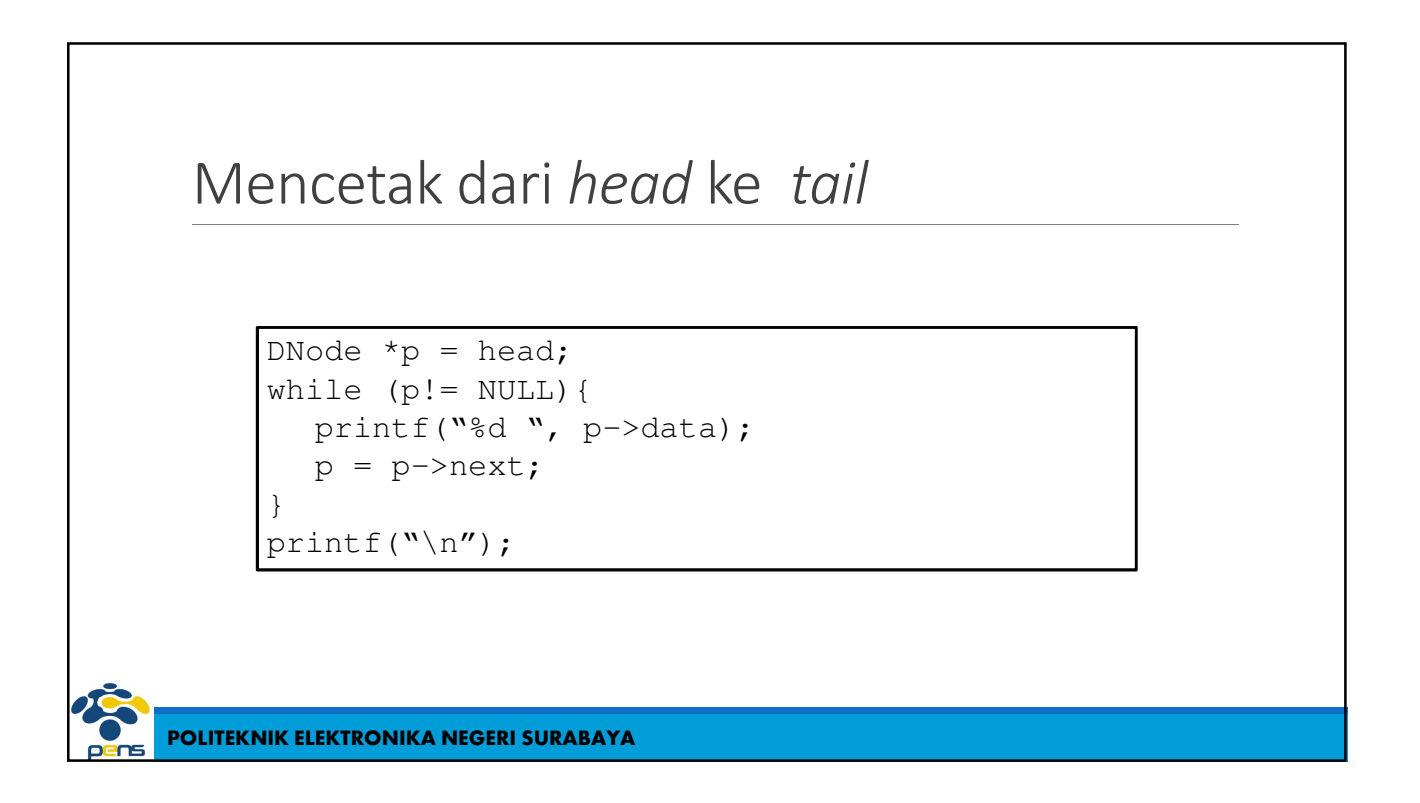

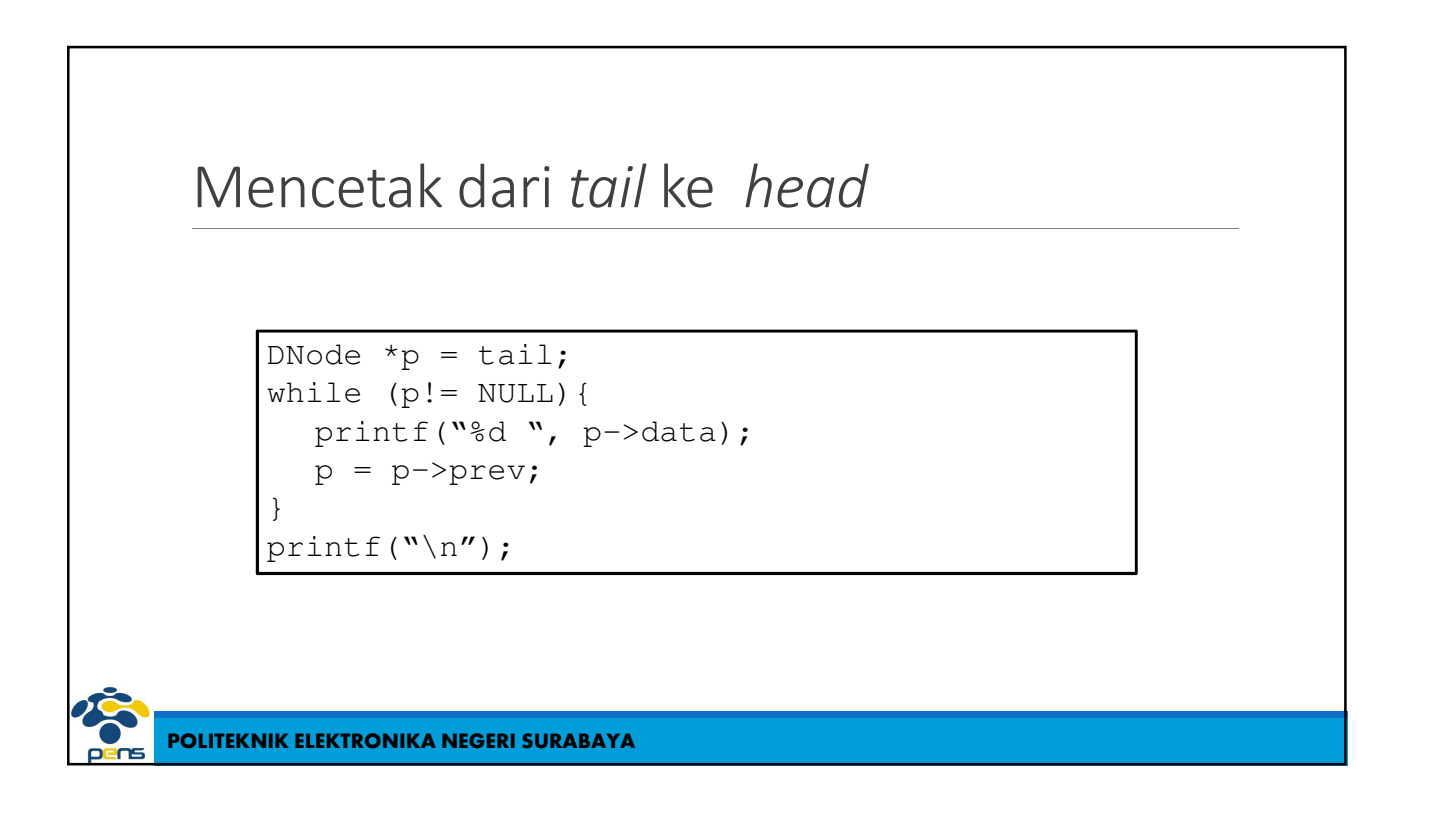

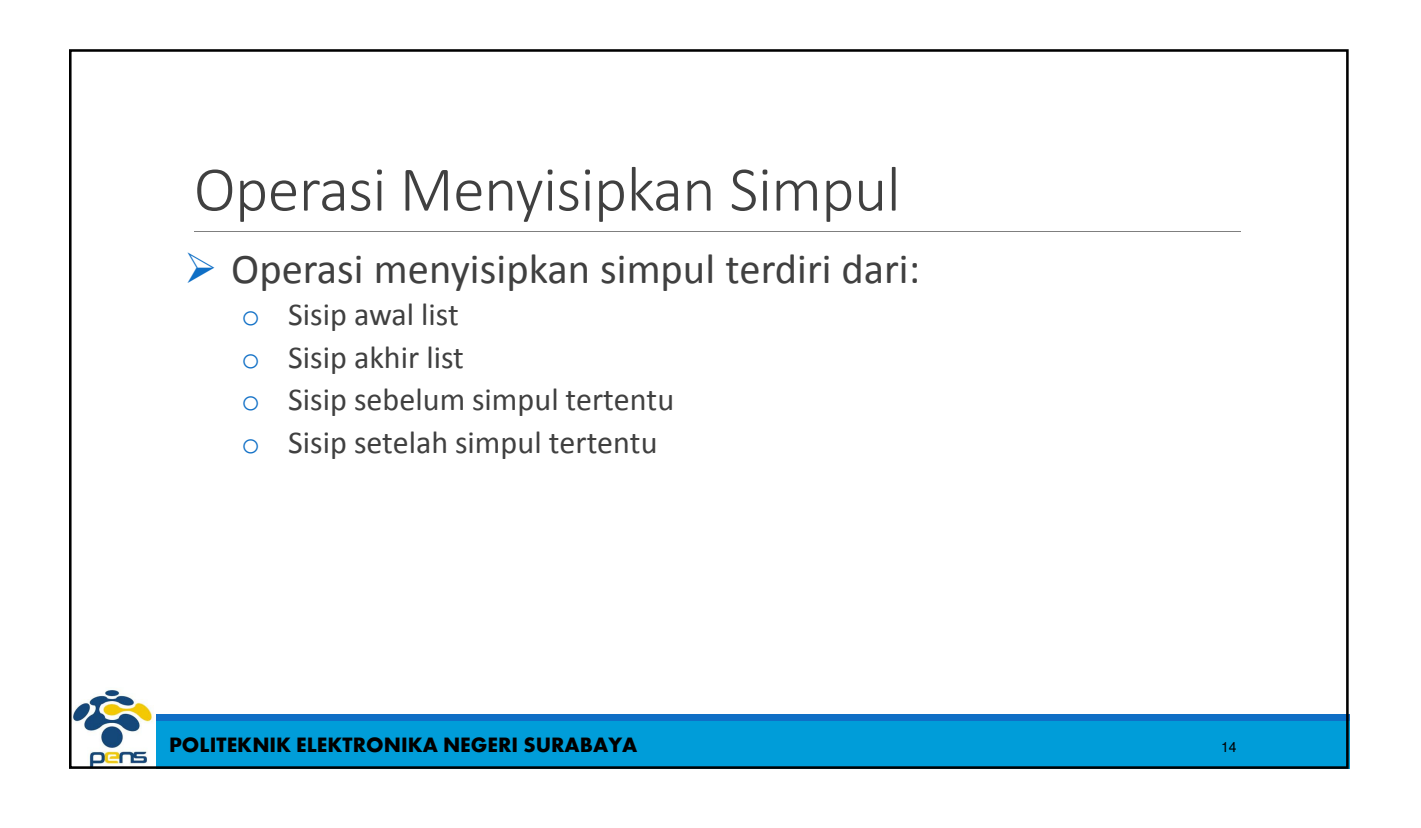

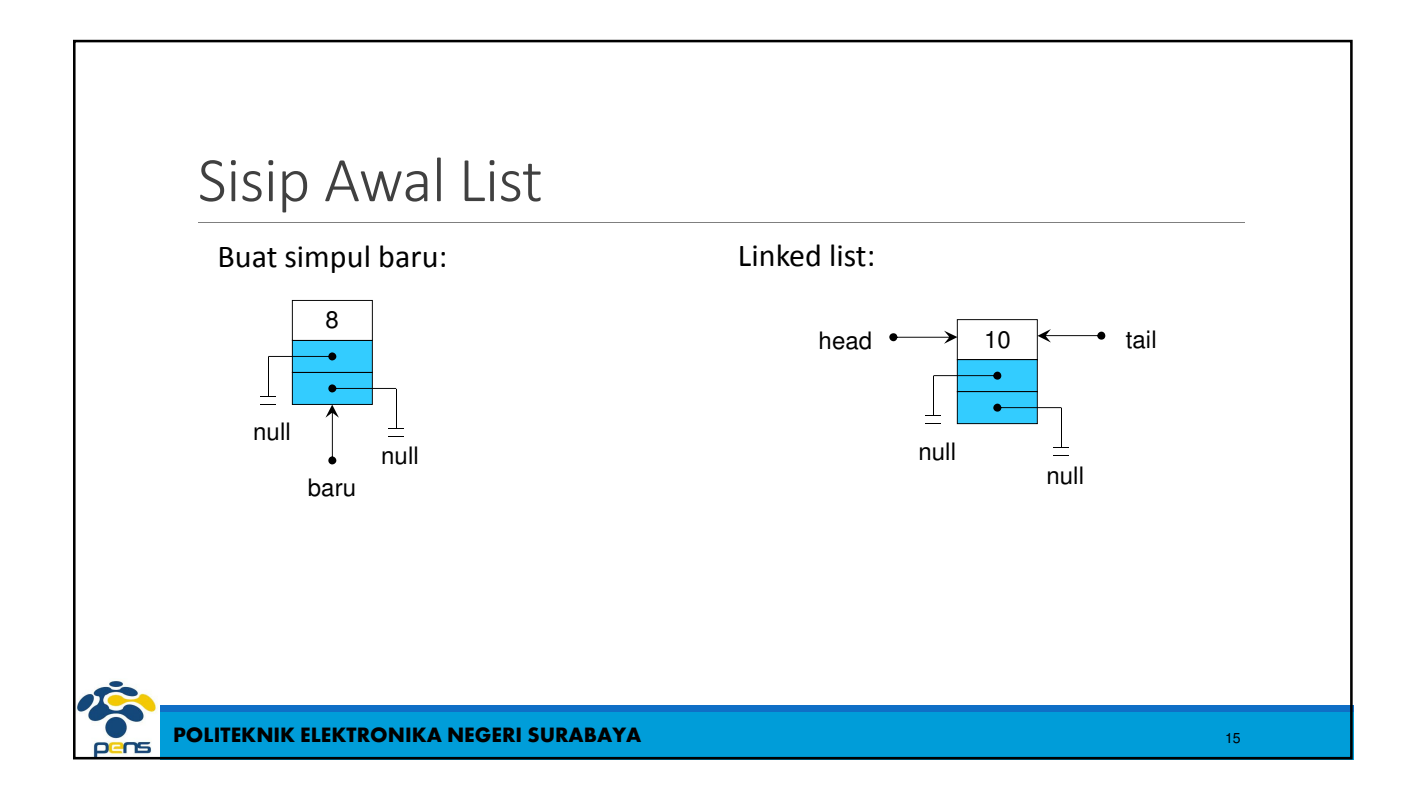

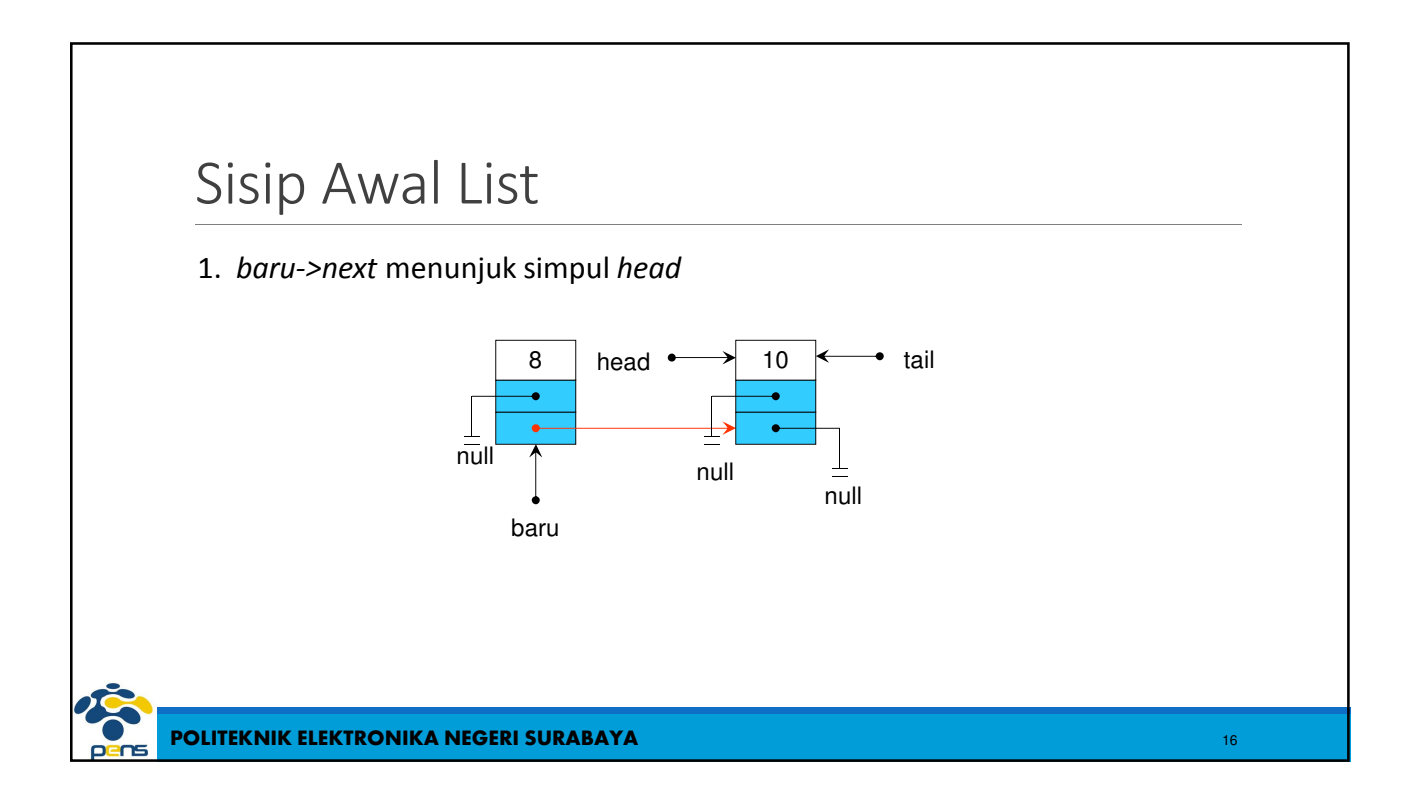

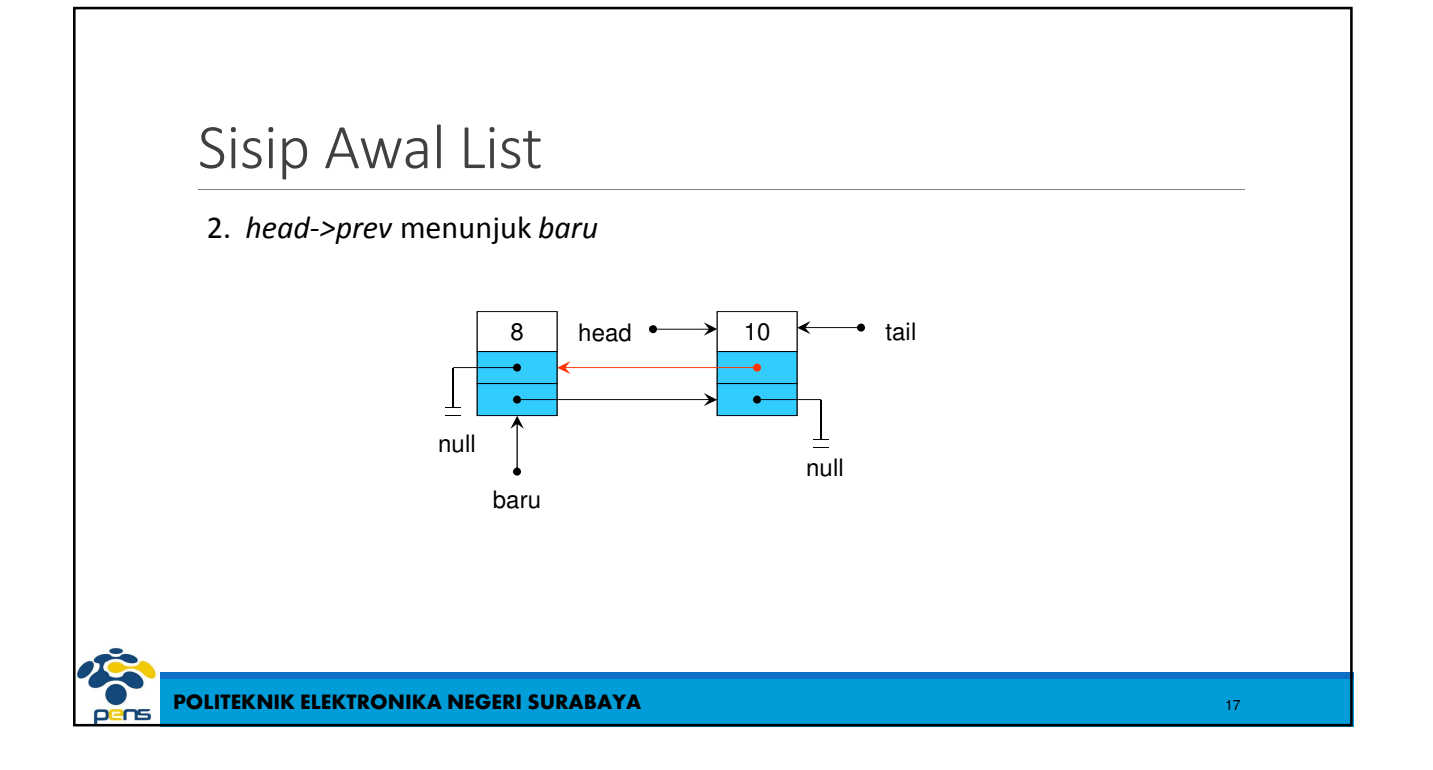

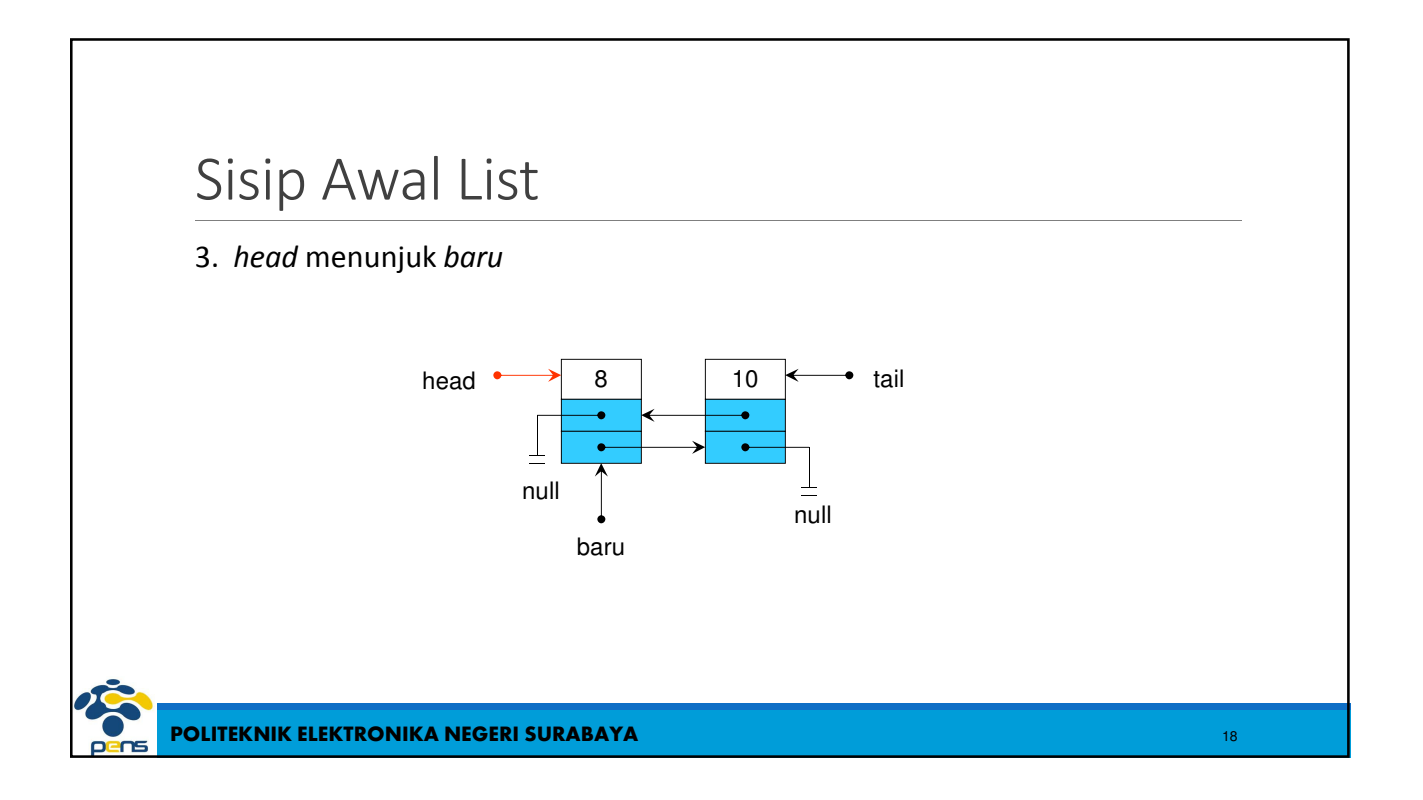

# Sisip Awal List

 $\vert$ baru->next = head; head->prev = baru; head = baru;

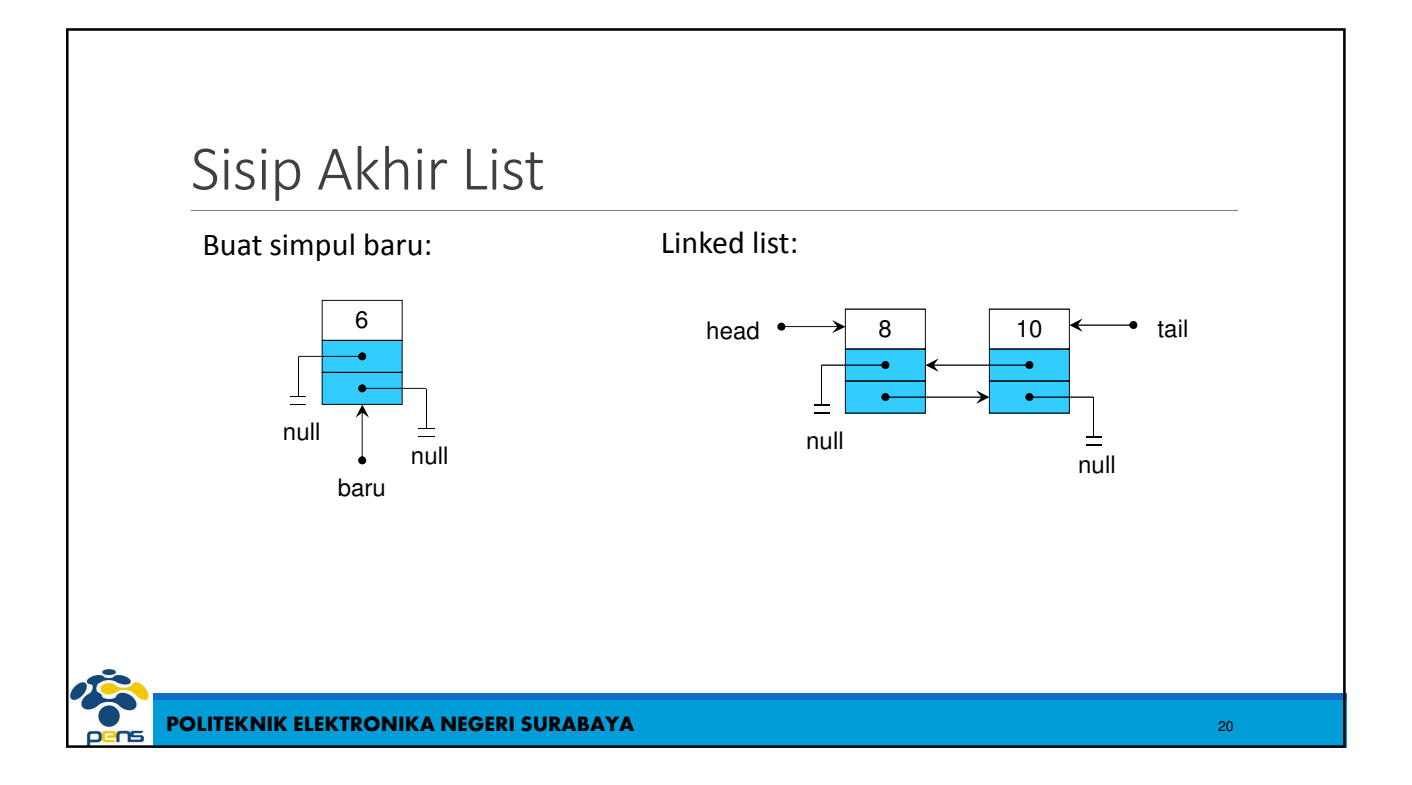

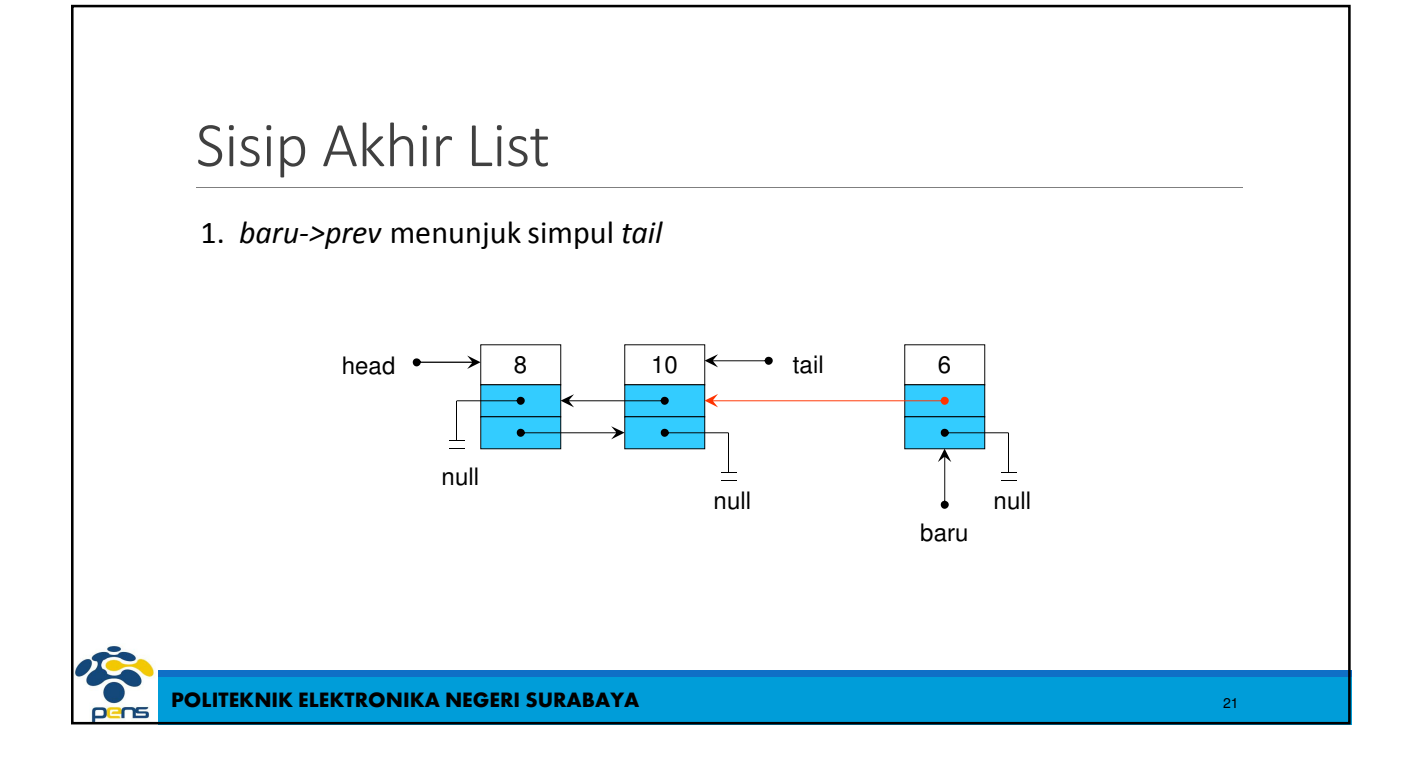

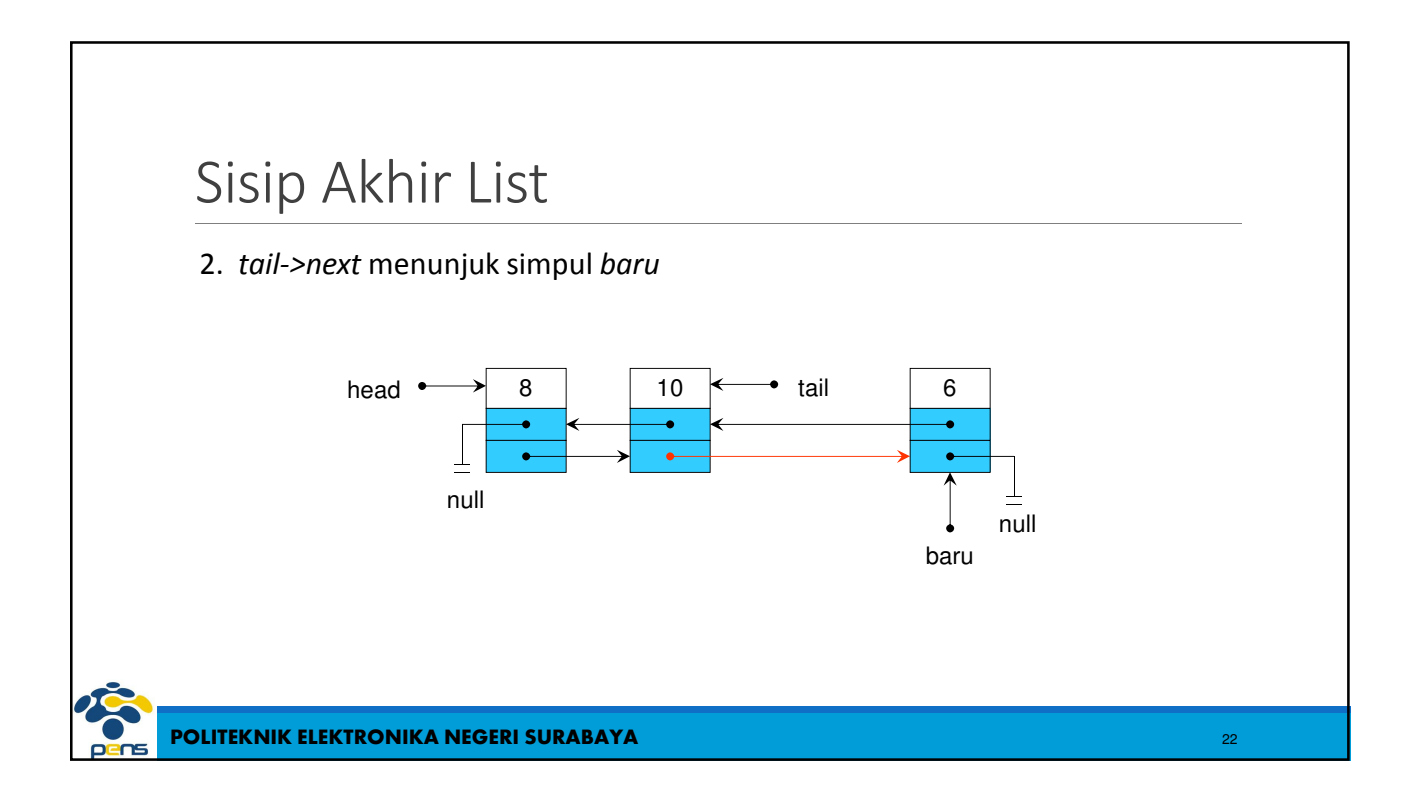

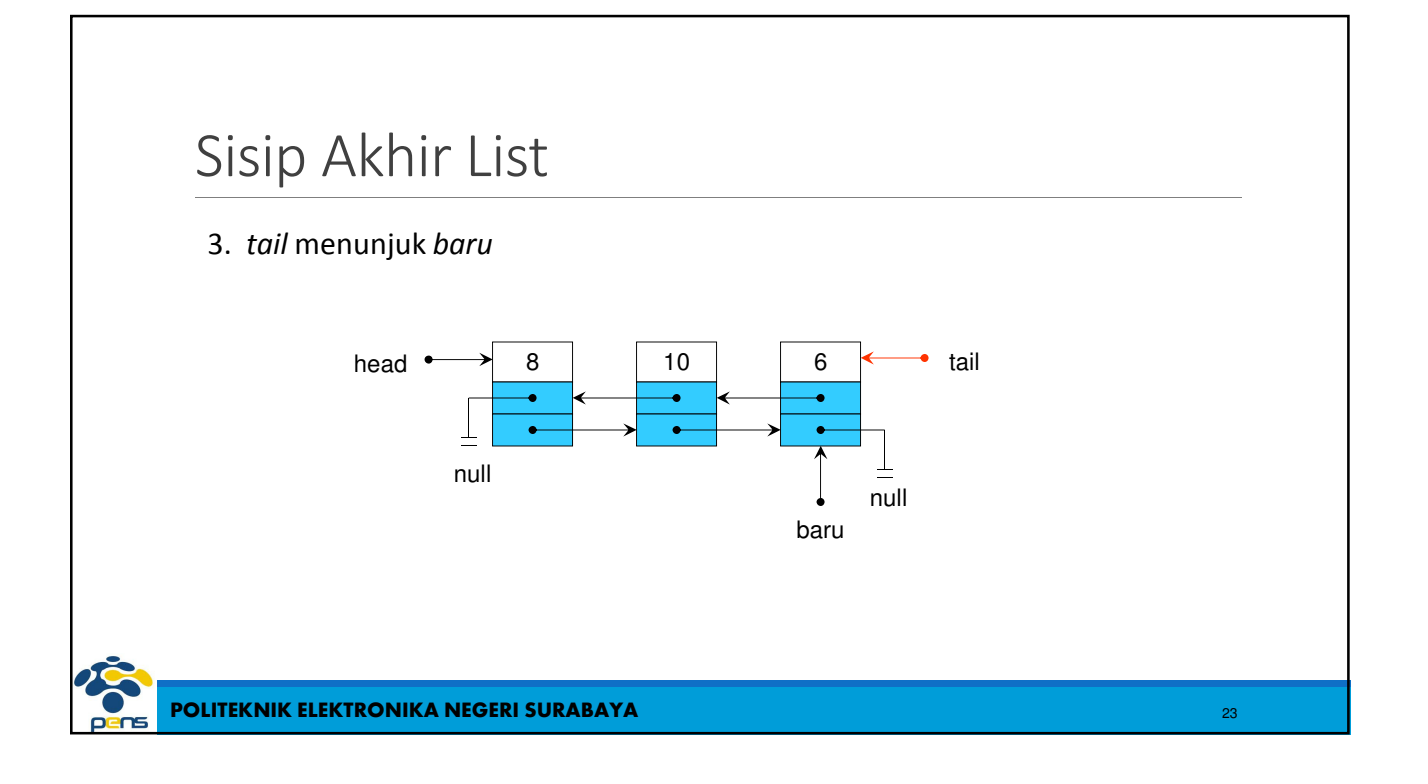

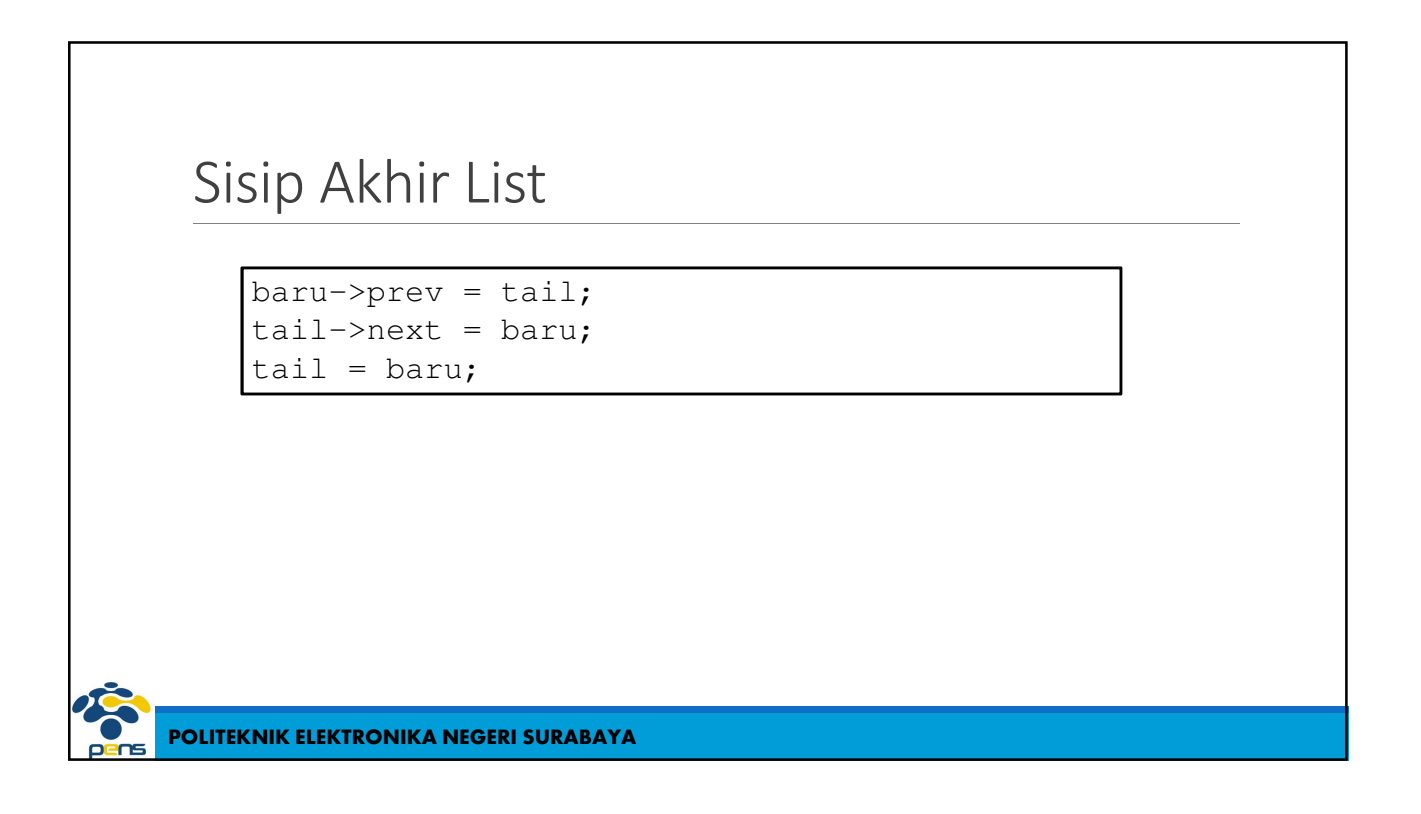

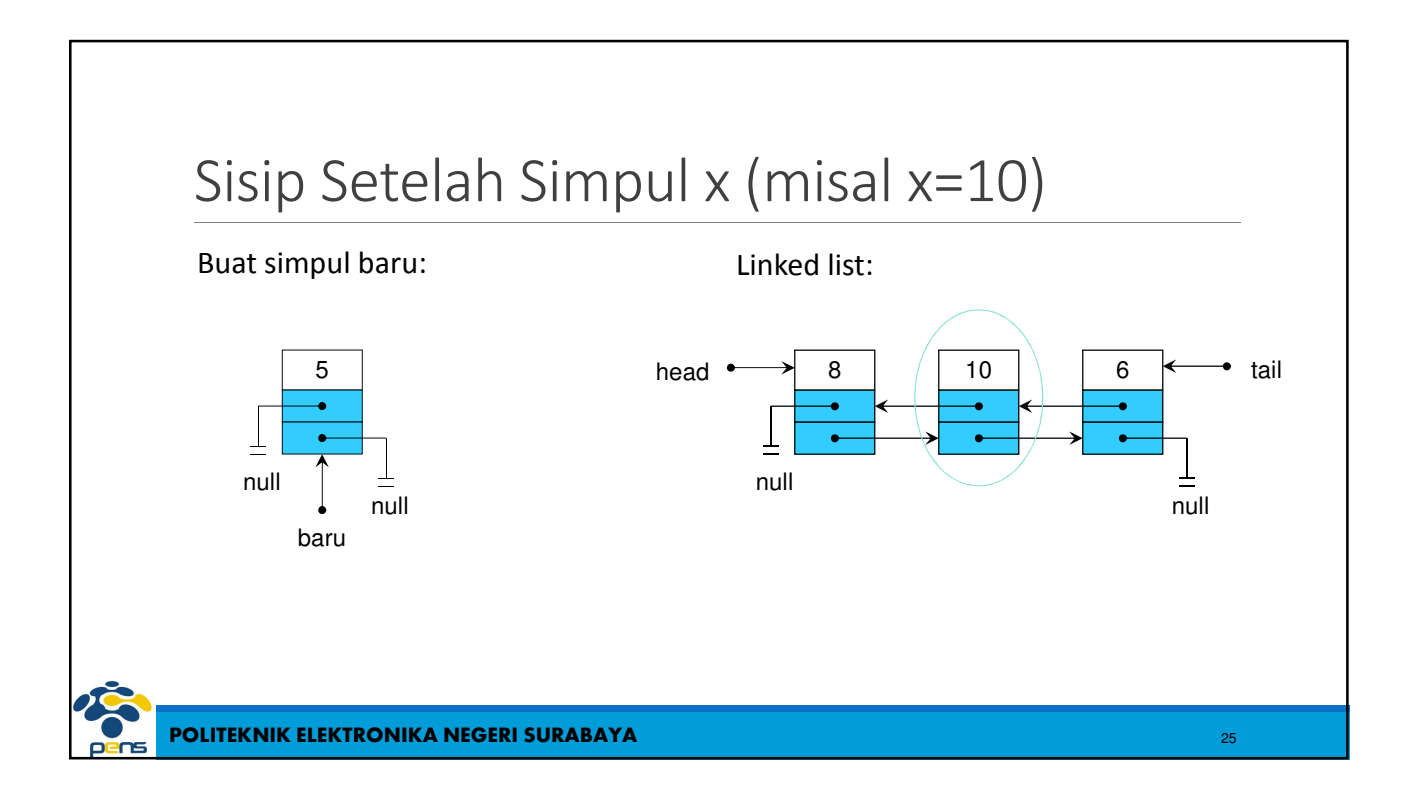

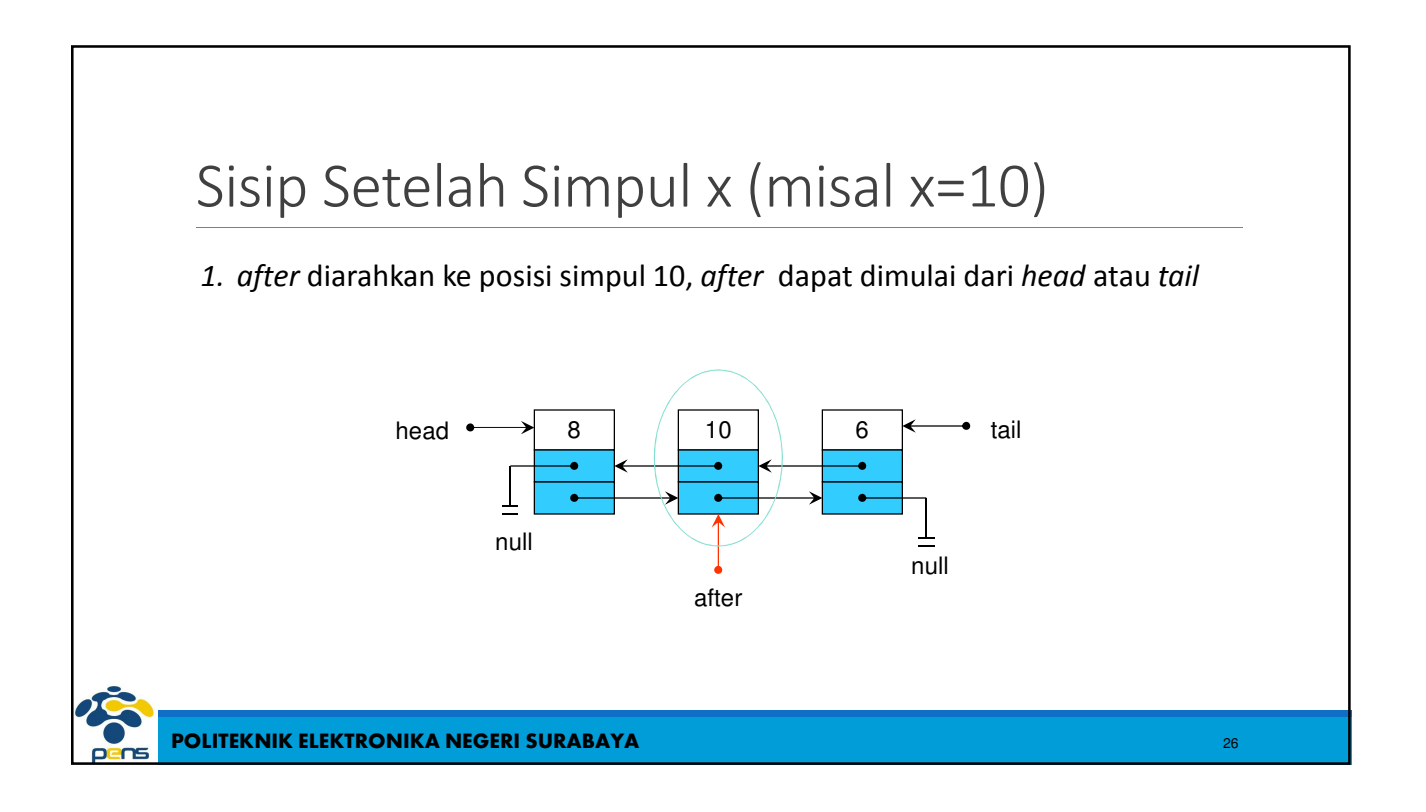

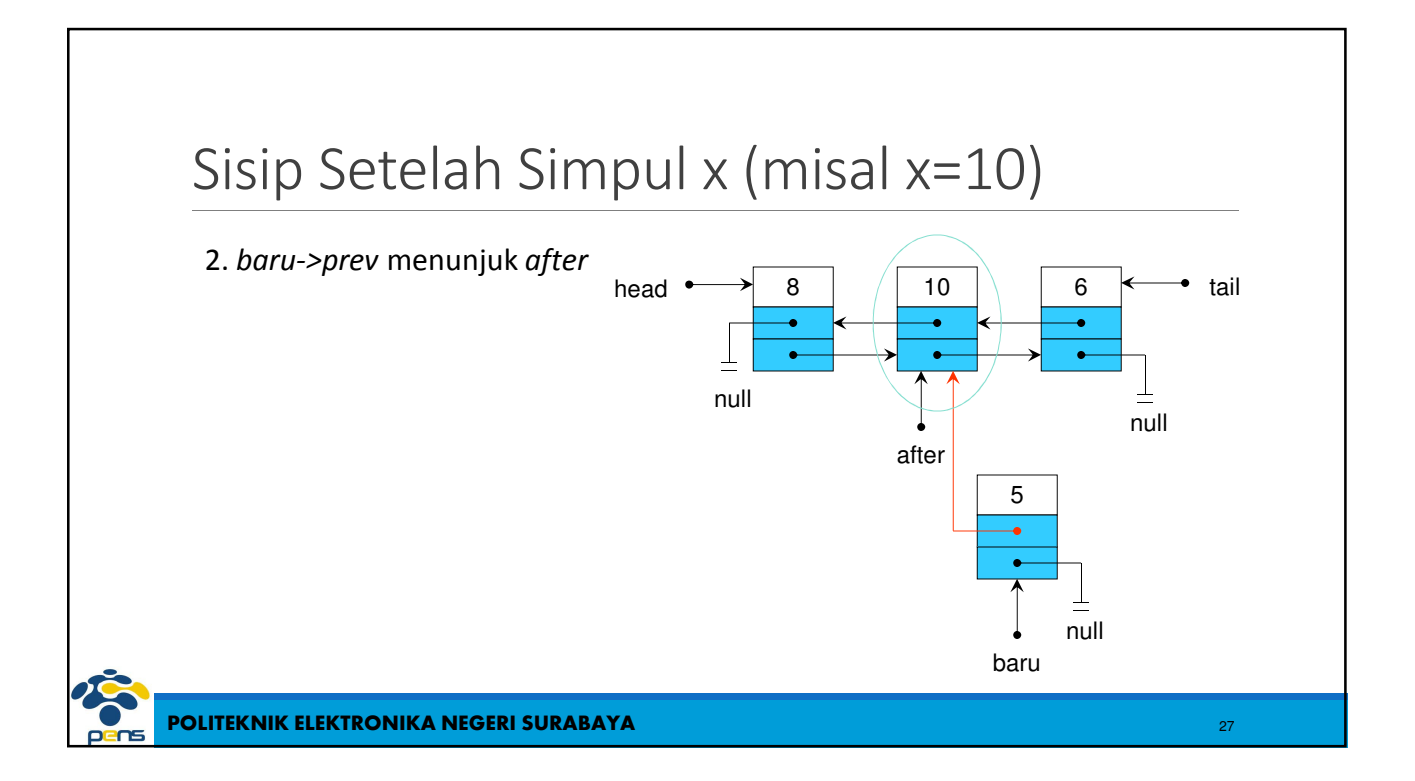

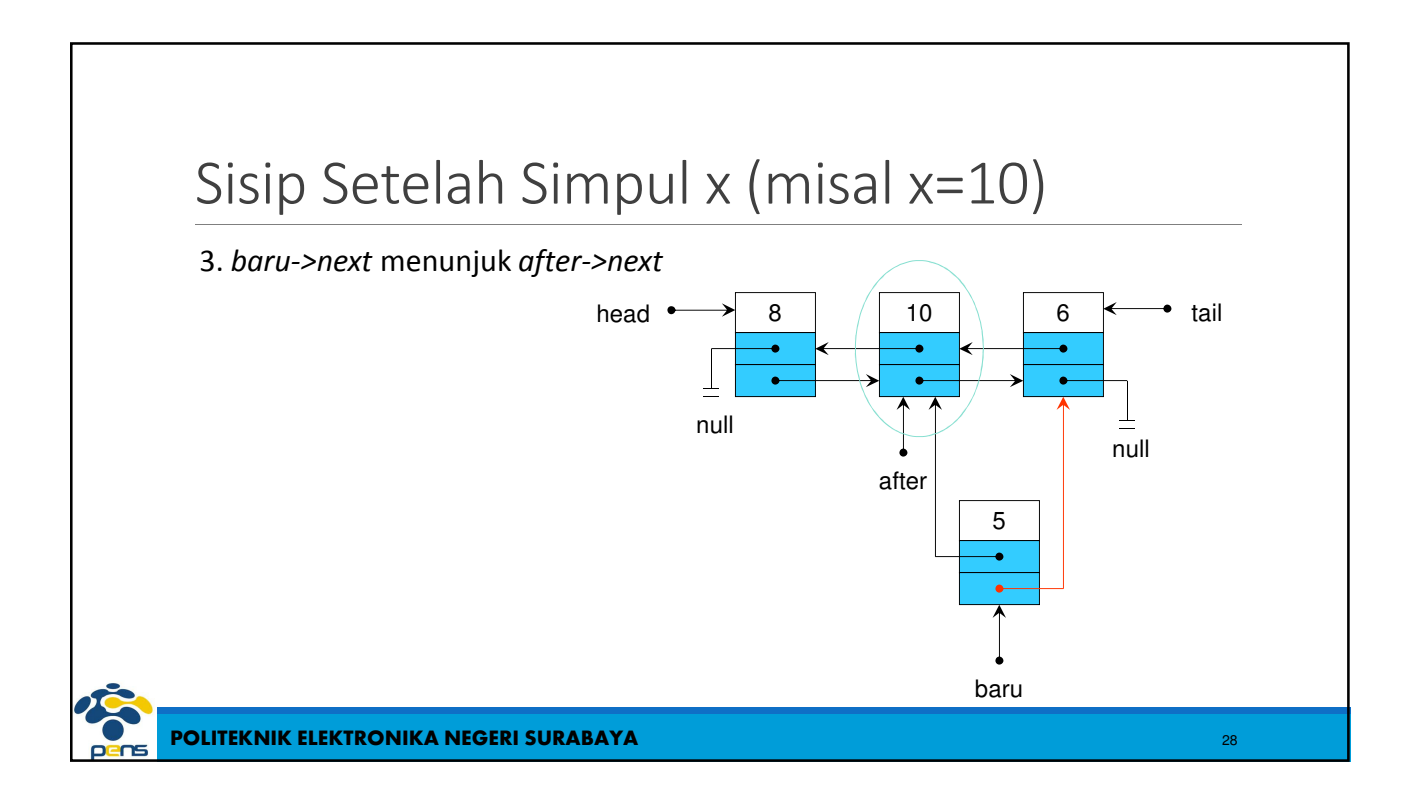

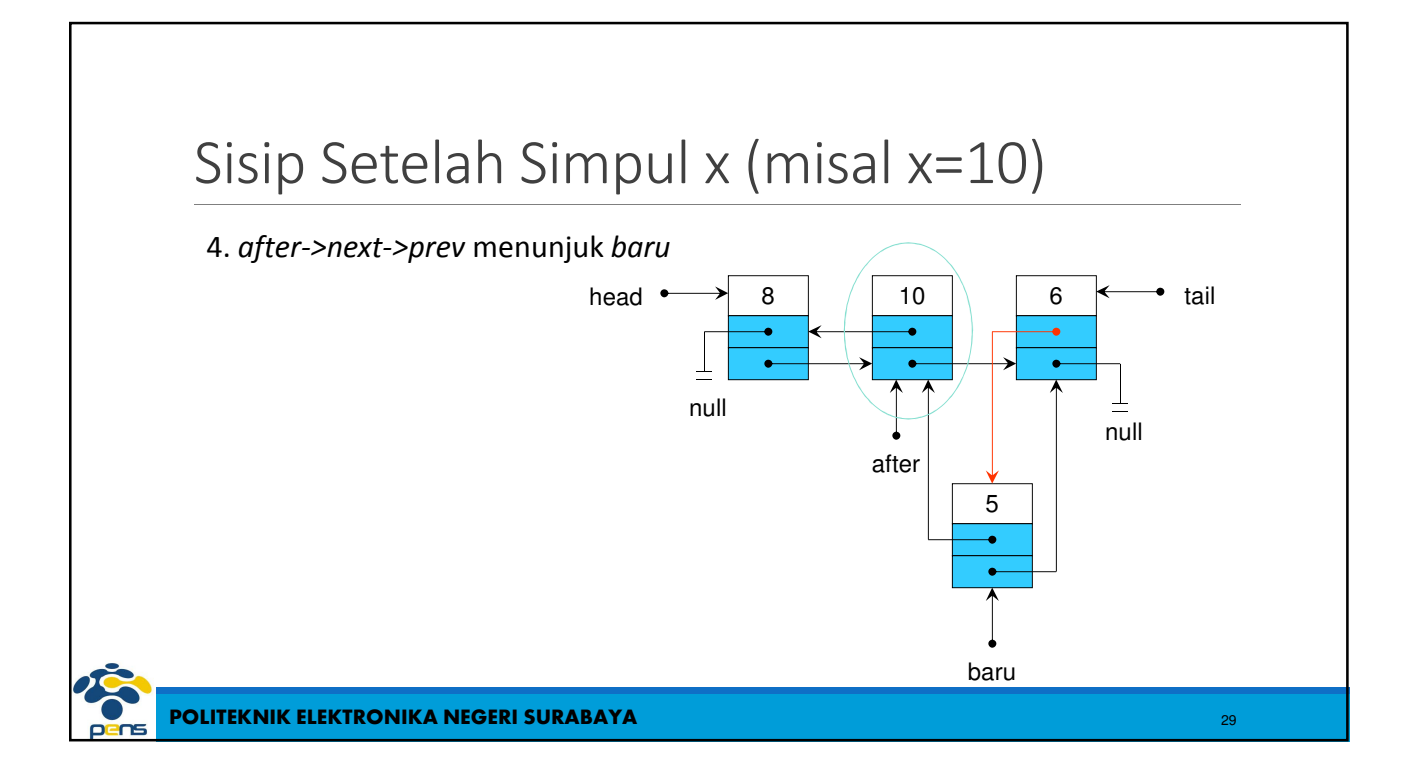

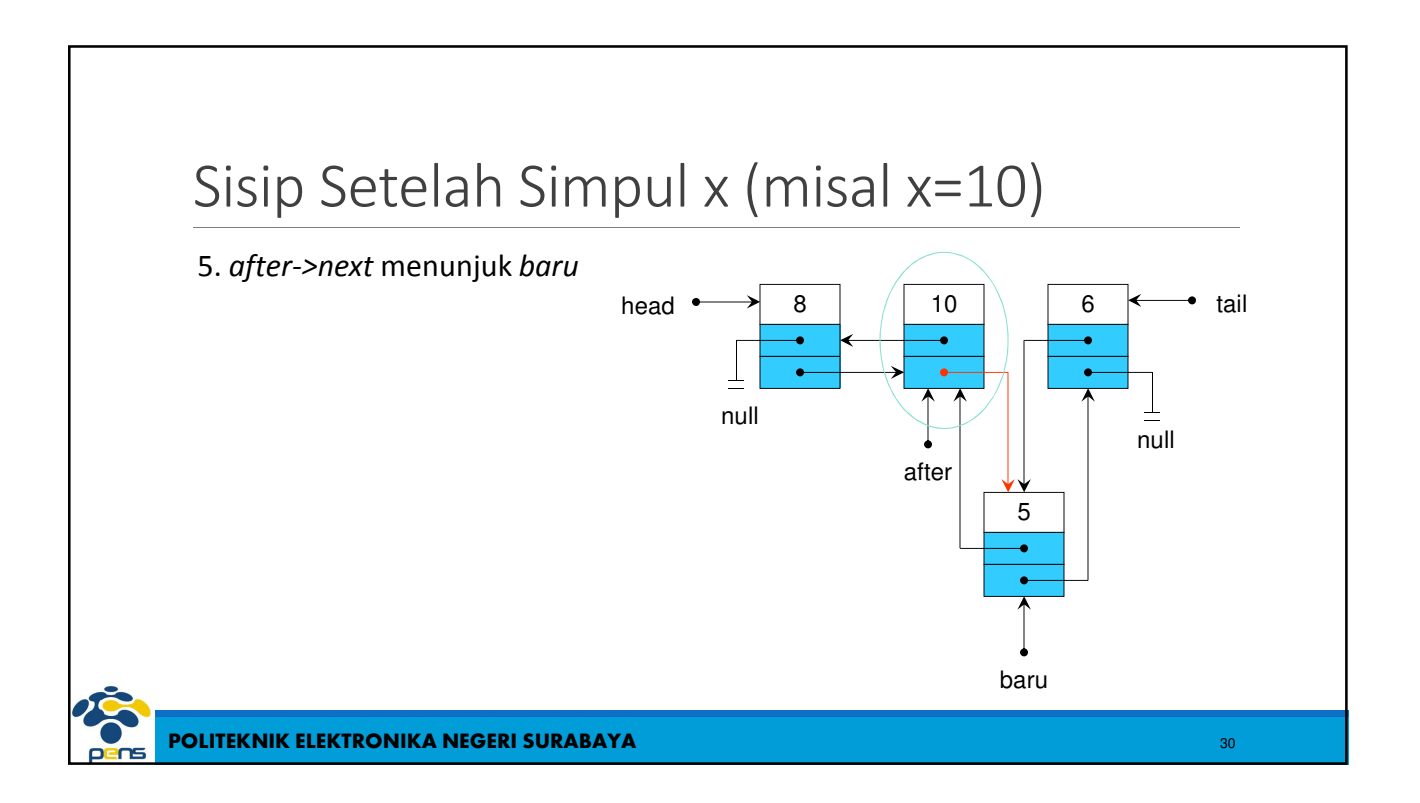

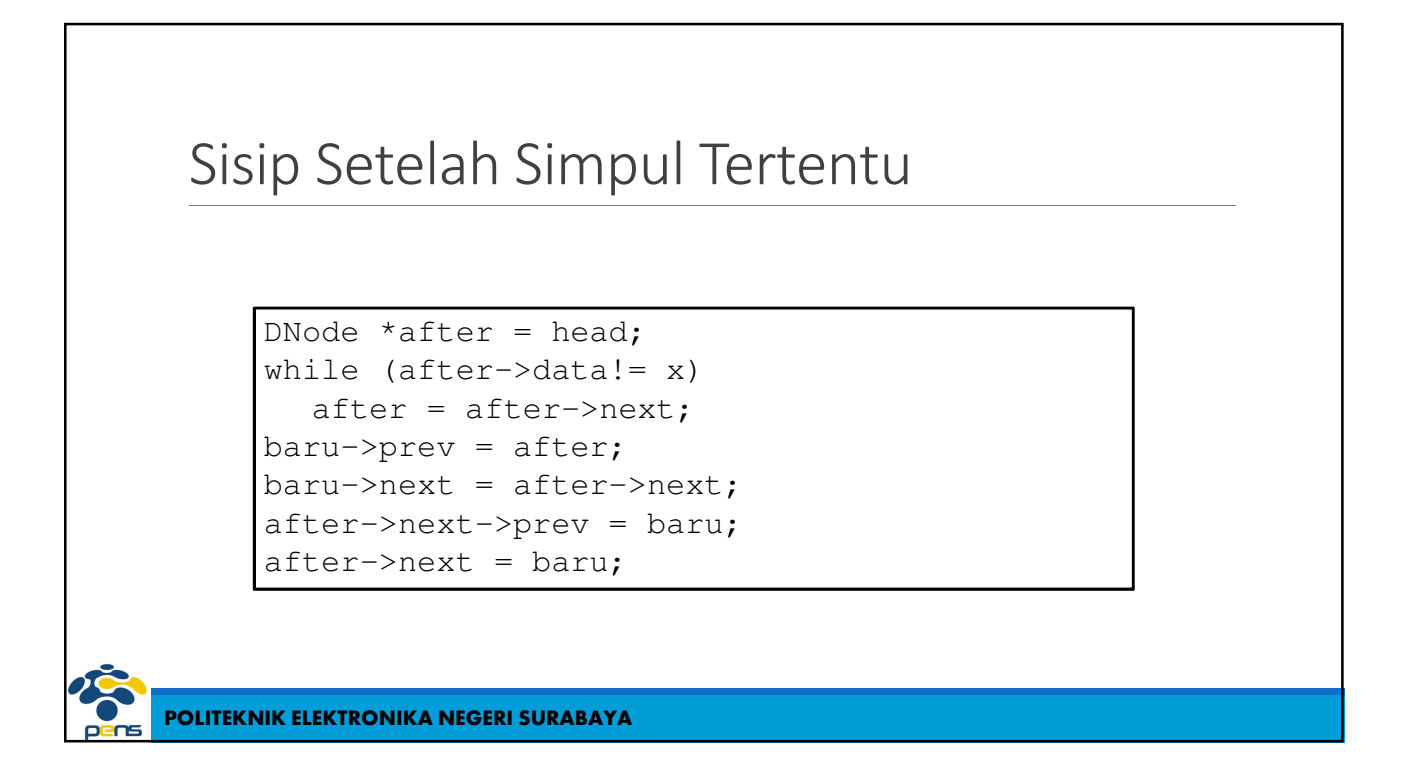

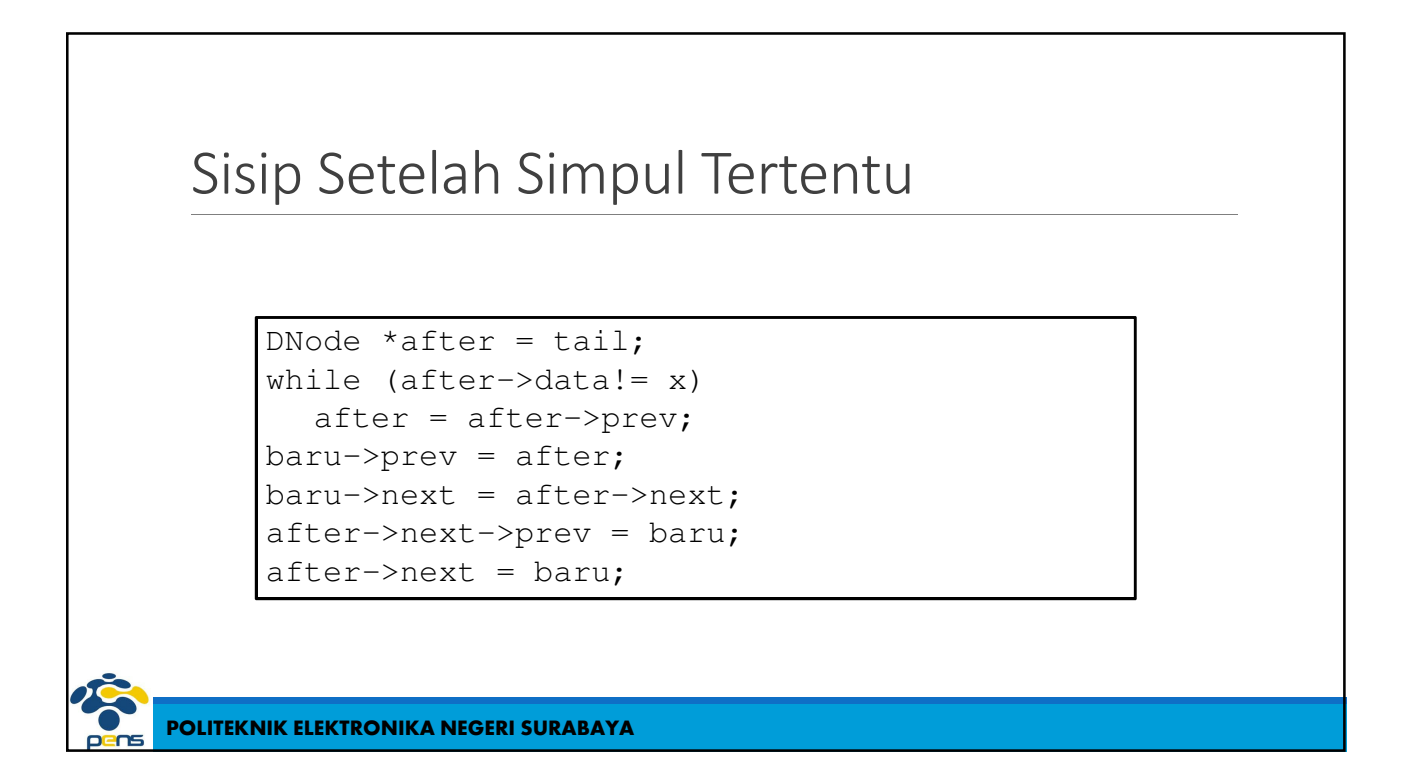

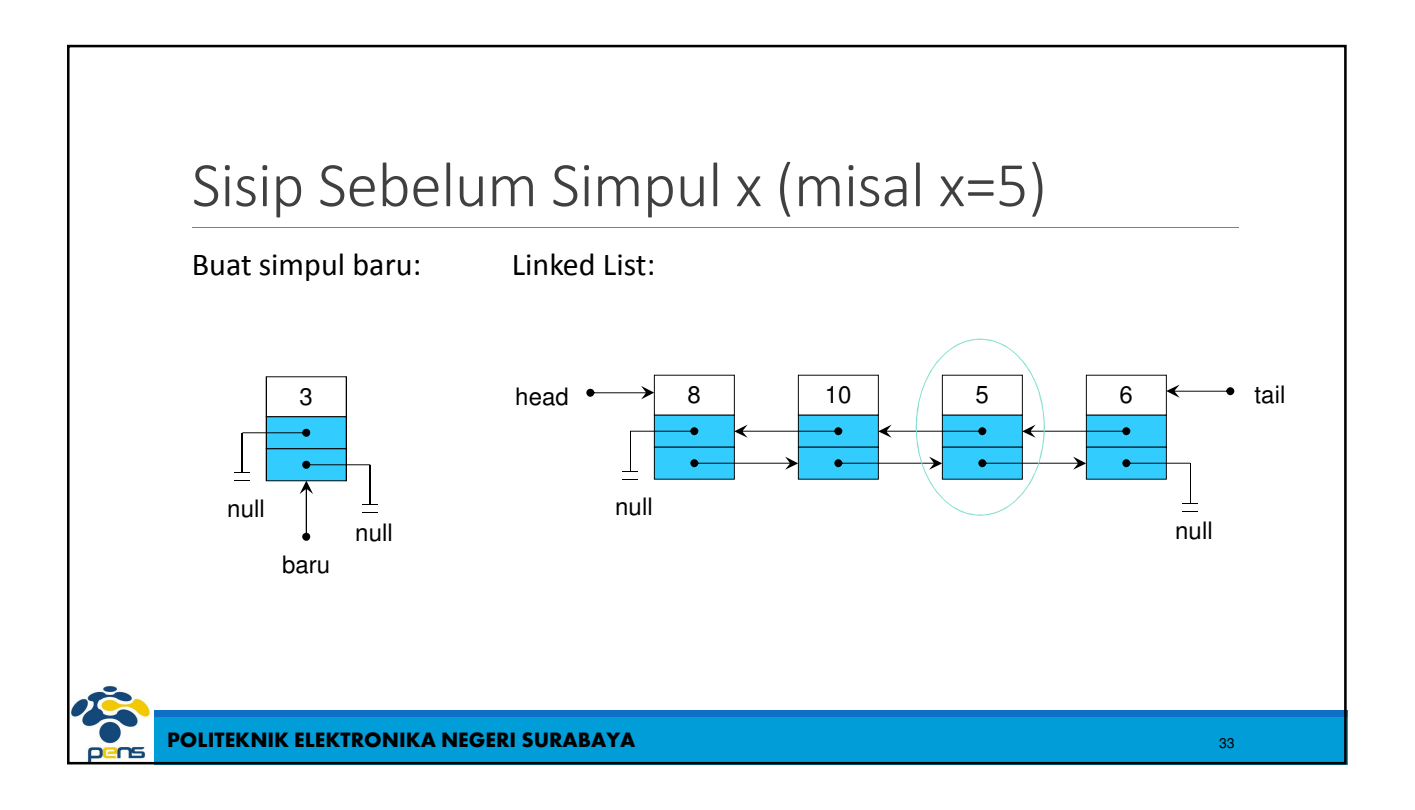

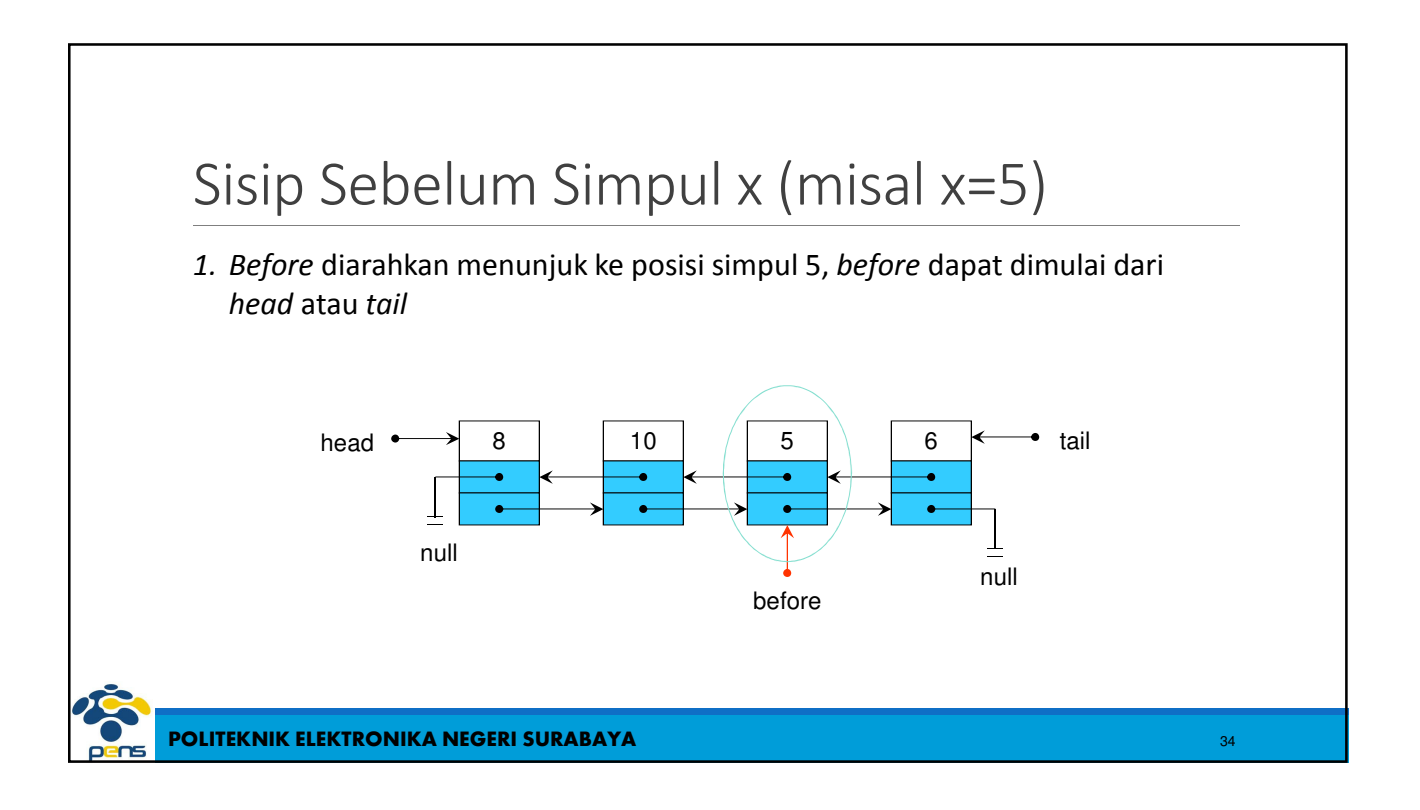

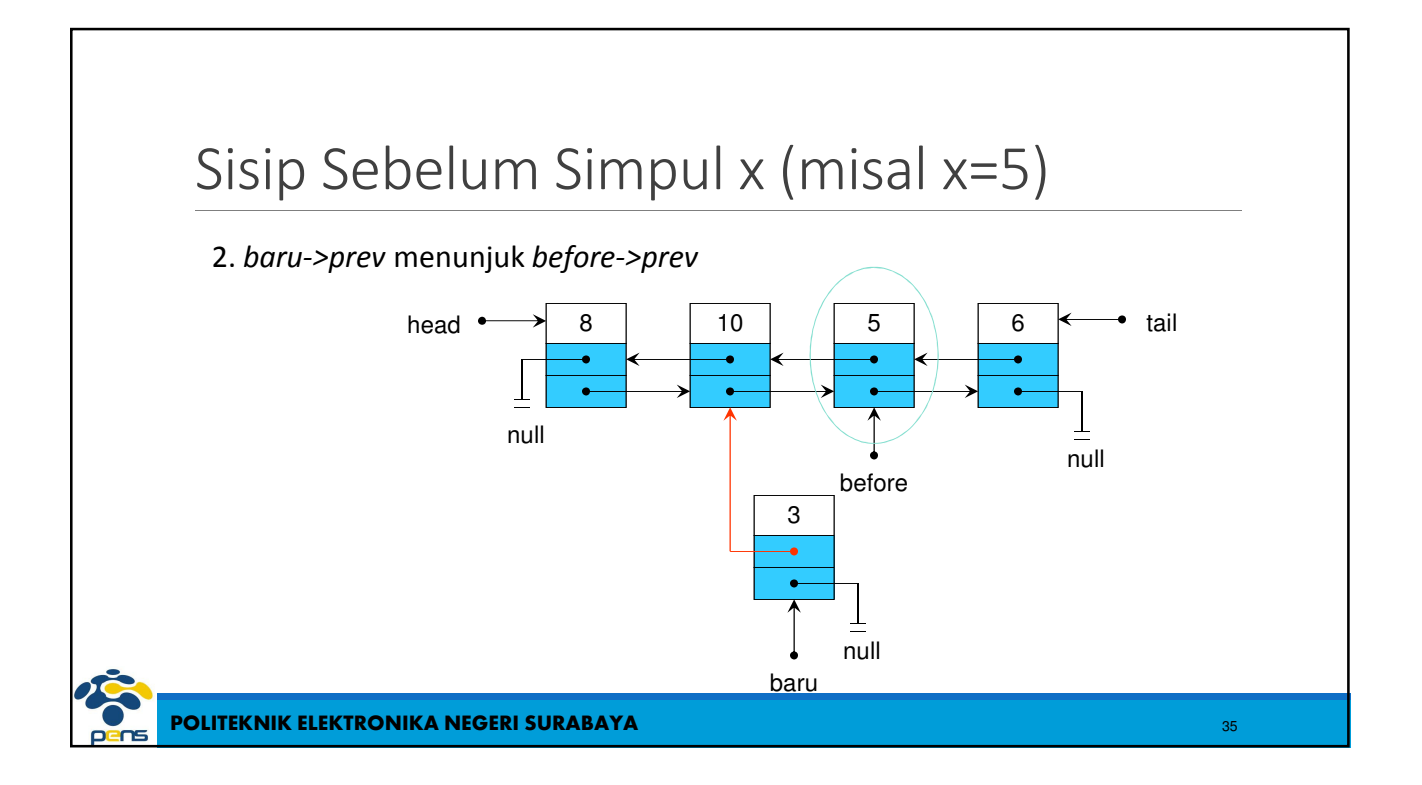

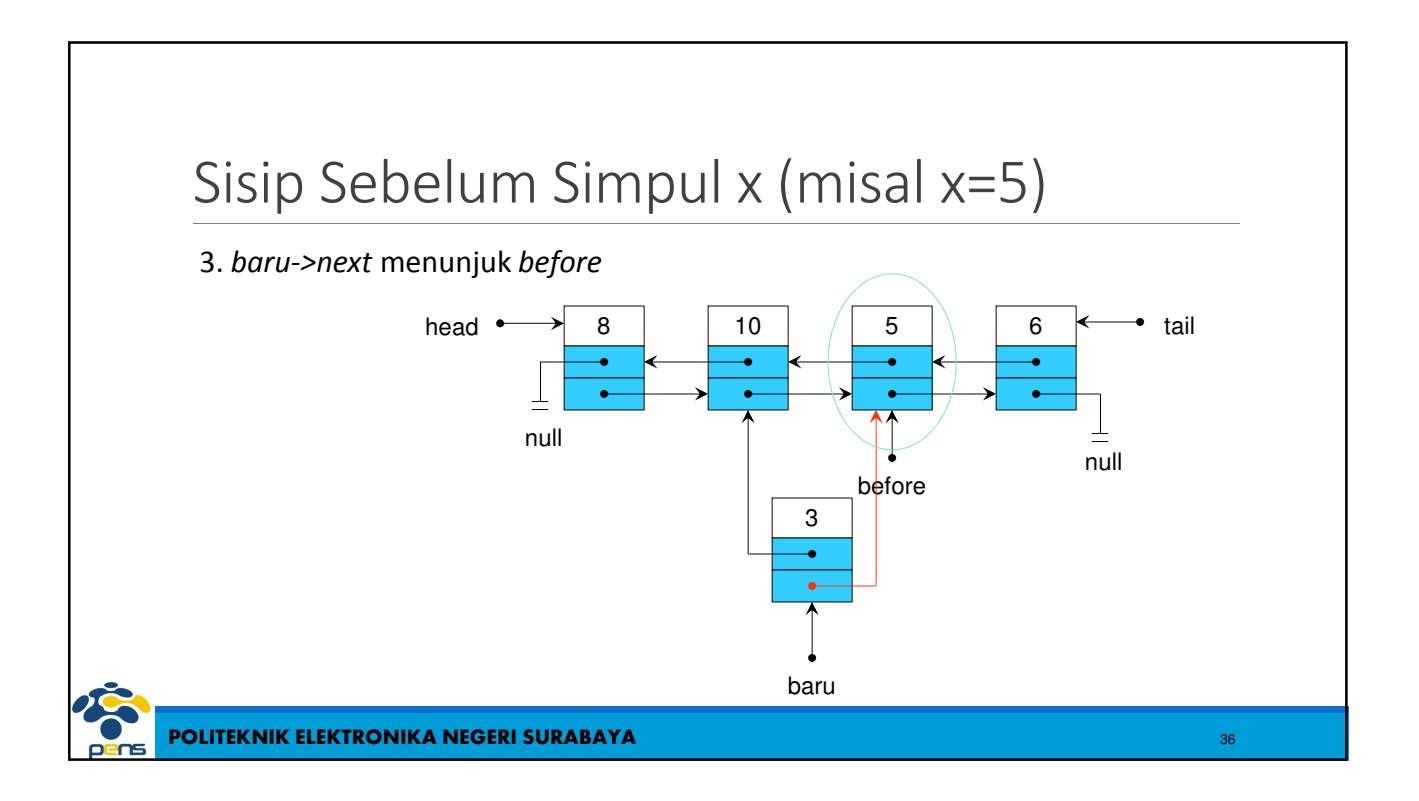

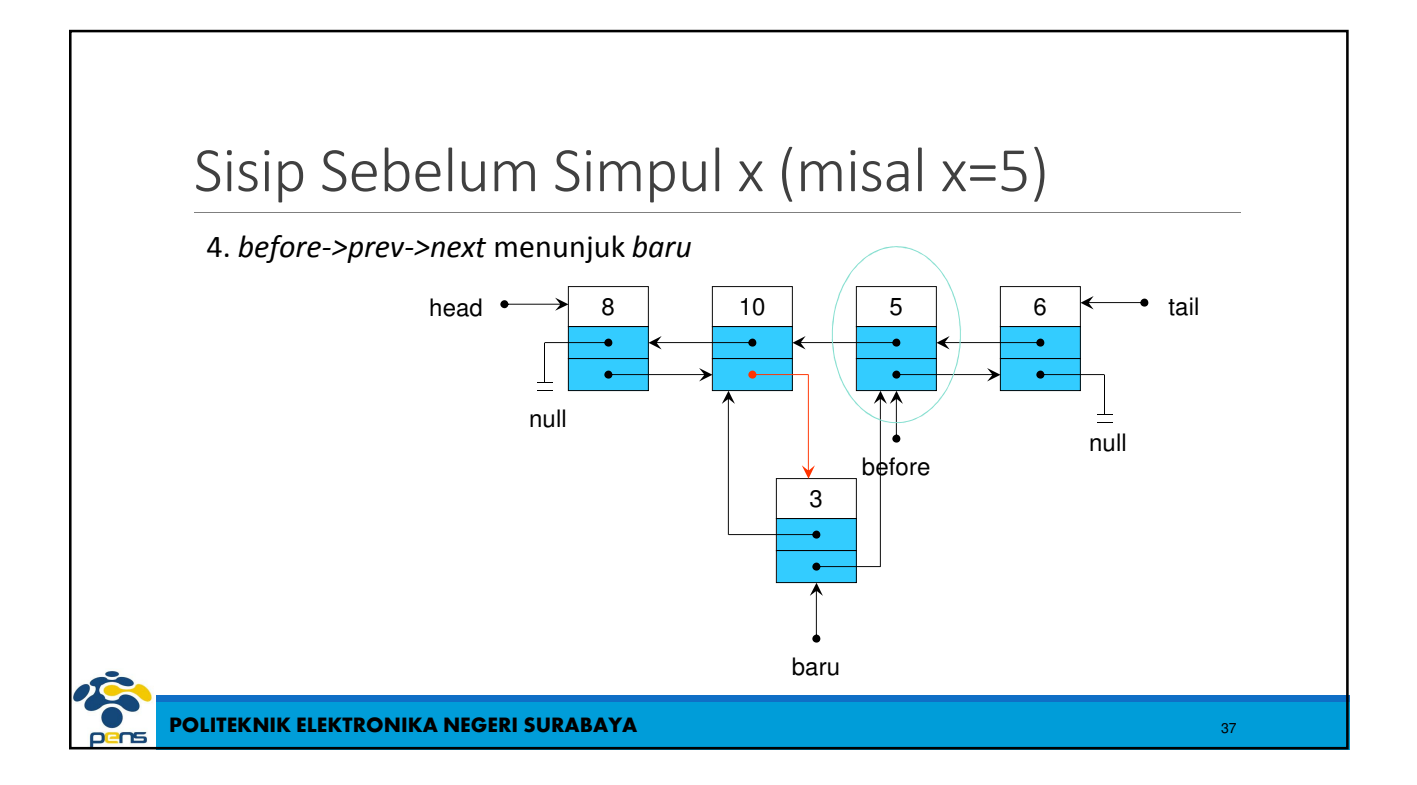

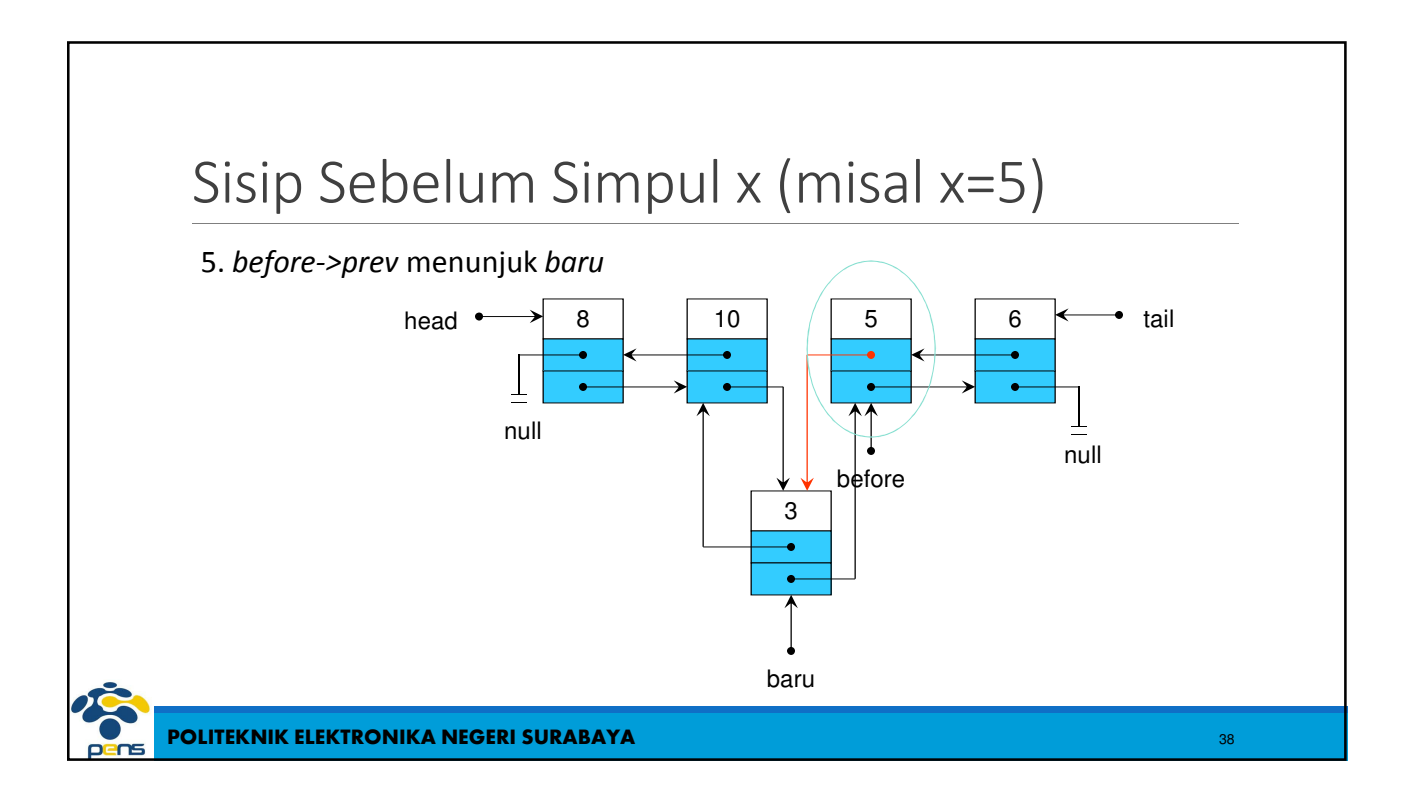

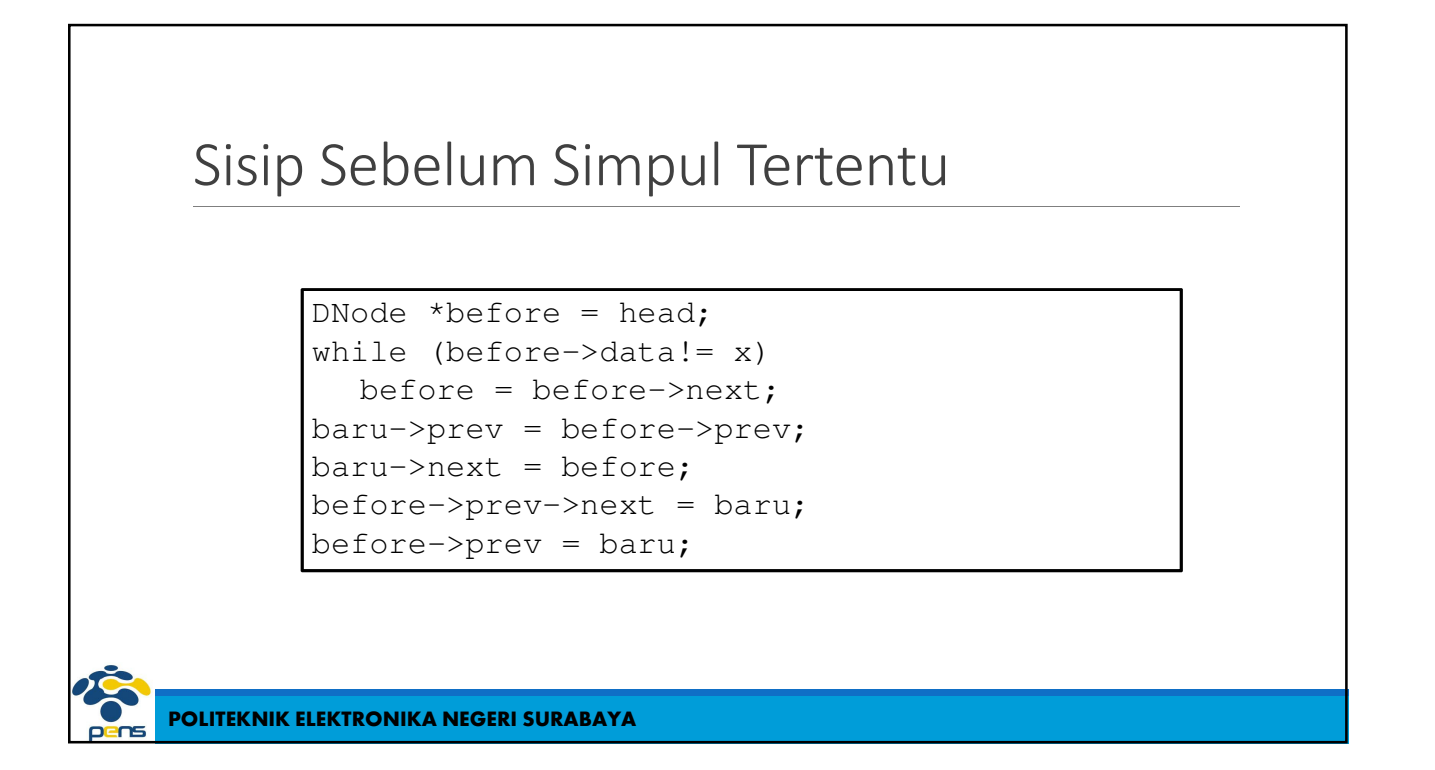

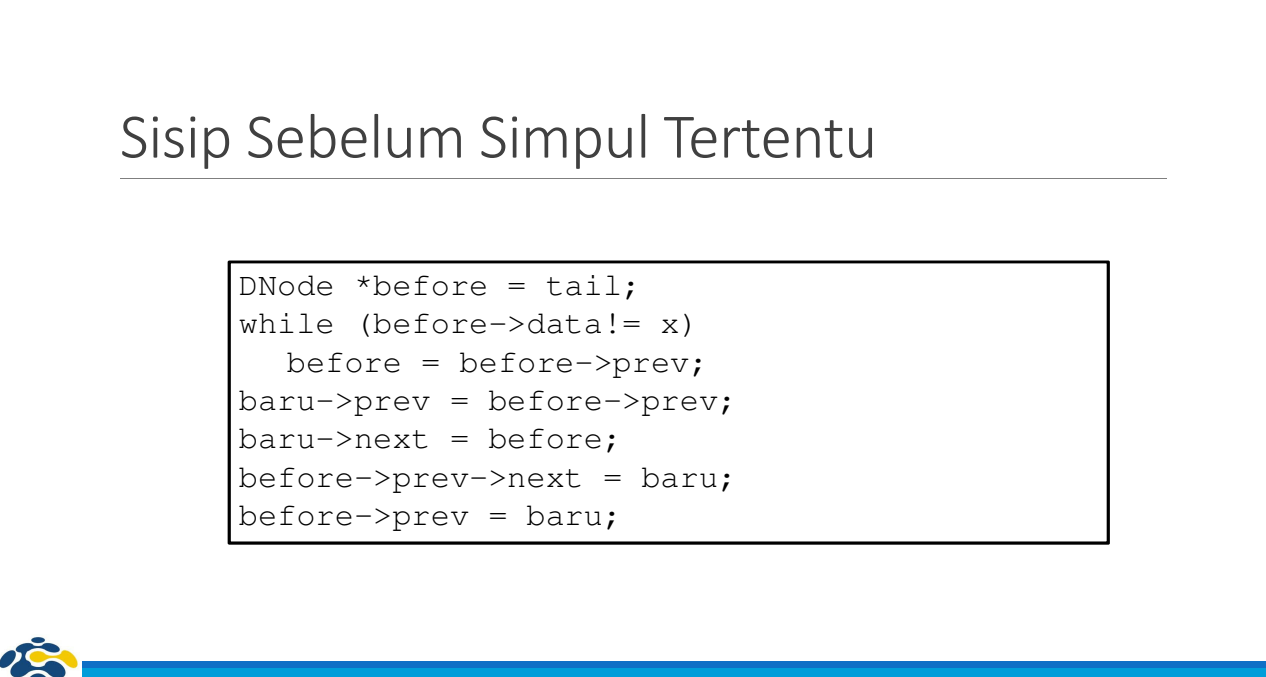

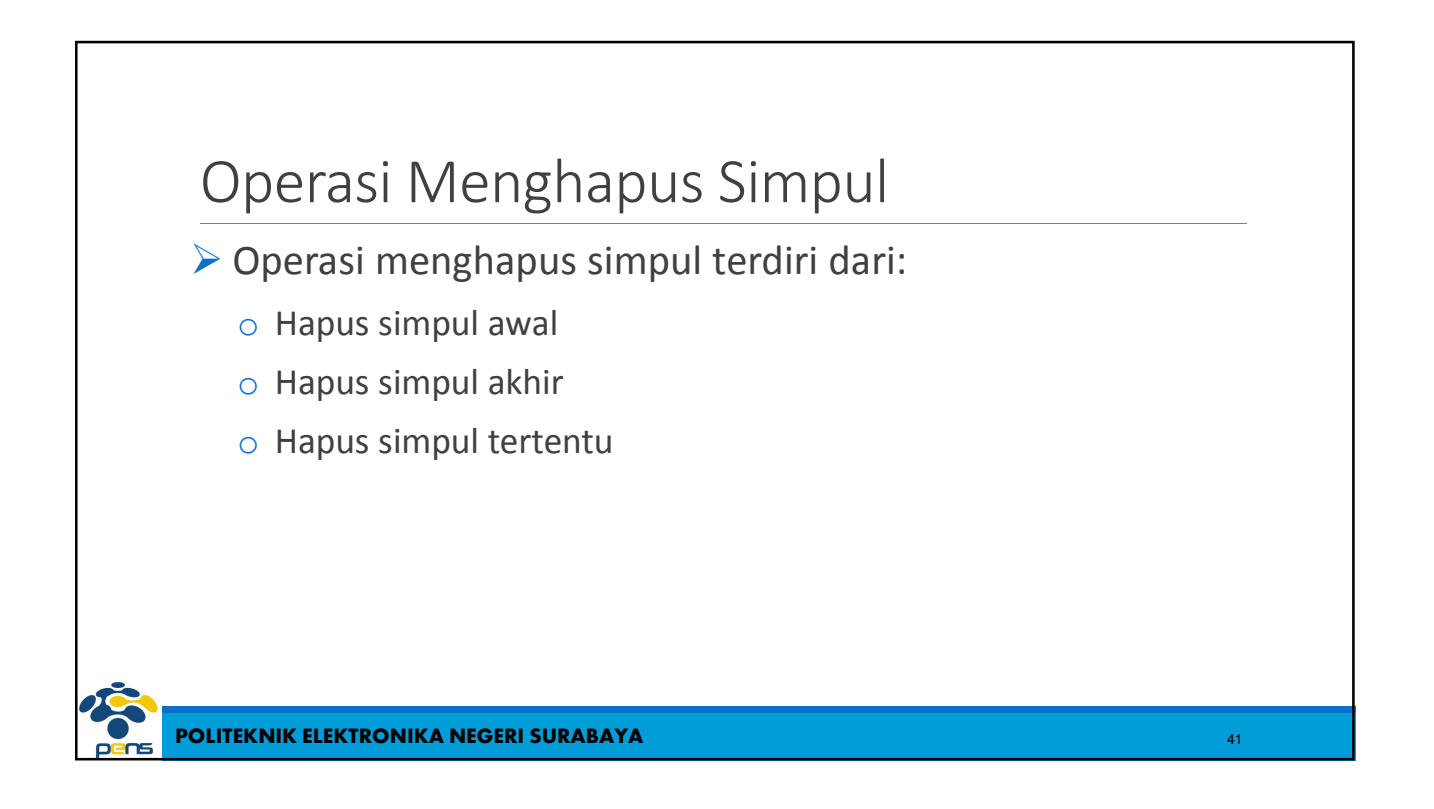

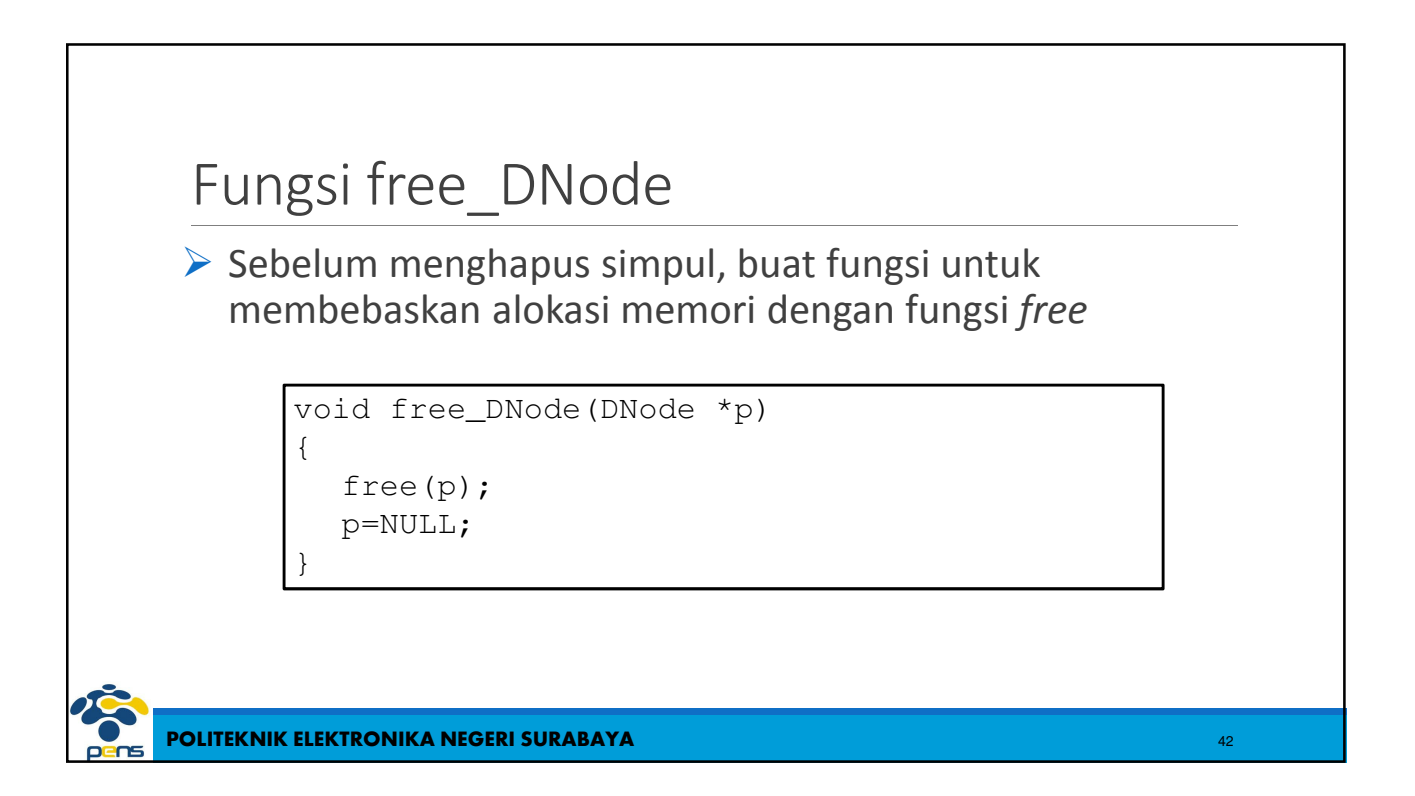

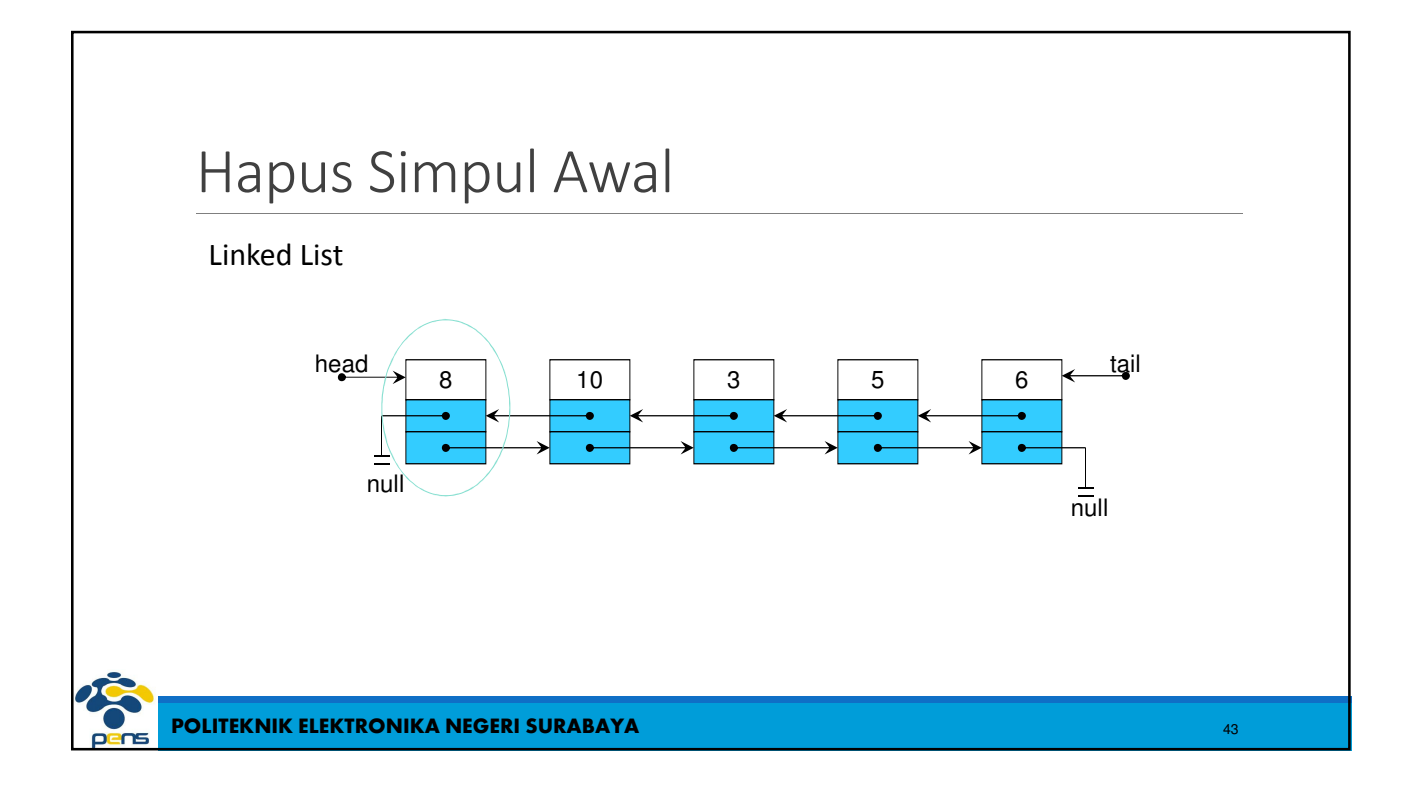

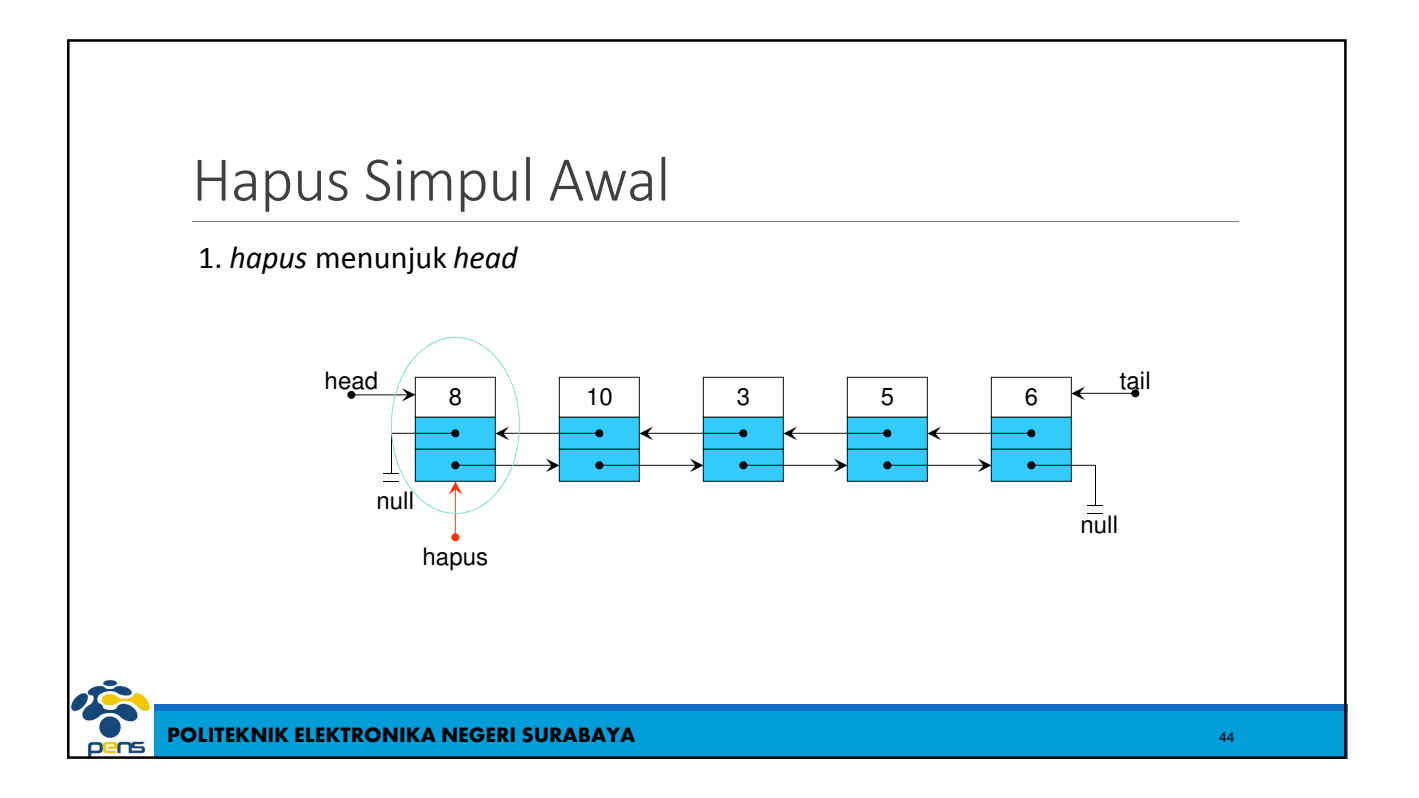

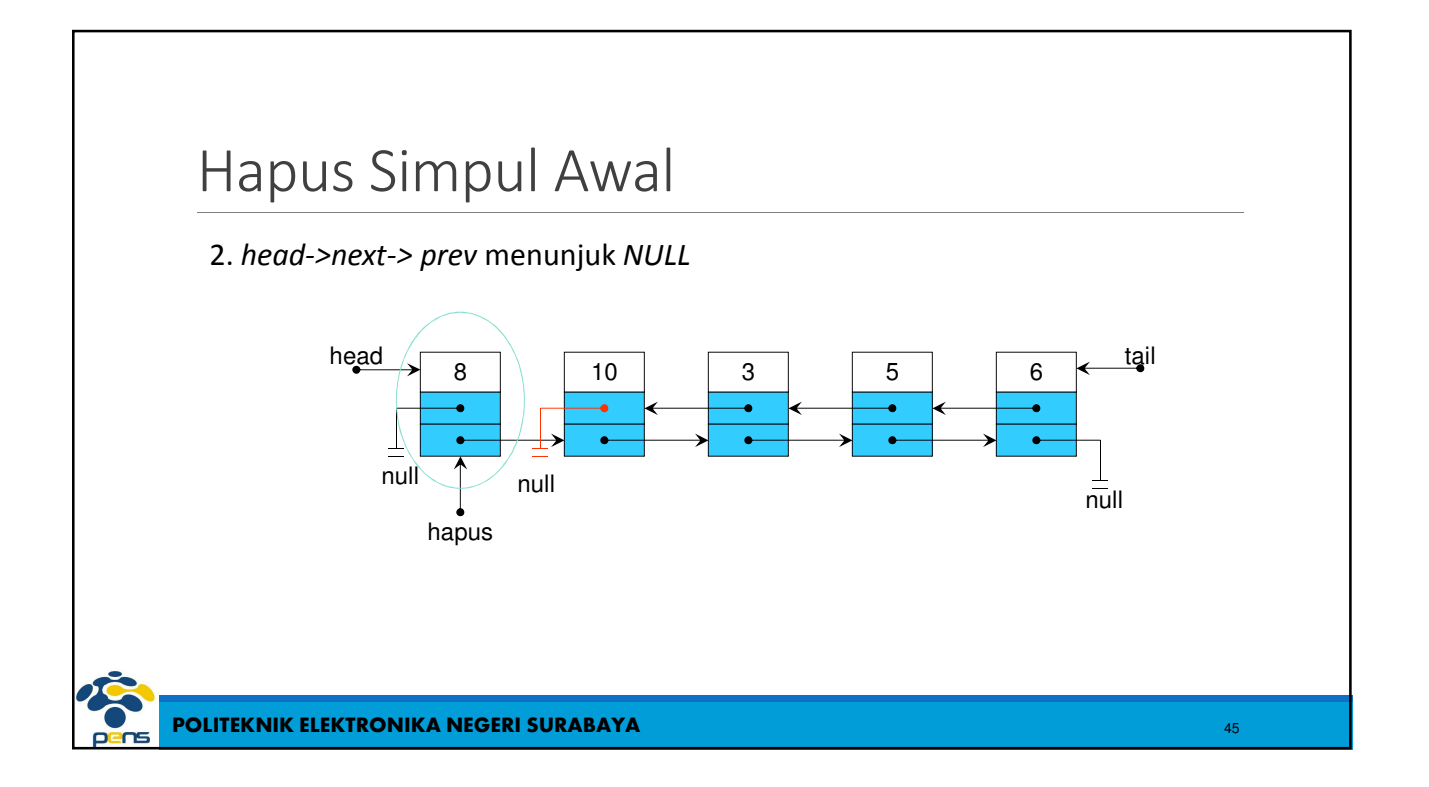

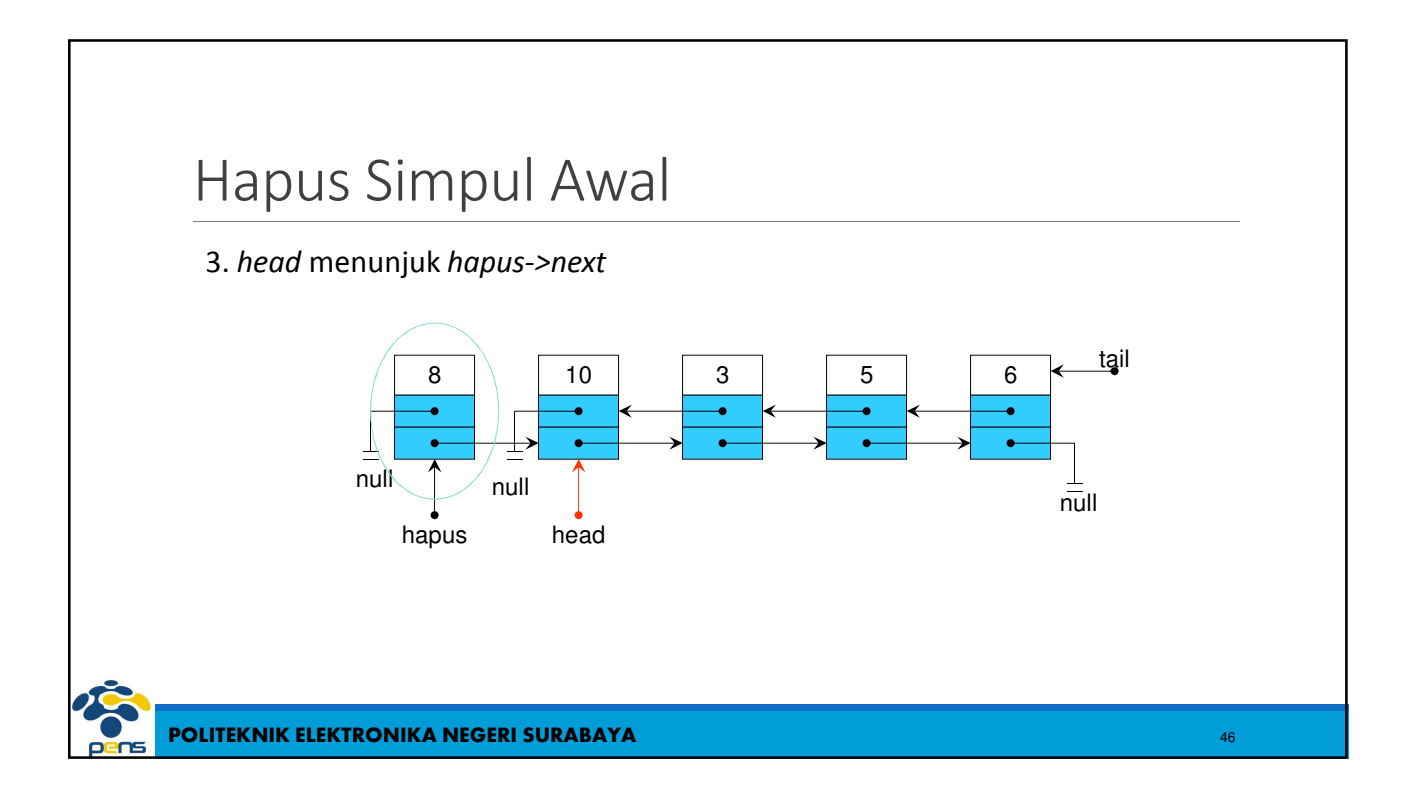

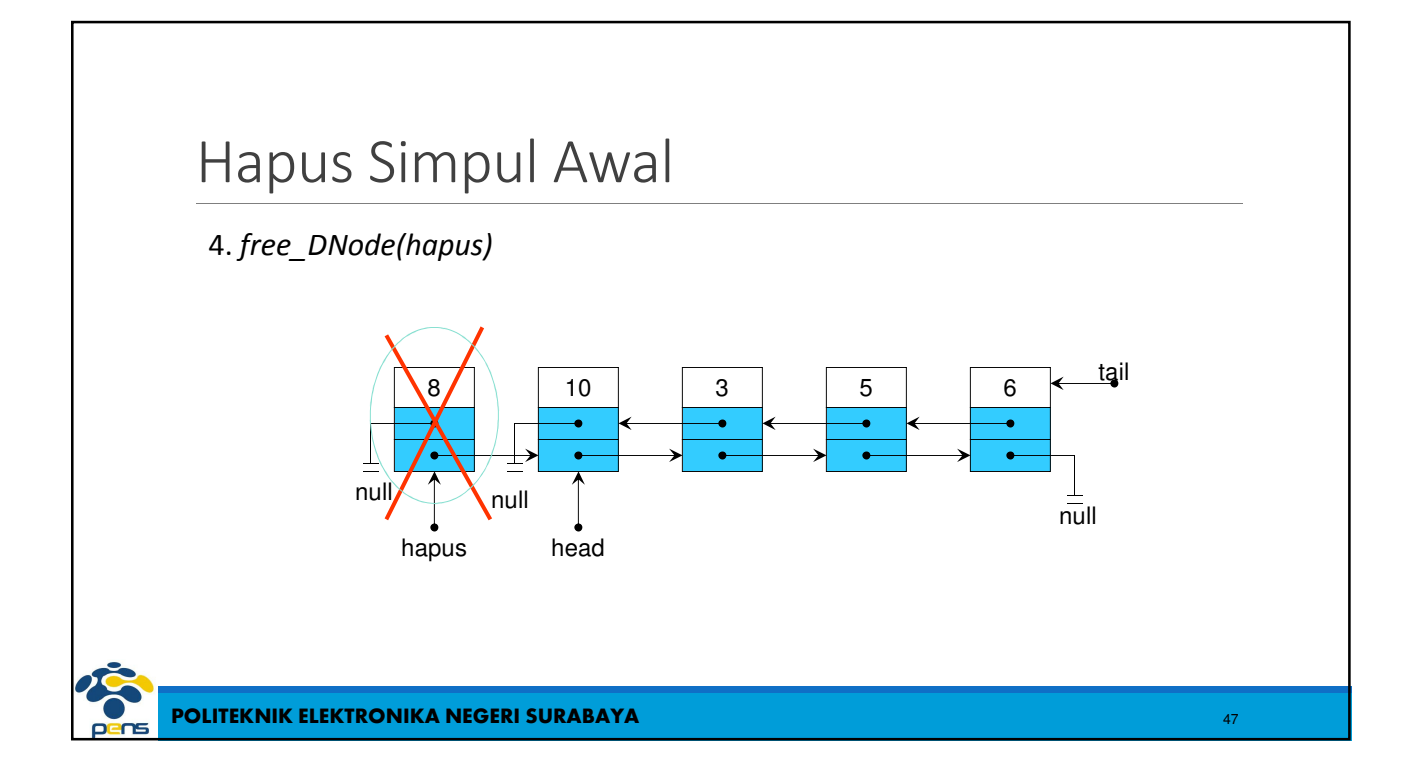

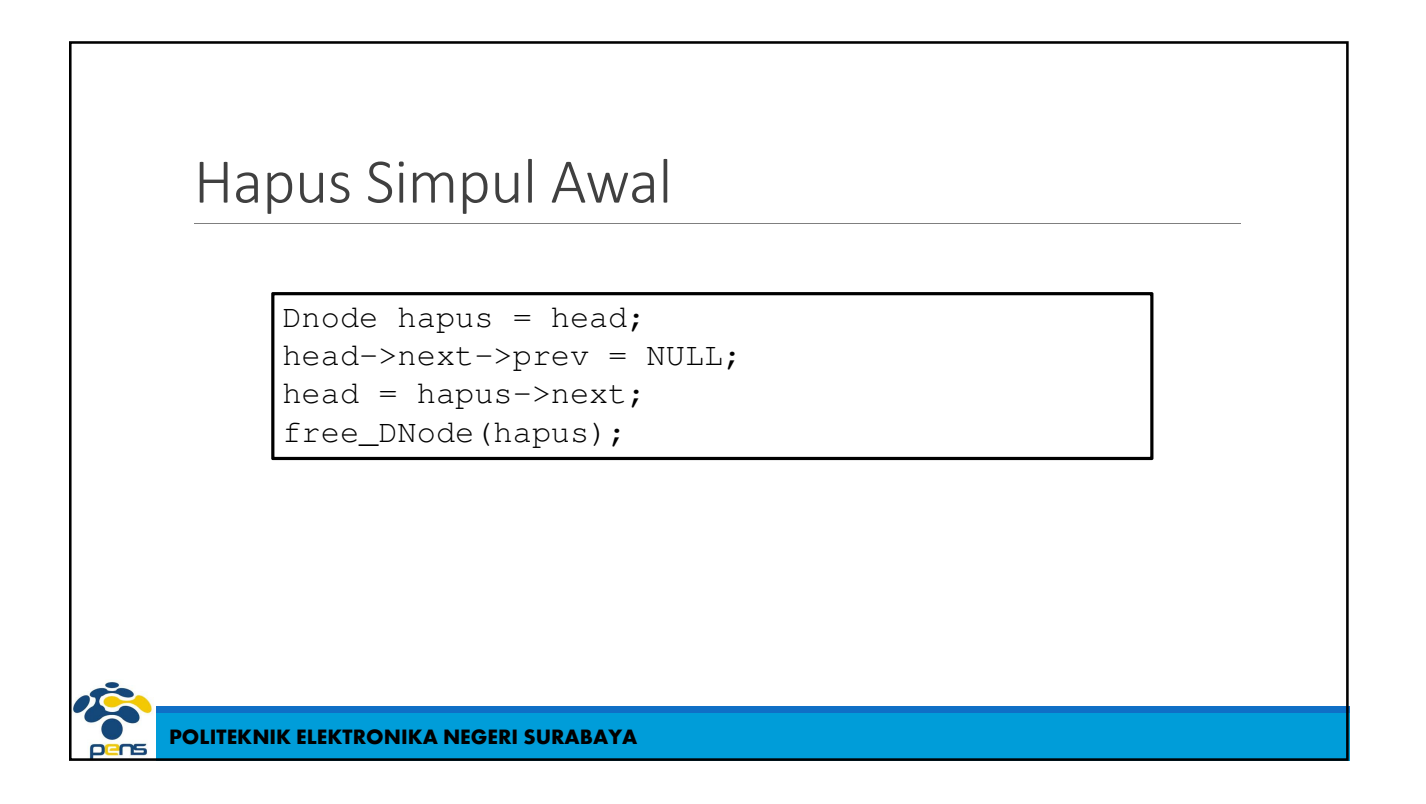

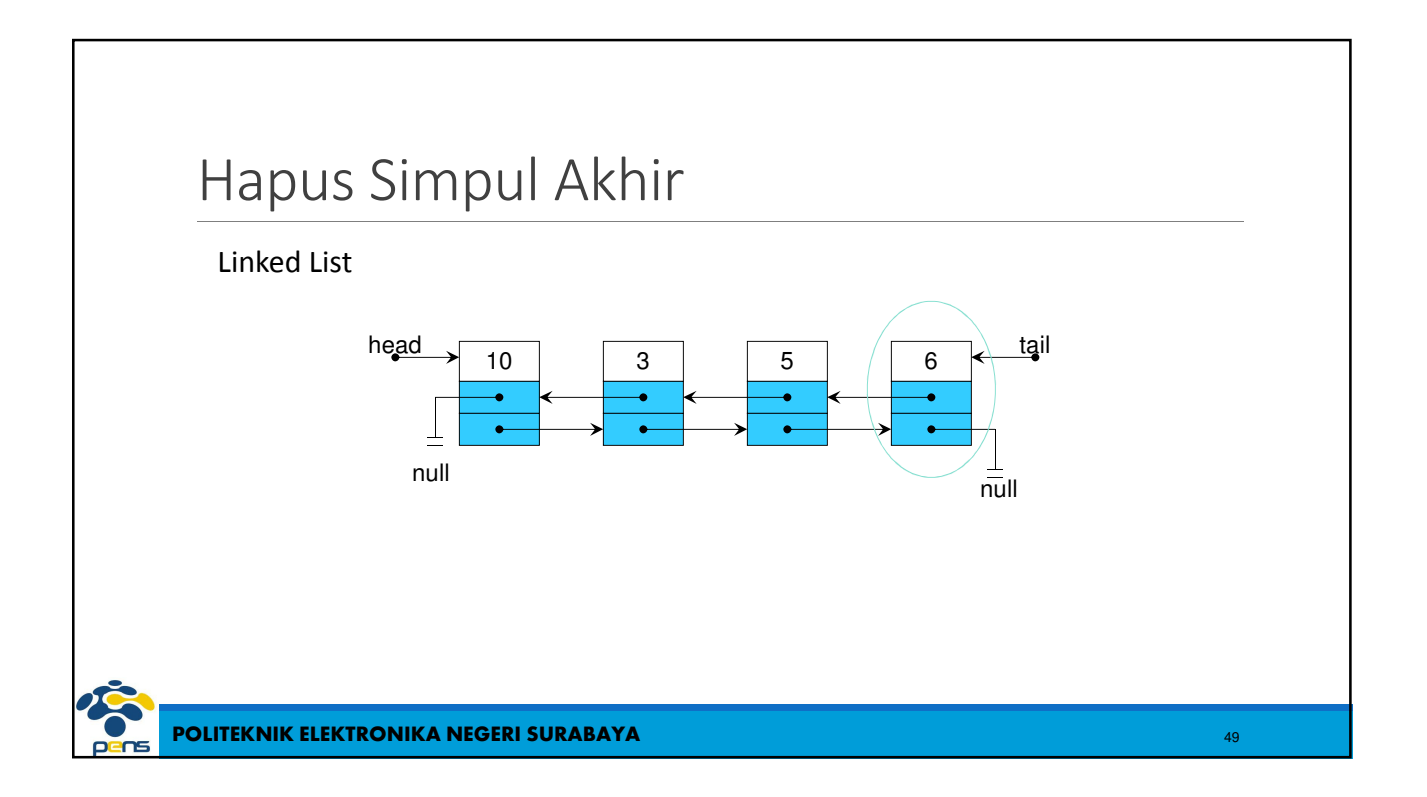

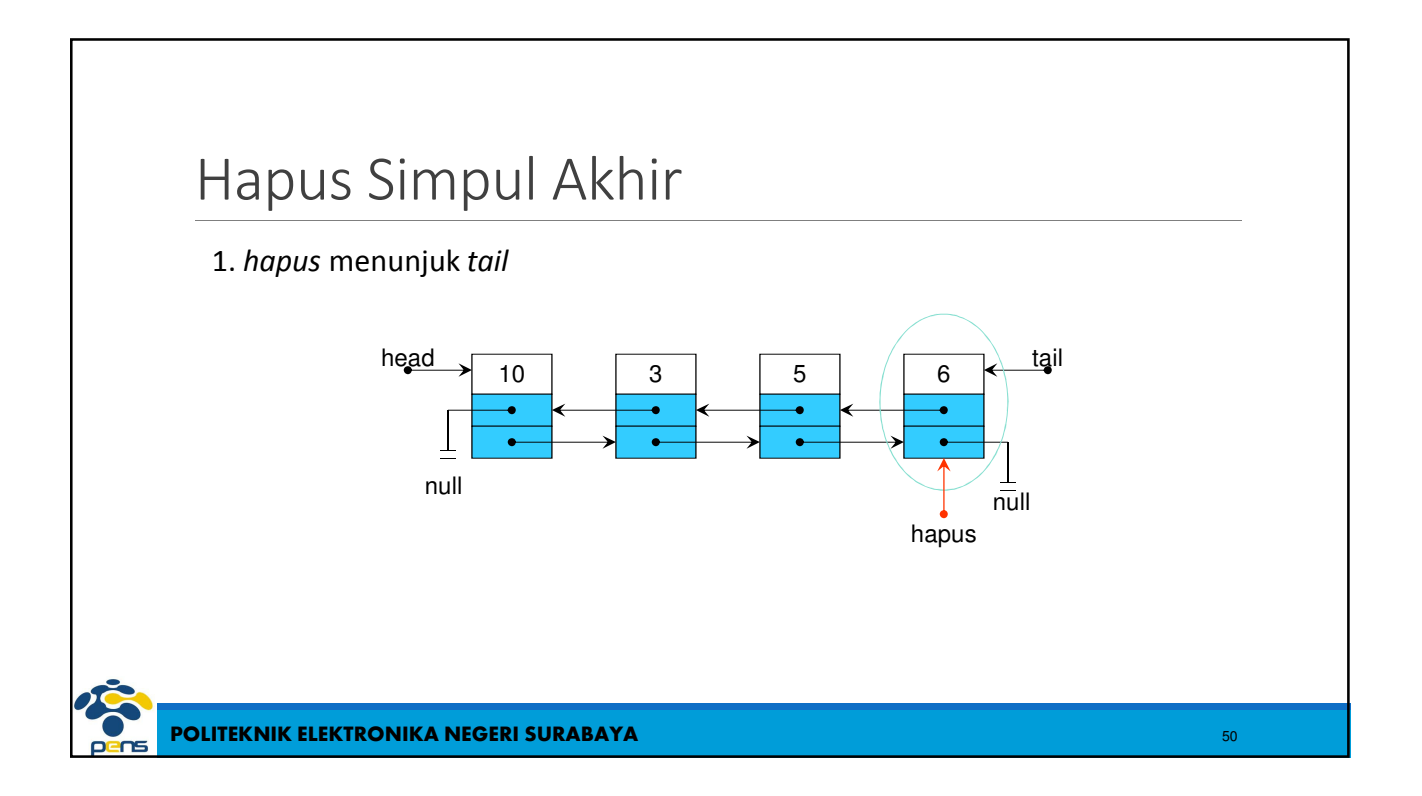

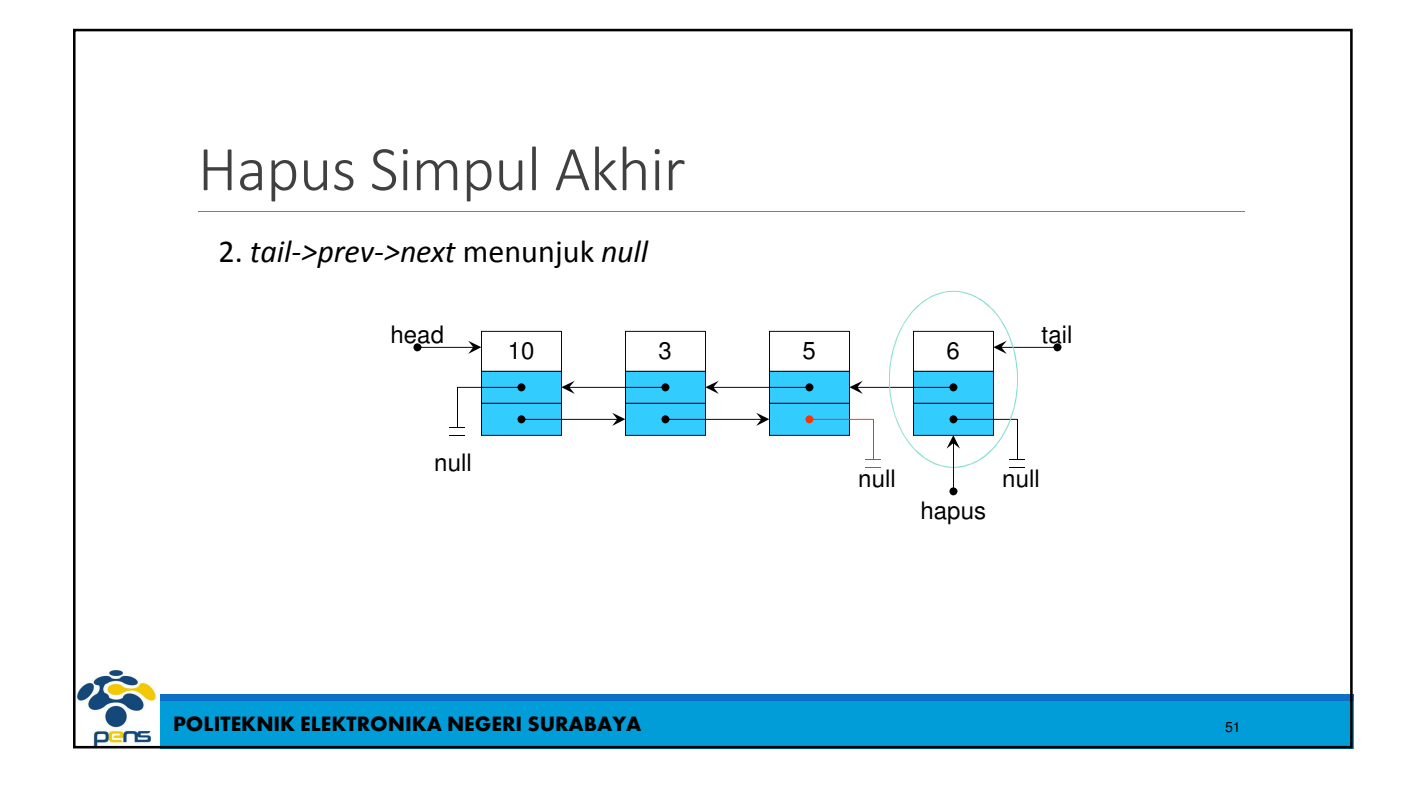

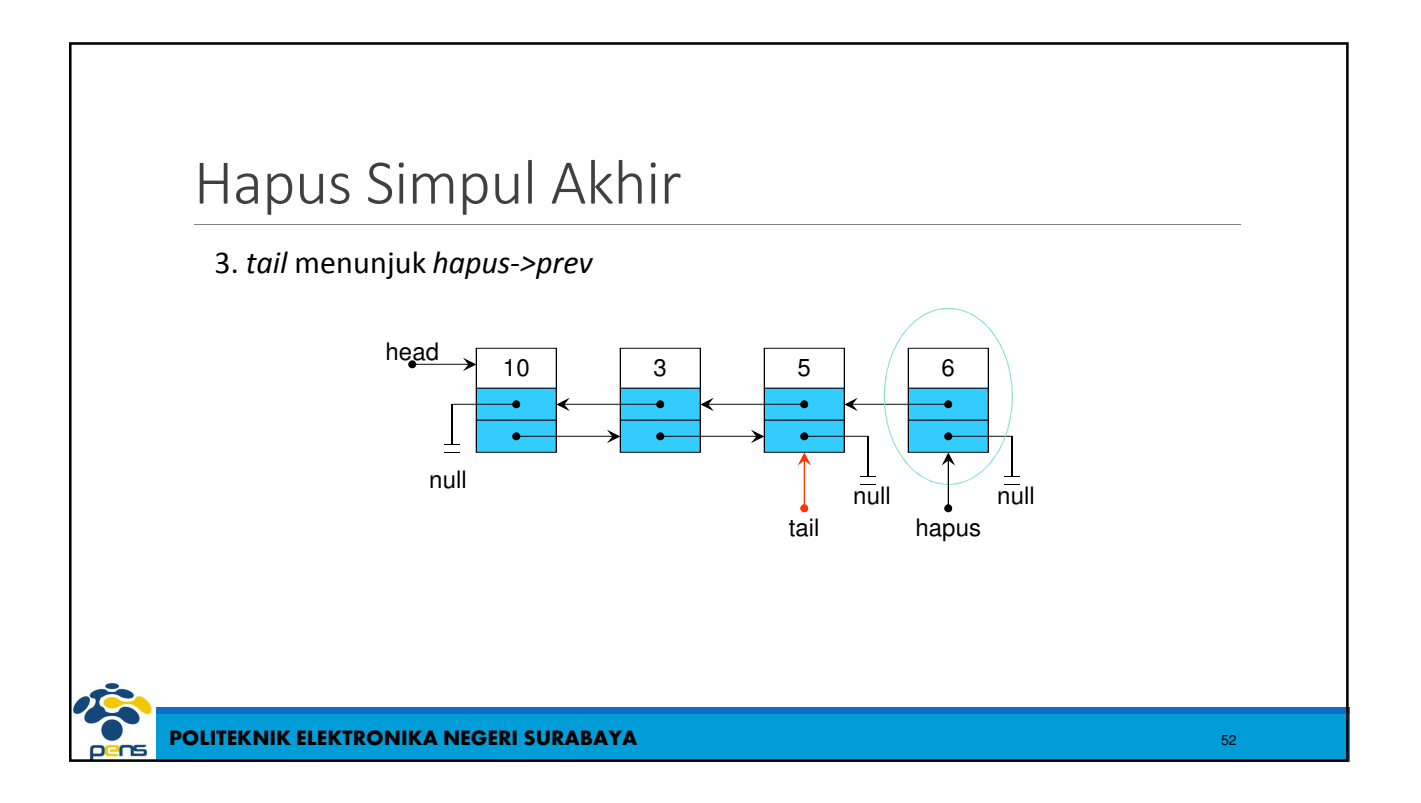

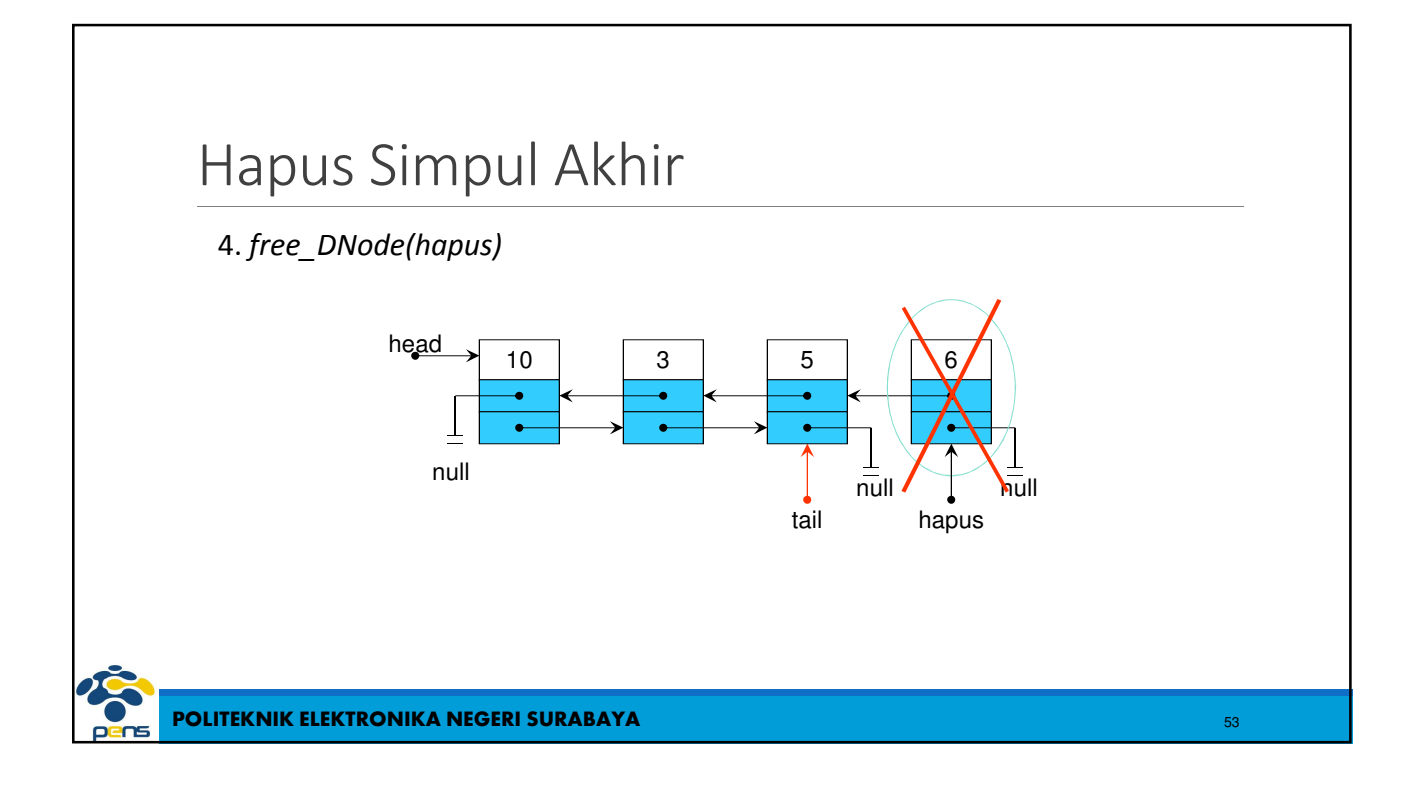

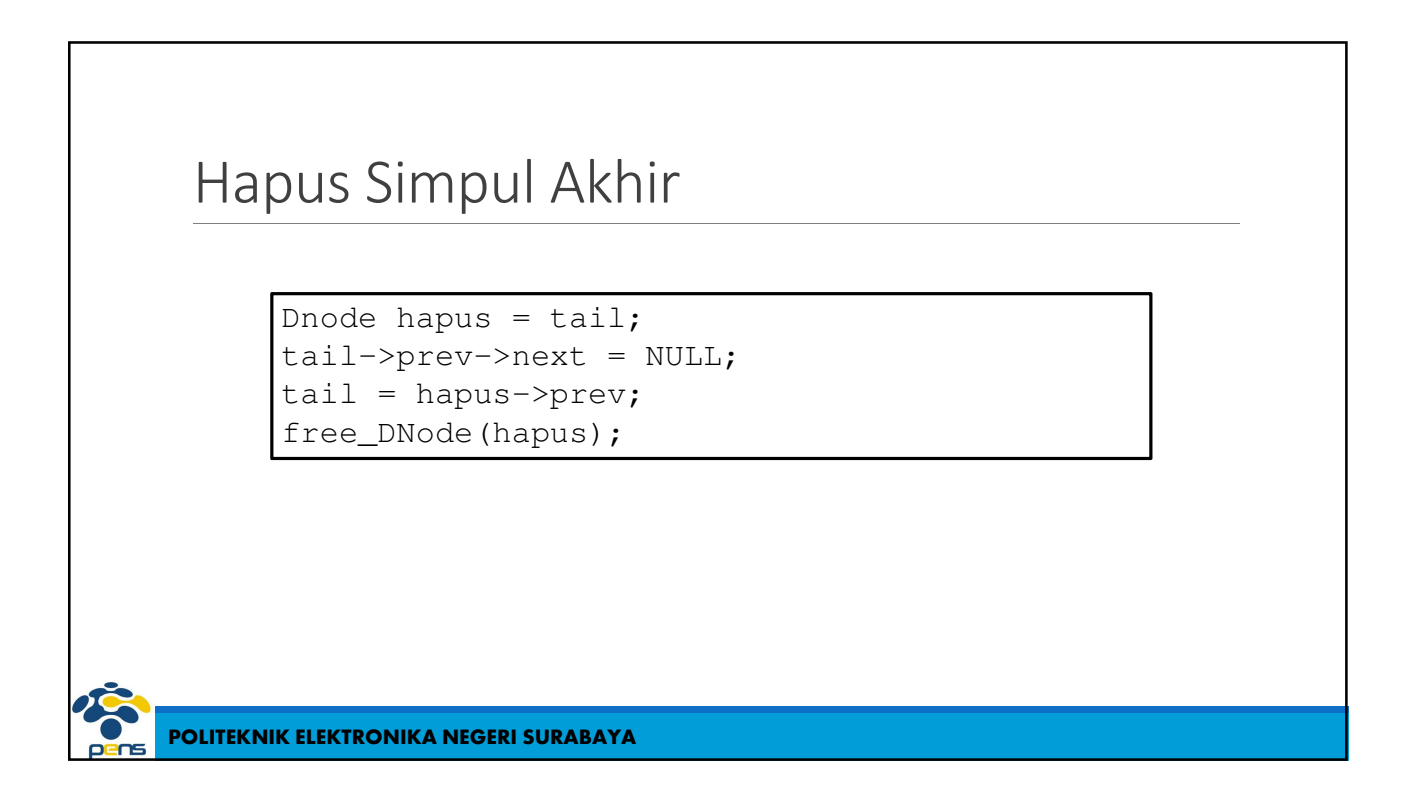

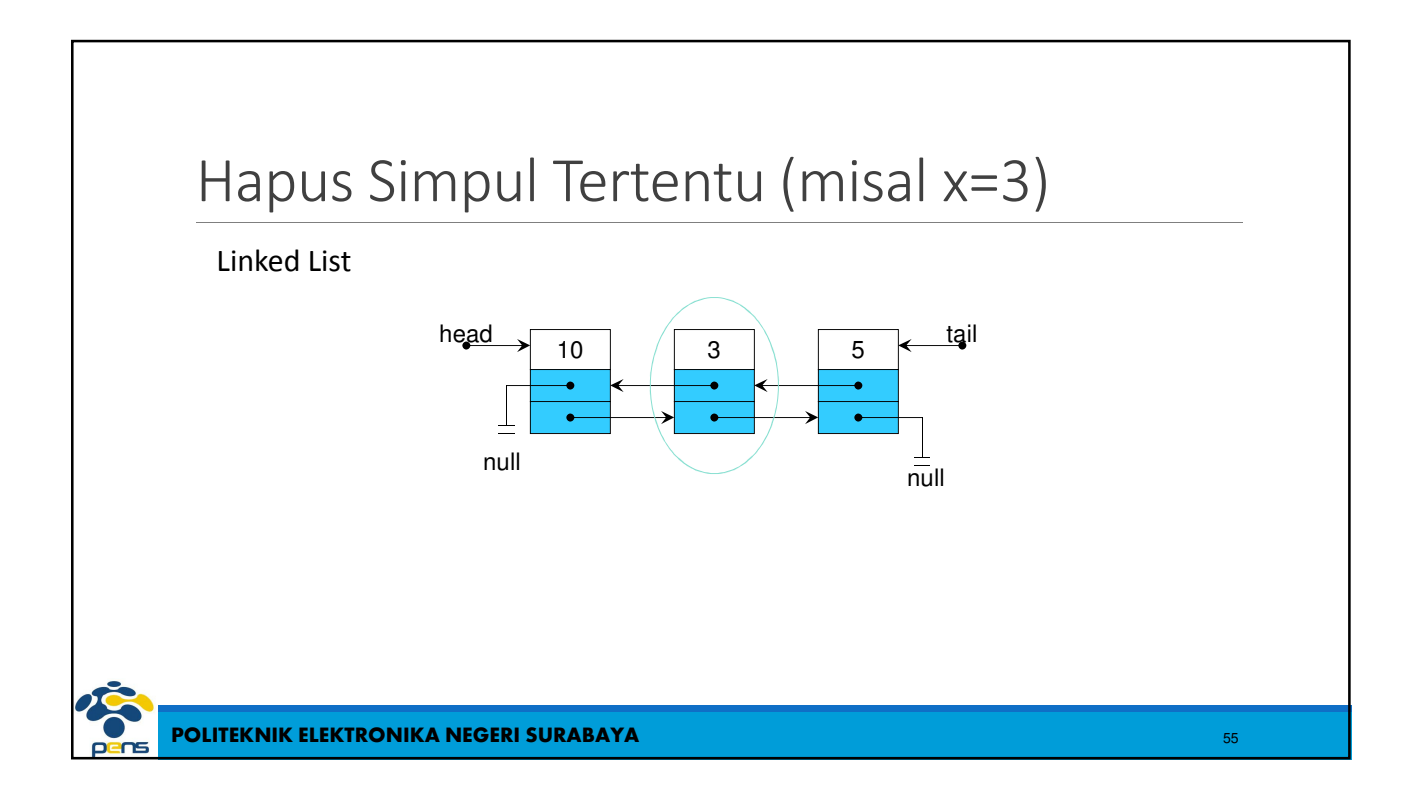

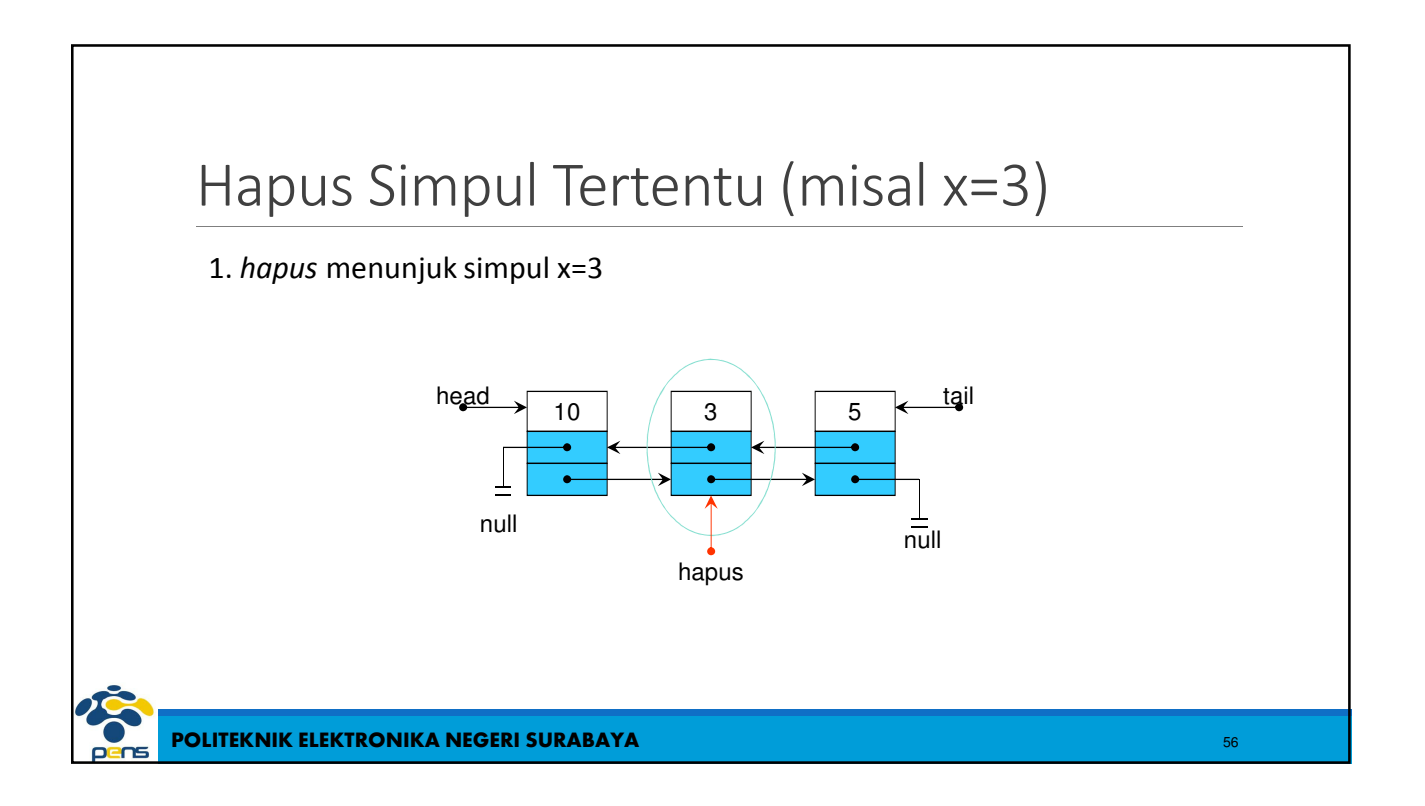

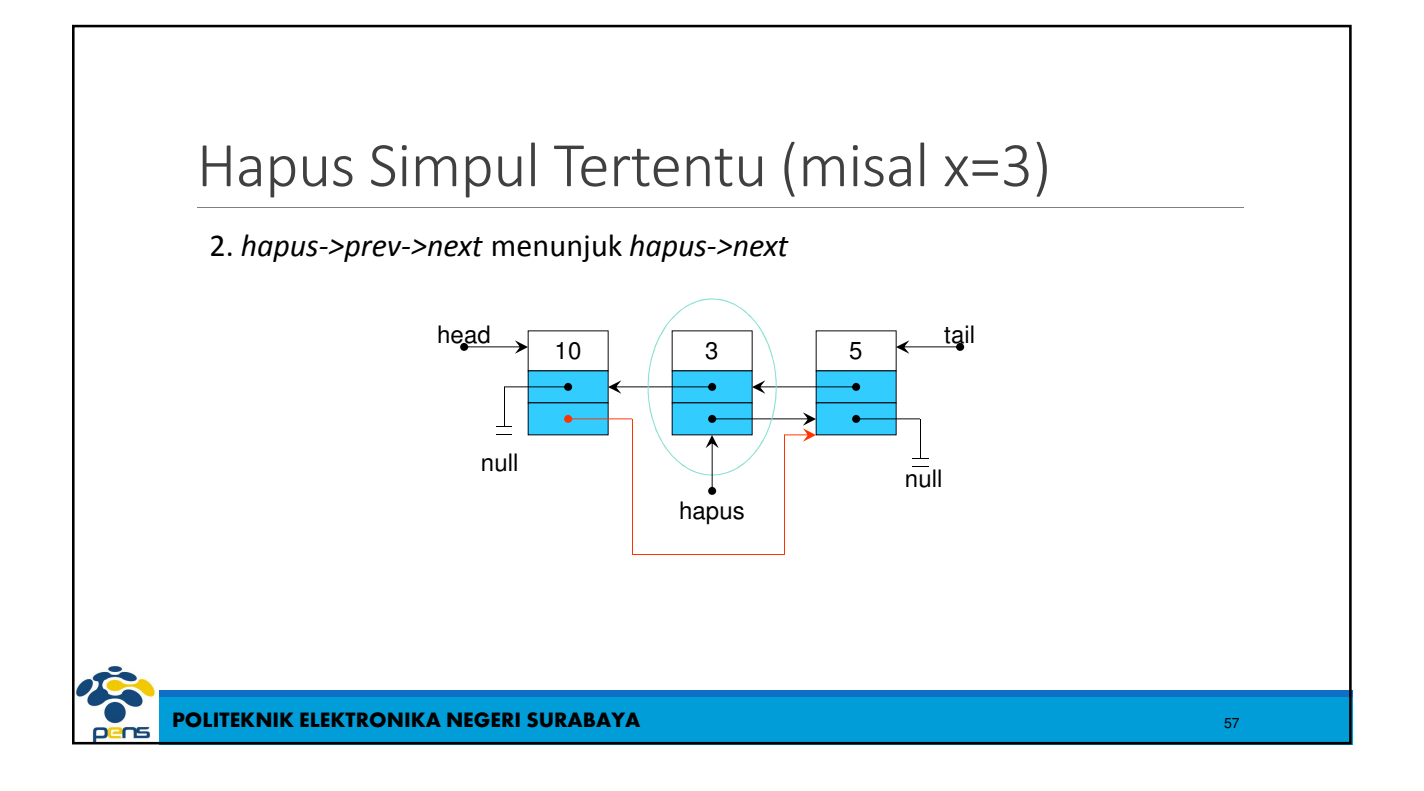

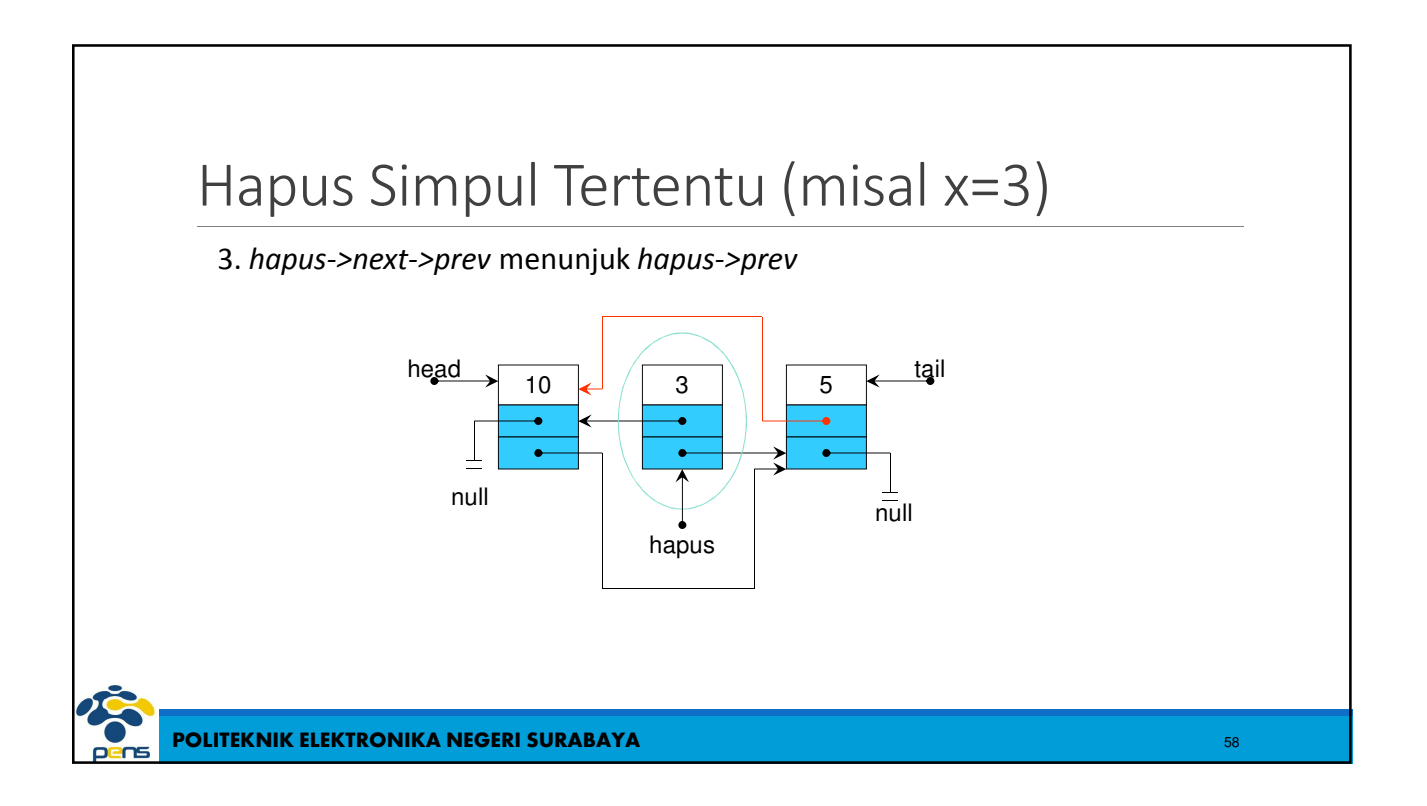

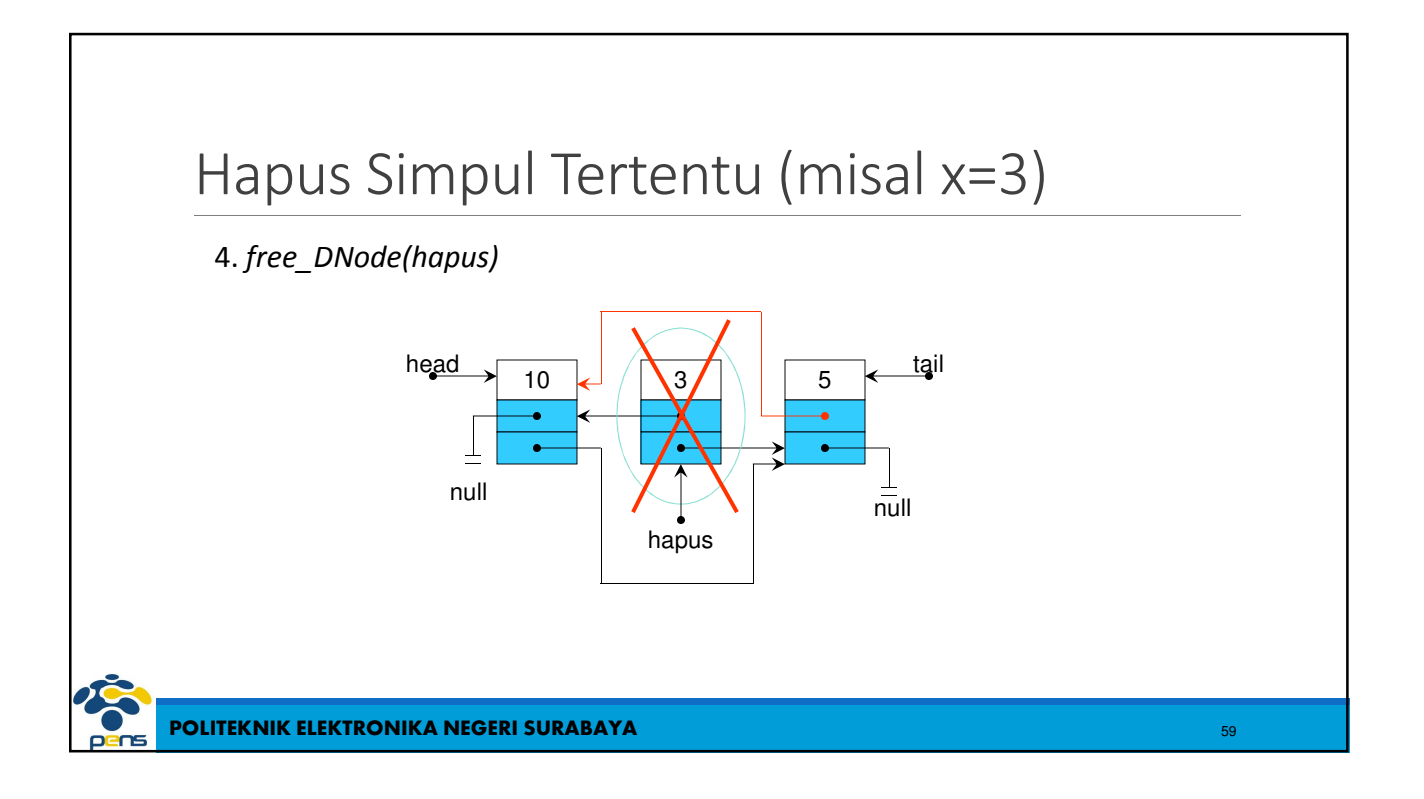

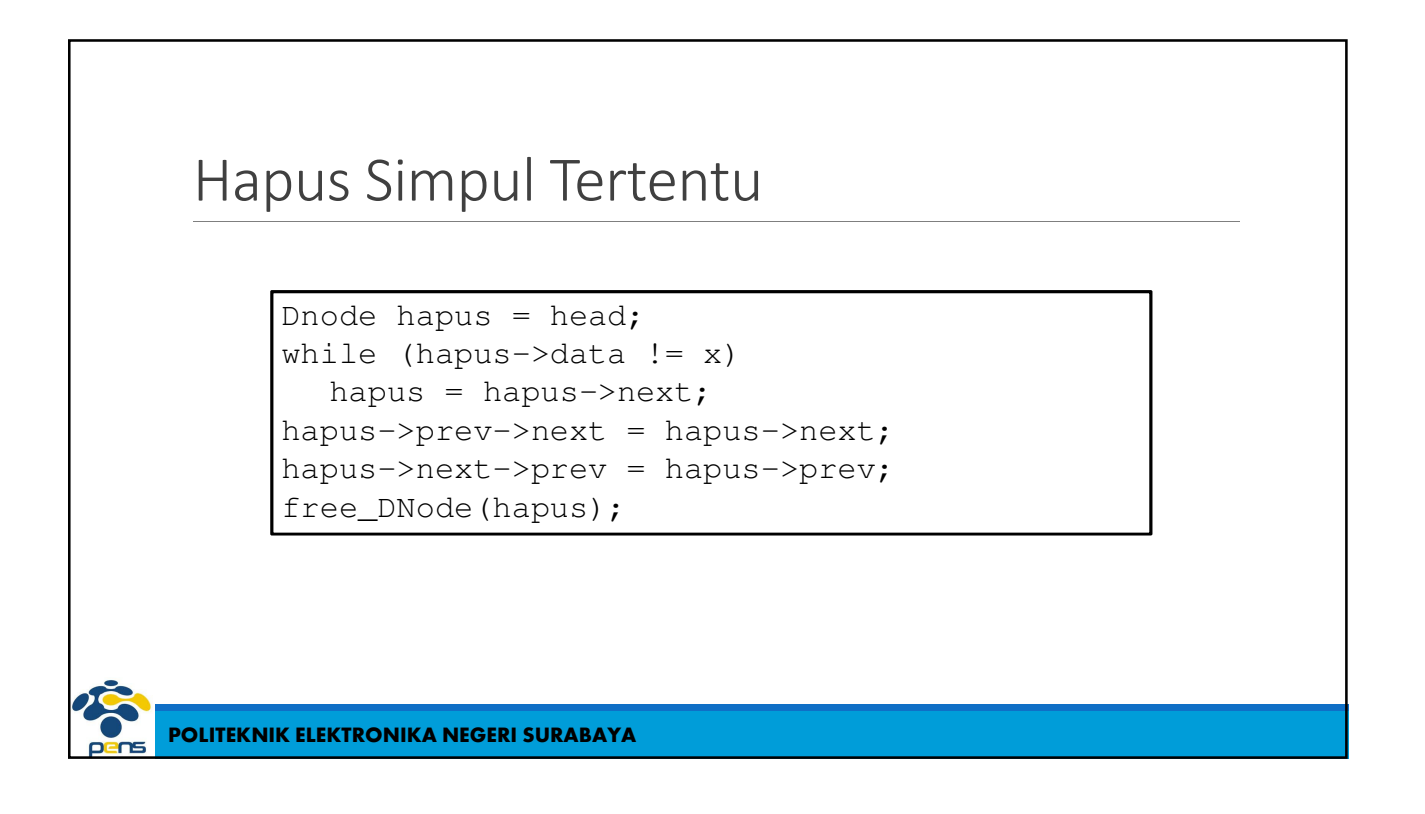

# Hapus Simpul Tertentu

Dnode hapus =  $tail$ ; while (hapus->data  $!= x$ ) hapus = hapus->prev; hapus->prev->next = hapus->next; hapus->next->prev = hapus->prev; free\_DNode(hapus);

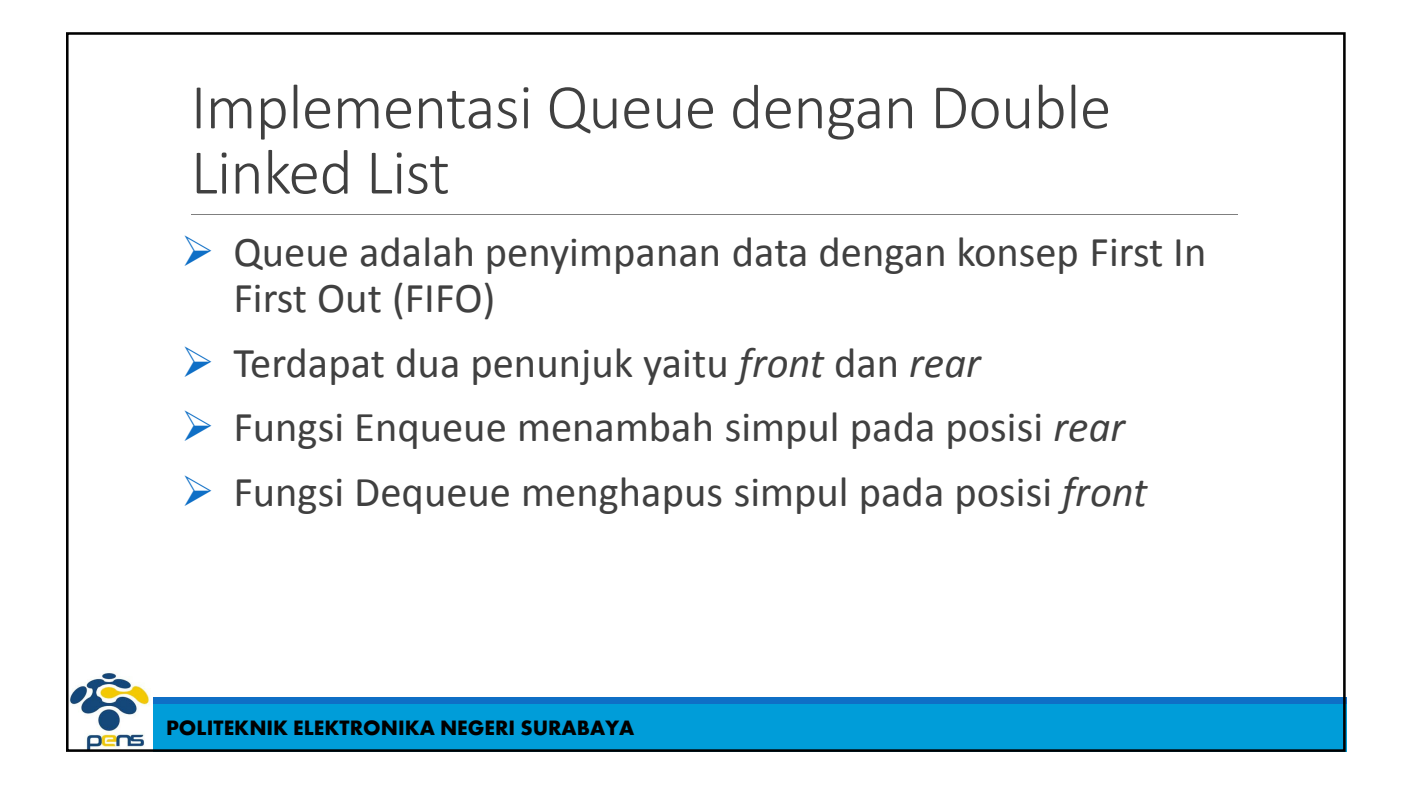

## Deklarasi Queue dengan Double Linked List

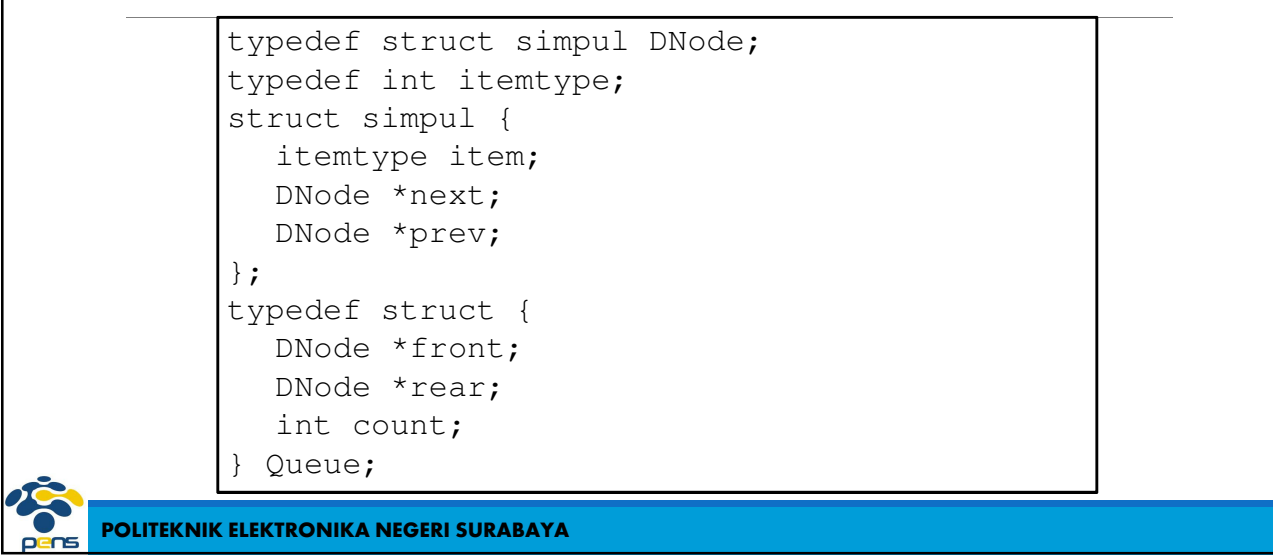

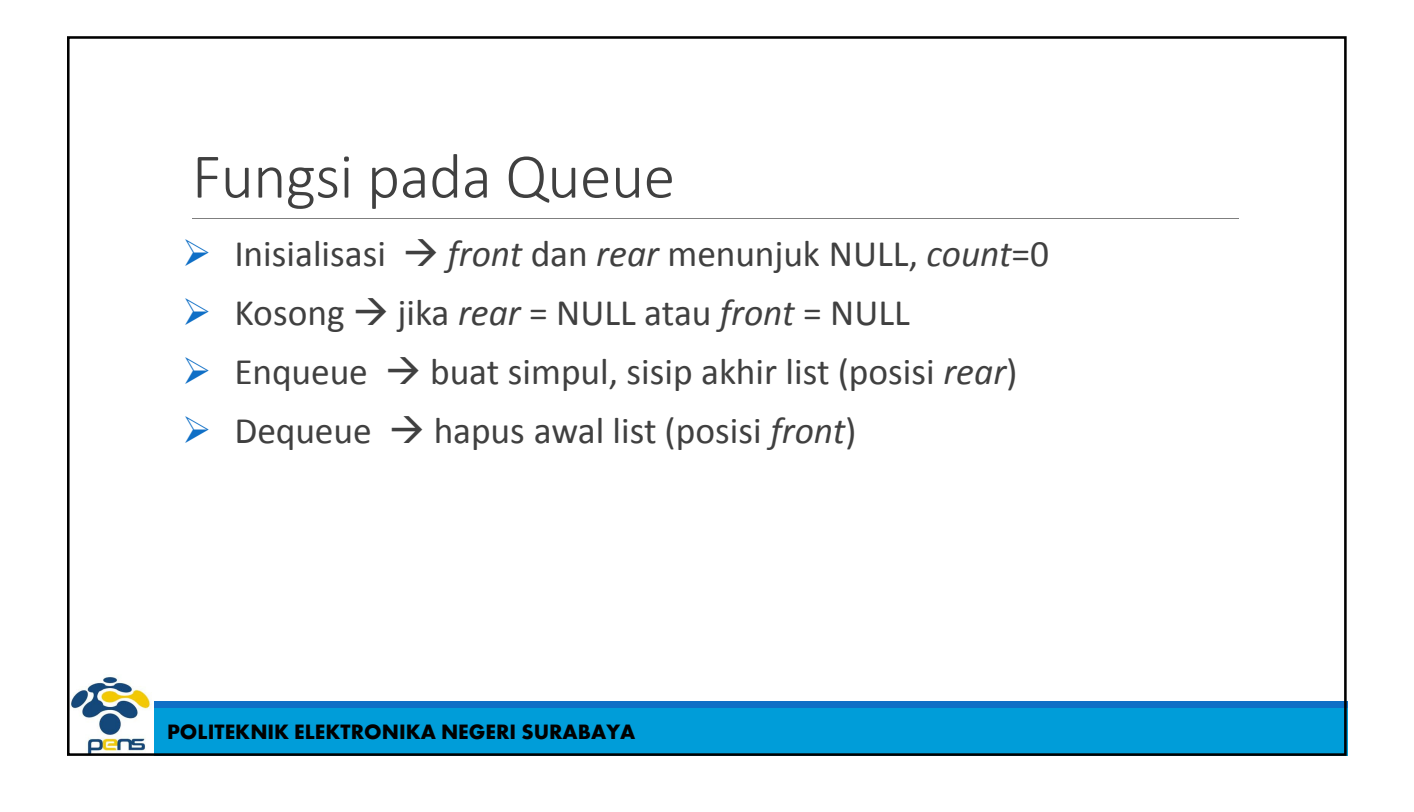

# Fungsi Inisialisasi

```
void inisialisasi (Queue *q)
{
  q->front = NULL;
  q->rear = NULL;
  q \rightarrow count = 0;}
```
**POLITEKNIK ELEKTRONIKA NEGERI SURABAYA**

Fungsi Kosong

{

}

int Kosong (Queue \*q)

return(q->rear==NULL)

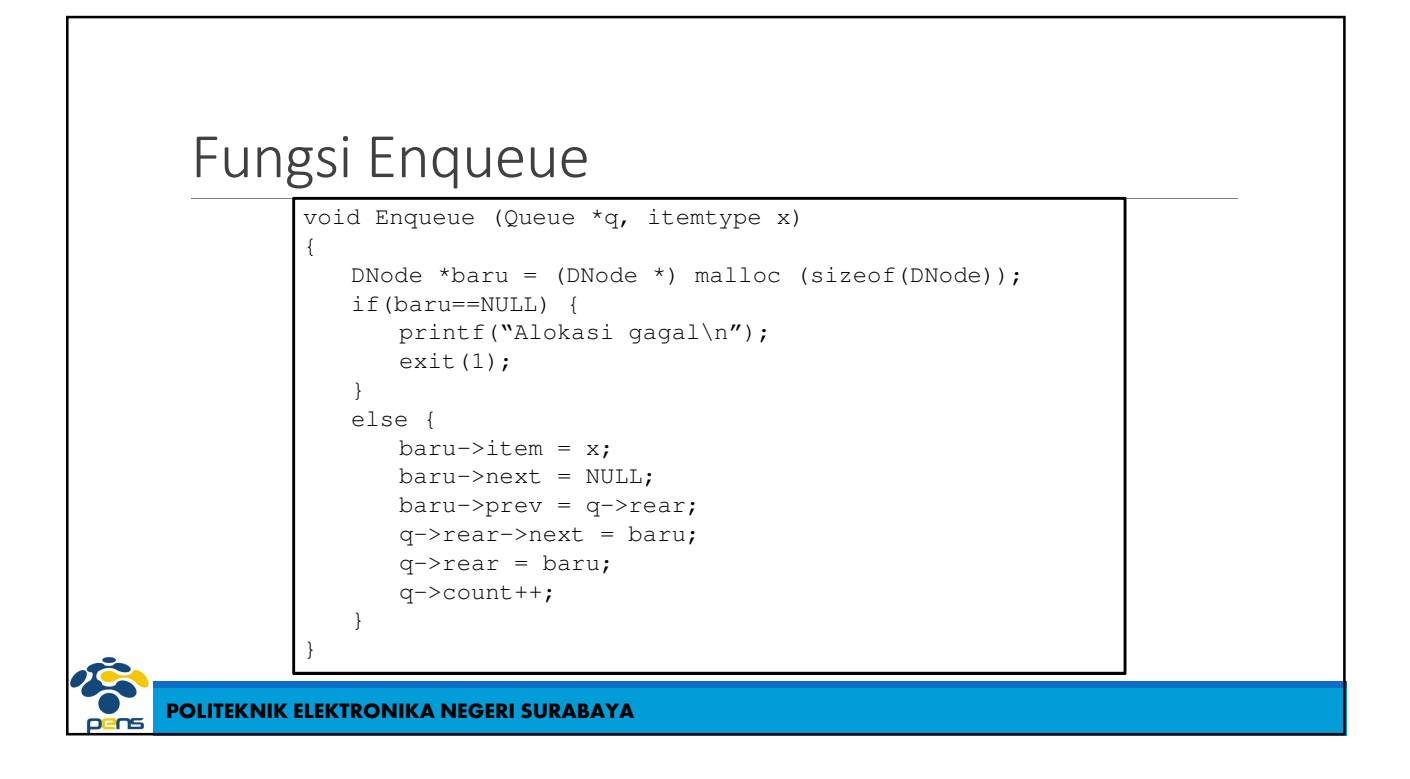

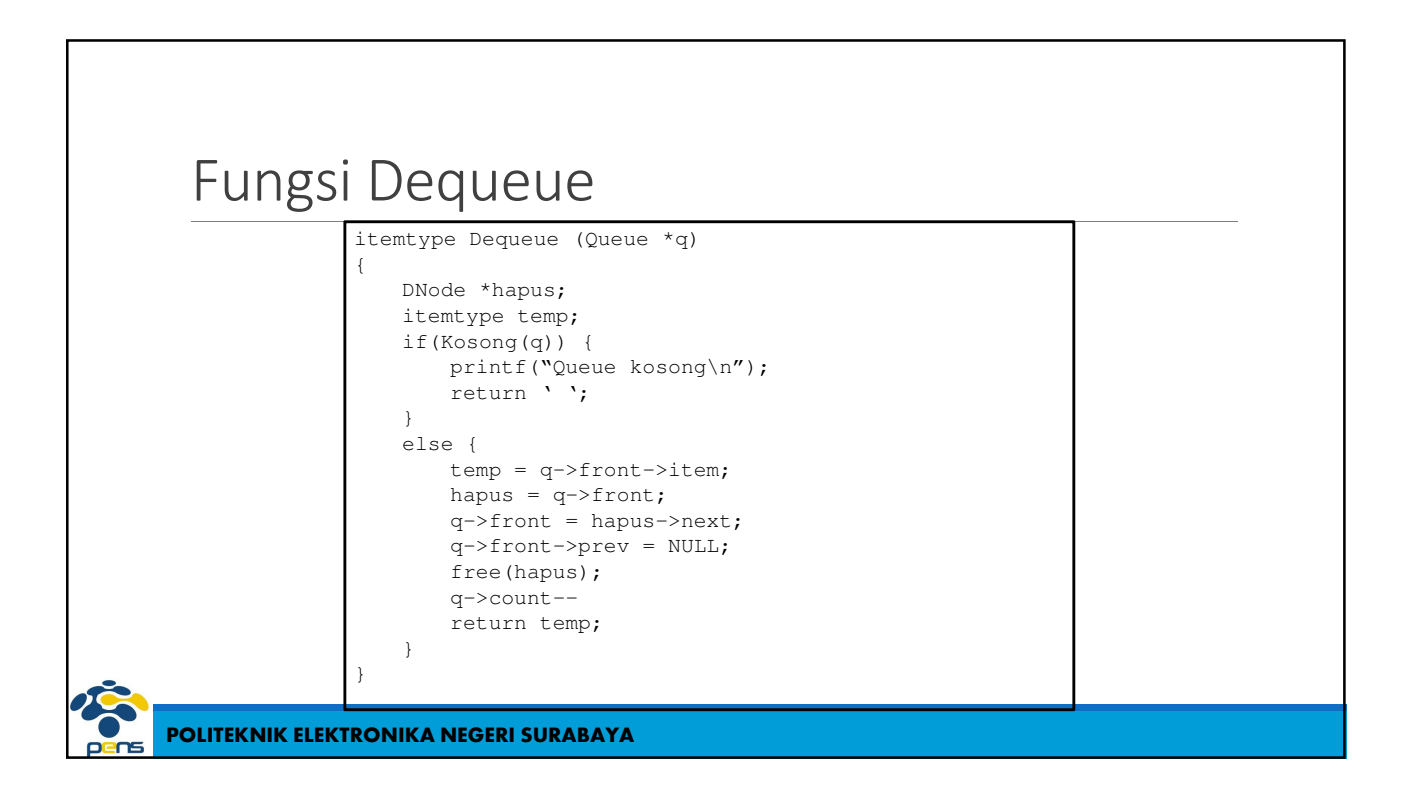

### Rangkuman

- Simpul pada double linked list terdiri dari bagian data, pointer *next* dan pointer *prev*
- Operasi pada double linked list terdiri dari operasi cetak, sisip dan hapus
- Operasi cetak dapat dilakukan dari *head* ke *tail* atau dari *tail* ke *head*
- ▶ Operasi sisip terdiri dari sisip awal list, sisip akhir list, sisip setelah simpul tertentu, sisip sebelum simpul tertentu
- ▶ Operasi hapus terdiri dari hapus awal list, hapus akhir list dan hapus simpul tertentu
- > Implementasi Queue dengan double linked list, pada operasi Enqueue dengan sisip akhir list dan pada operasi Dequeue dengan hapus awal list

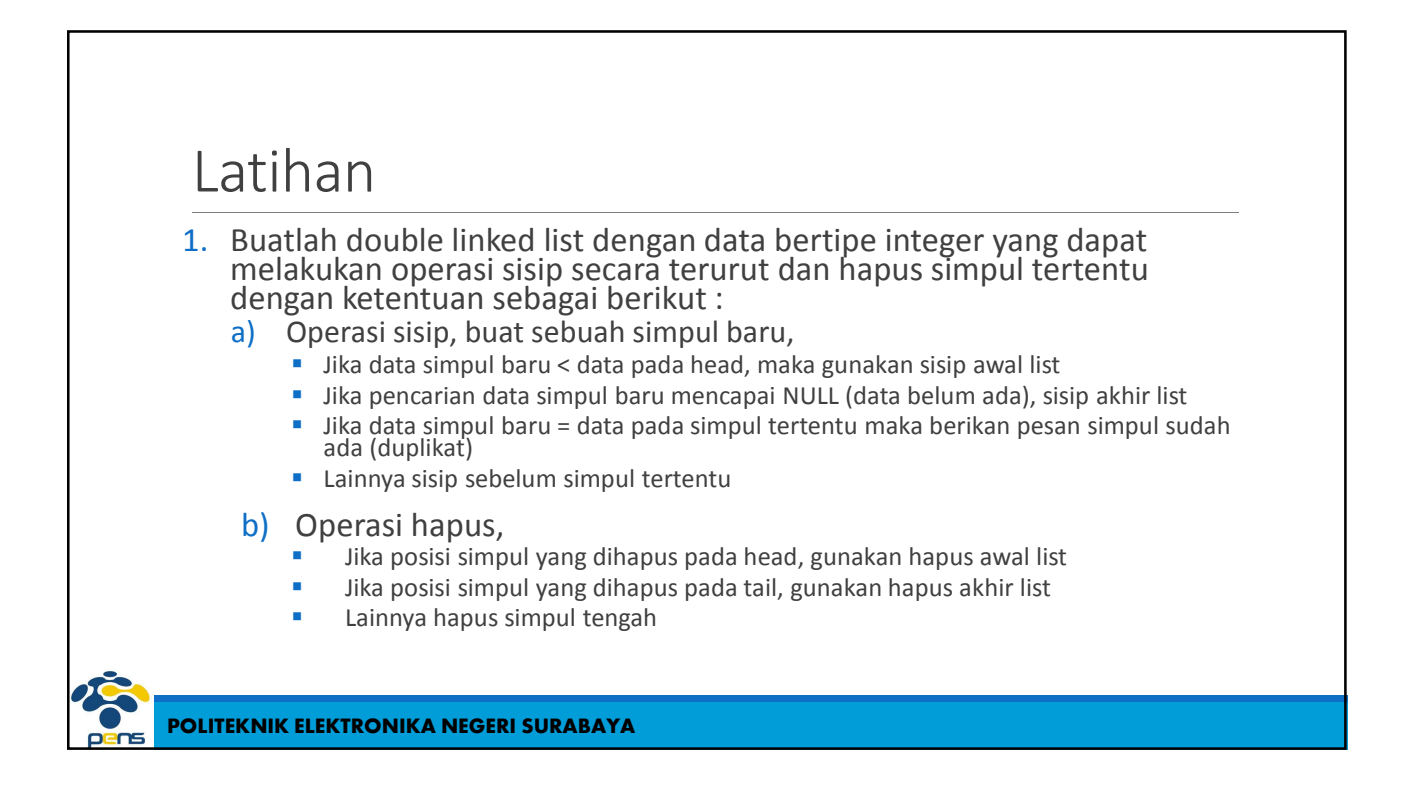

#### Latihan

- 2. Implementasikan Queue dengan double linked list, buatlah menu Enqueue, Dequeue dan Tampil
- 3. Buatlah double linked list dengan simpul berupa data mahasiswa yang terdiri dari NRP, Nama dan Kelas. Buatlah operasi Sisip secara terurut, Hapus data mahasiswa tertentu dan Update data (nama dan kelas saja)

#### **POLITEKNIK ELEKTRONIKA NEGERI SURABAYA**

### Project

Implementasikan sebuah multiple list sistem akademik. Data terdiri dari mahasiswa dan nilai mahasiswa. Data mahasiswa terdiri dari NRP, Nama dan Prodi. Sedangkan data nilai terdiri dari Kode MK, Nama MK dan Nilai. Buatlah hubungan antara mahasiswa dan nilai, dimana satu mahasiswa mengambil beberapa mata kuliah. Fungsi yang dibuat terdiri dari:

- 1. Sisip mahasiswa secara terurut
- 2. Hapus mahasiswa
- 3. Update mahasiswa (Nama dan Prodi)
- 4. Sisip MK per mahasiswa
- 5. Hapus MK per mahasiswa
- 6. Tampilkan data mahasiswa dan nilai rata-rata

Deklarasi mahasiswa dan mata kuliah sebagai berikut:

```
typedef struct simpulMhs Mahasiswa;
typedef struct simpulMK MataKuliah;
struct simpulMhs {
  int NRP;
  char Nama[30];
  char Prodi[15];
  Mahasiswa *nextMhs;
  Mahasiswa *prevMhs;
  MataKuliah *next;
};
struct simpulMK {
  char KodeMK[6];
  char NamaMK[15];
  int Nilai;
  MataKuliah *nextMK;
};
```